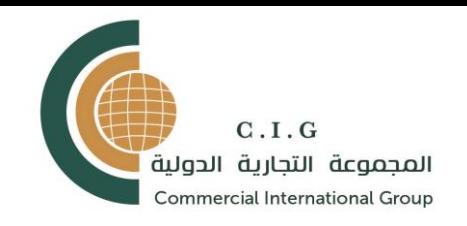

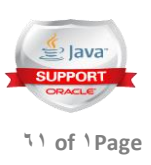

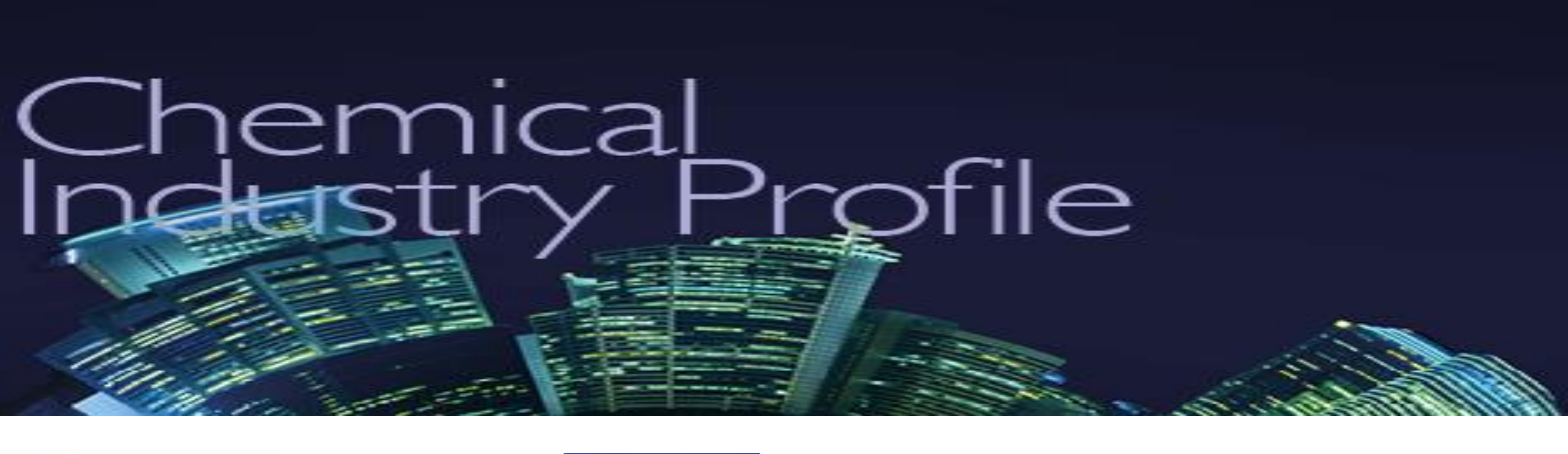

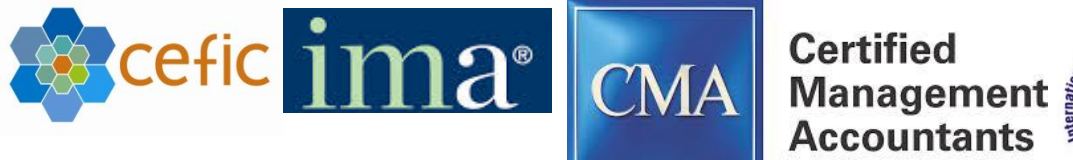

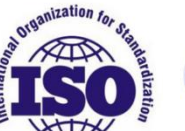

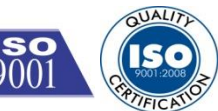

# **Chemical Industry Benefits and ERP Features**.

# **Commercial International Group**

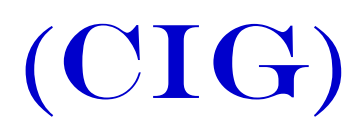

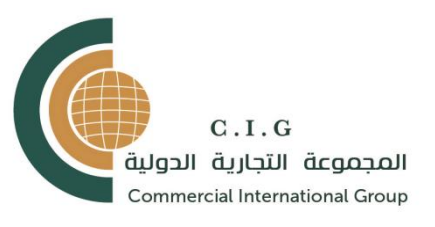

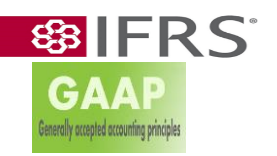

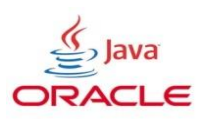

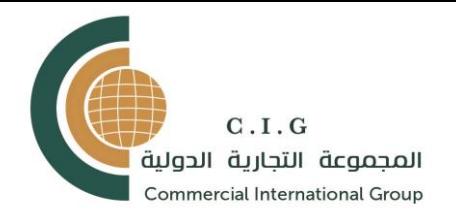

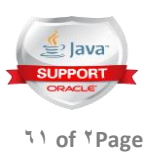

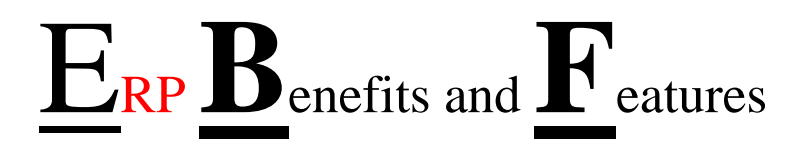

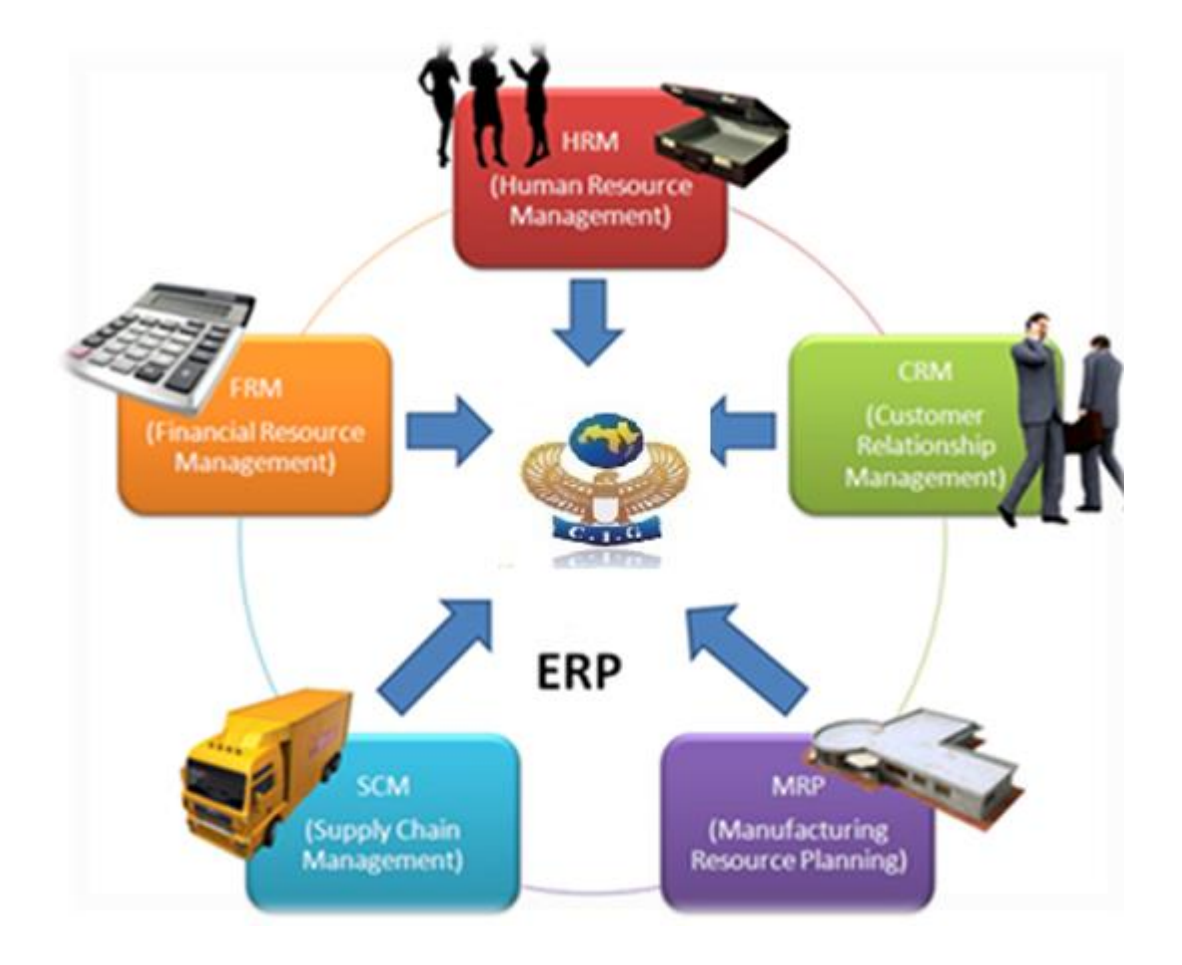

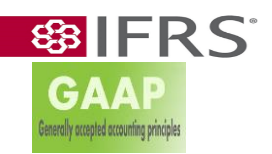

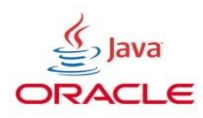

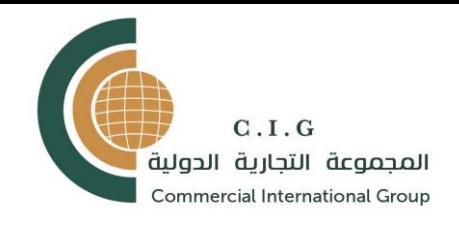

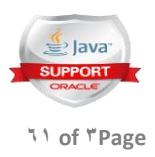

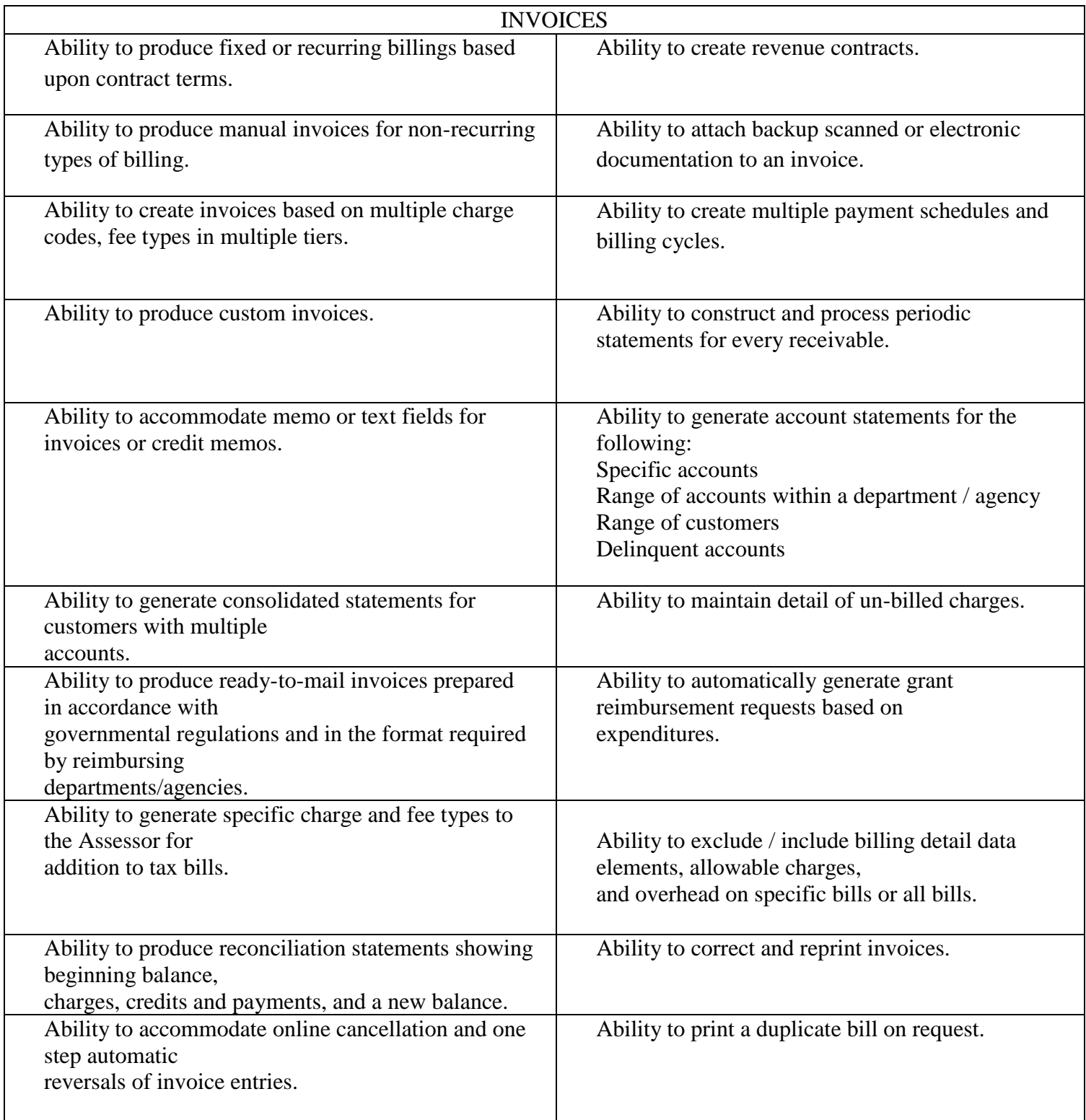

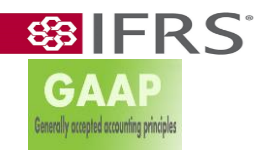

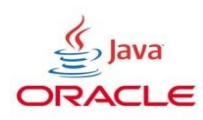

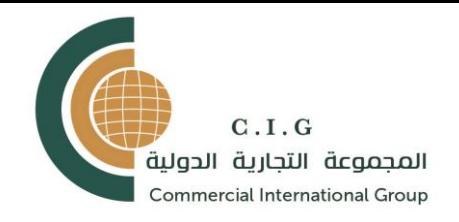

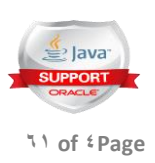

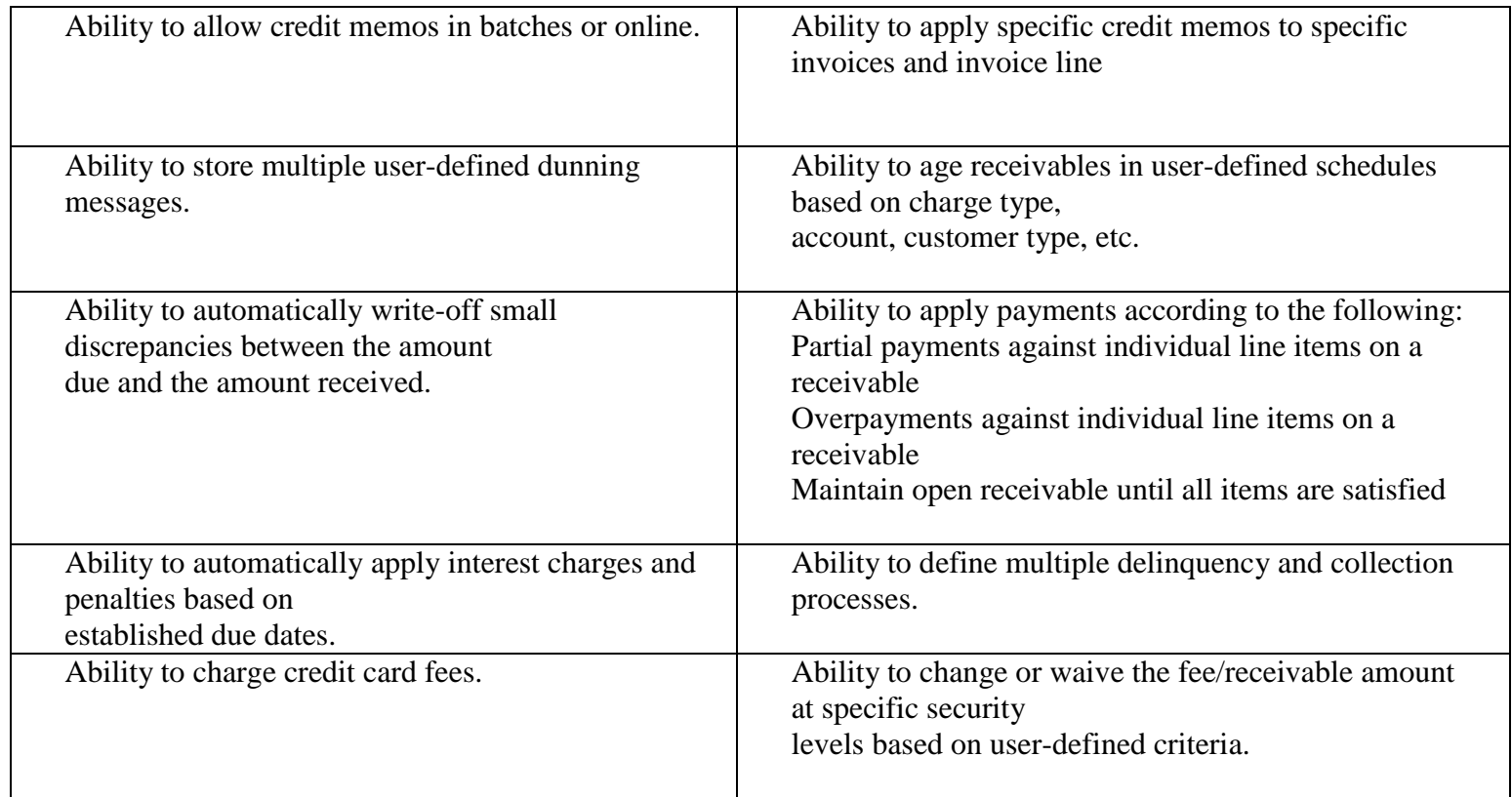

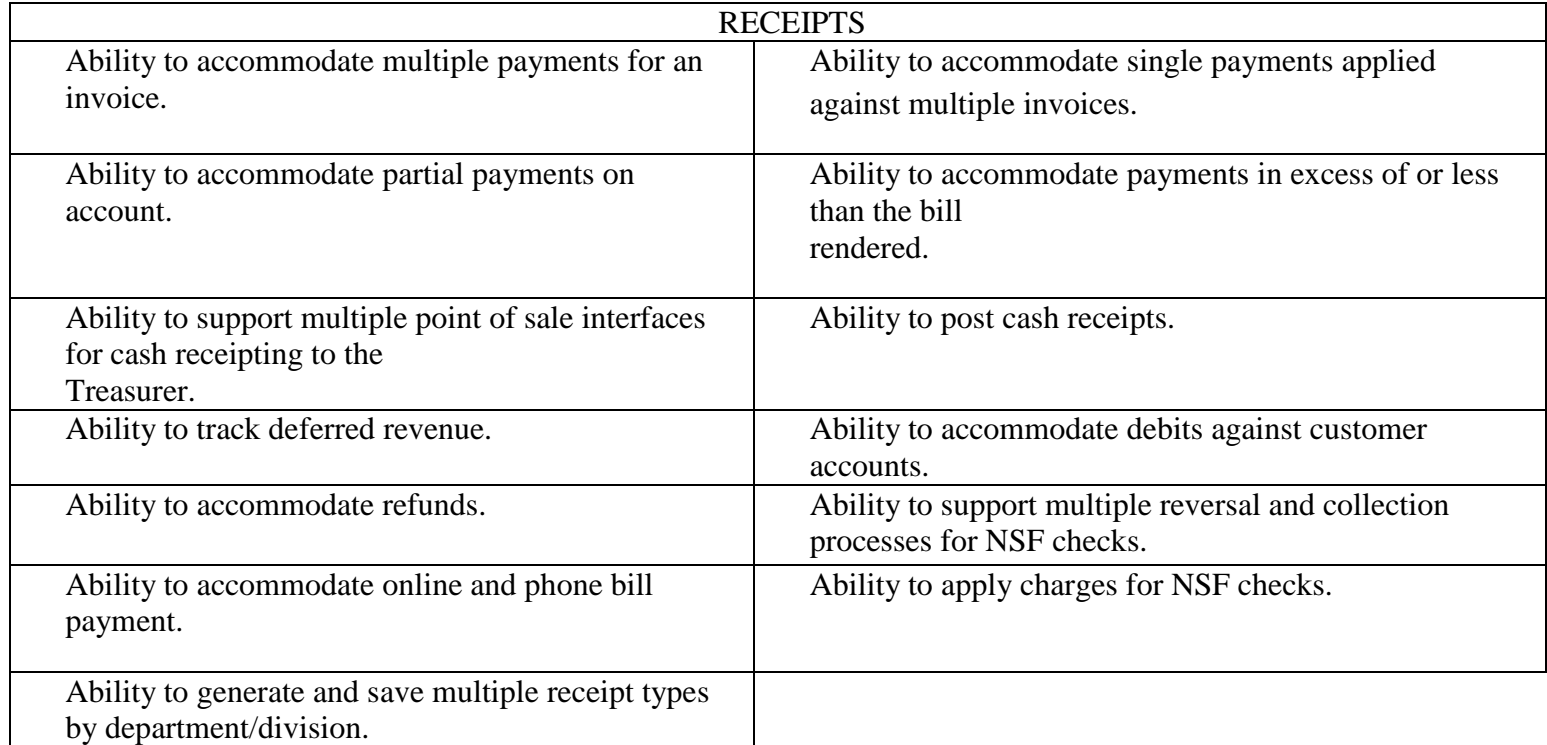

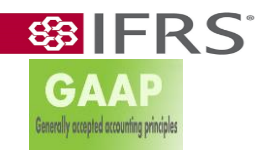

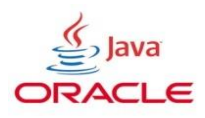

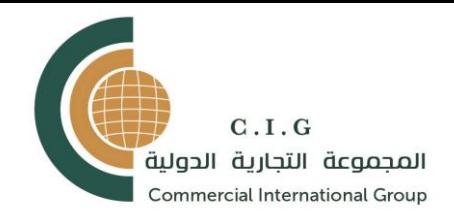

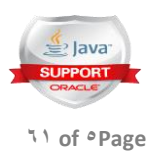

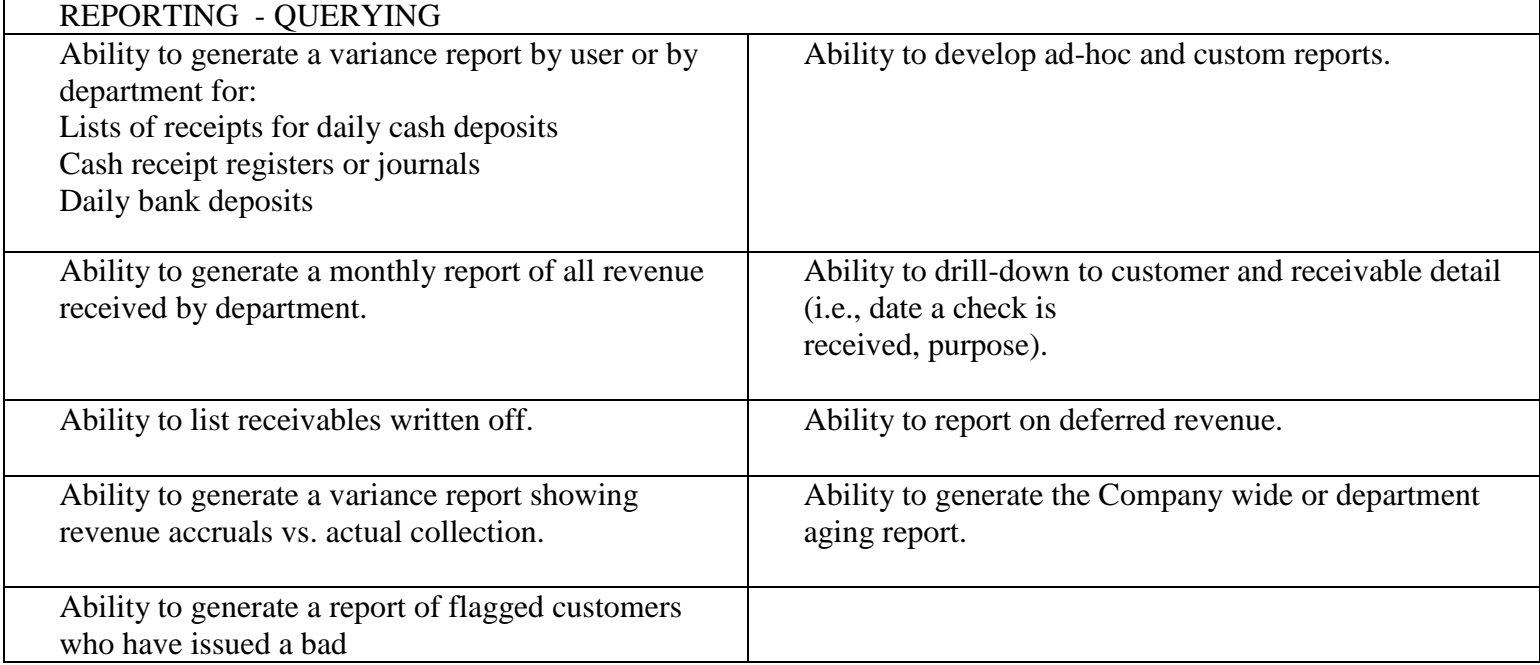

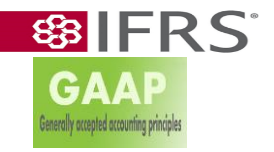

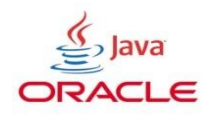

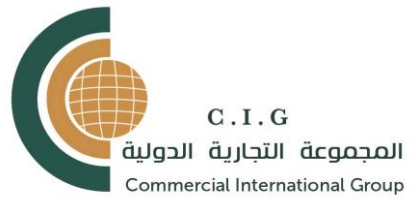

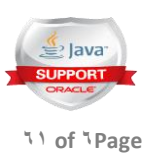

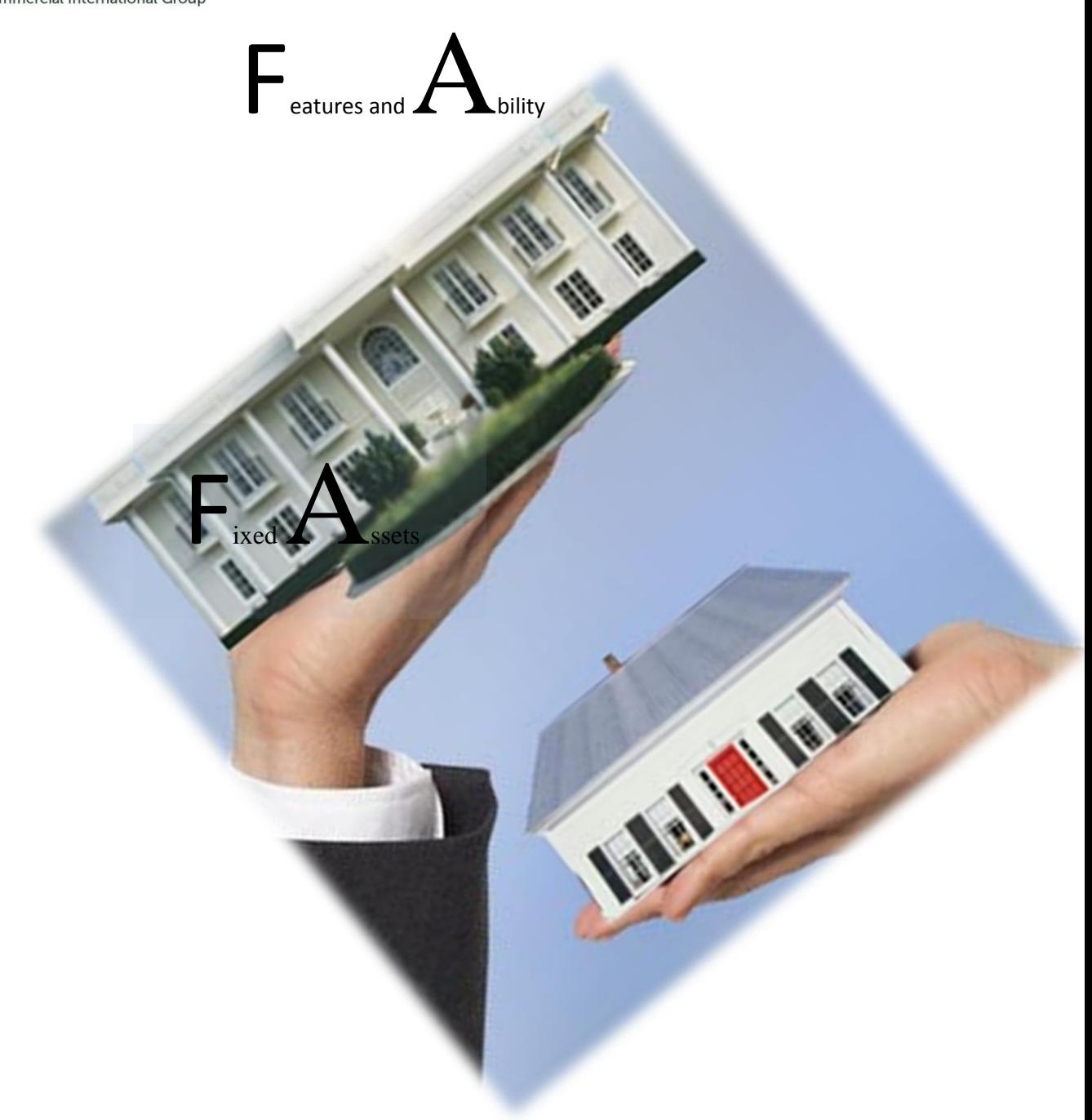

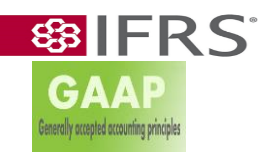

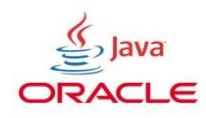

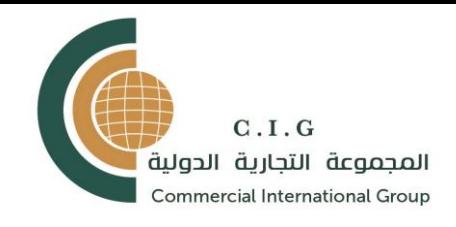

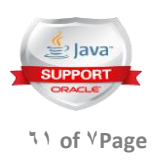

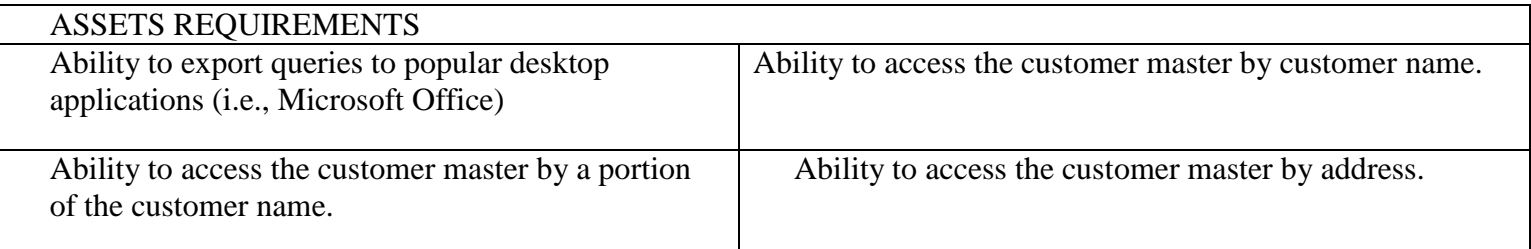

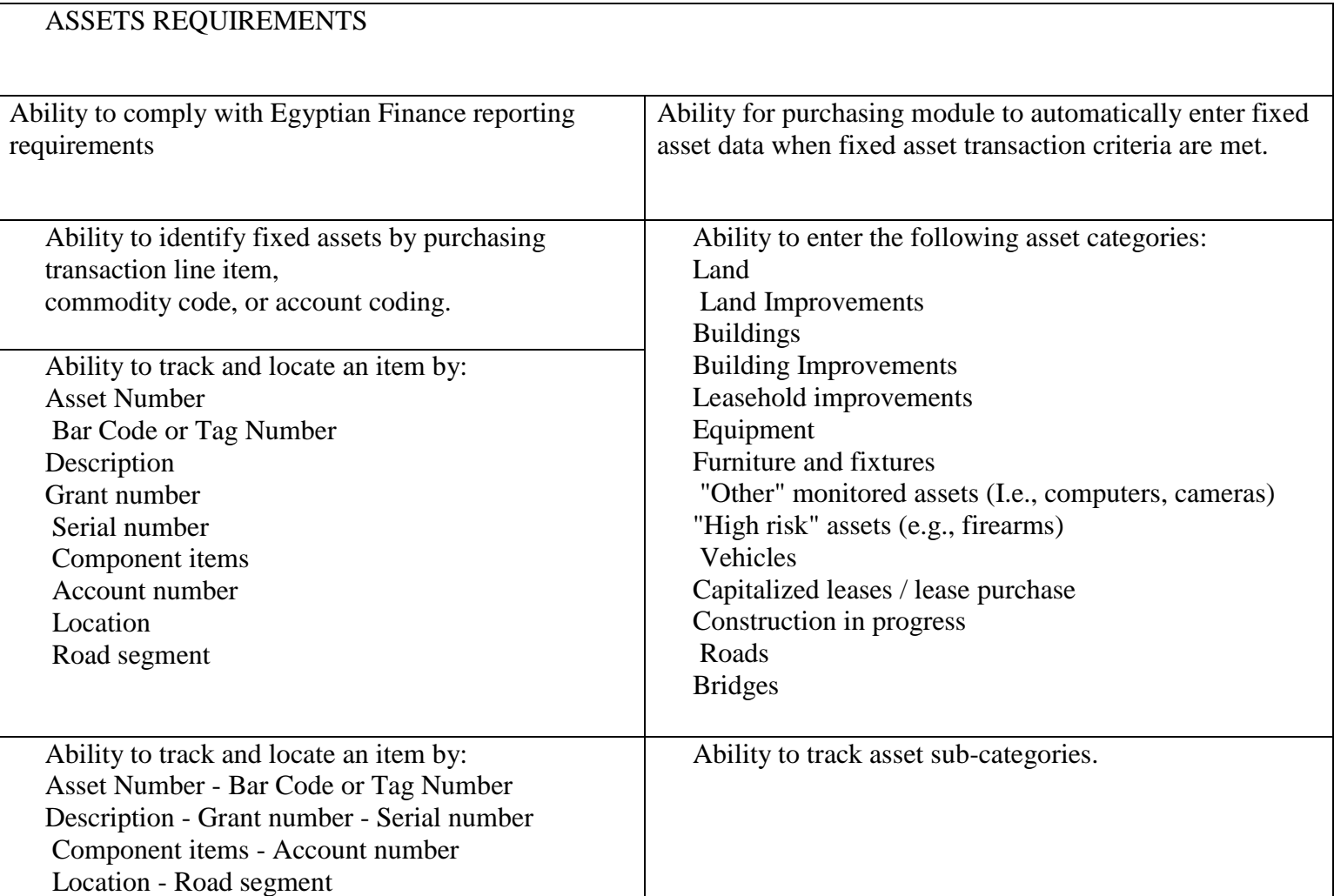

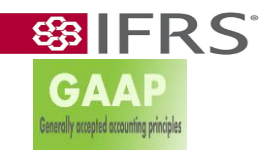

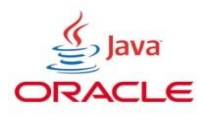

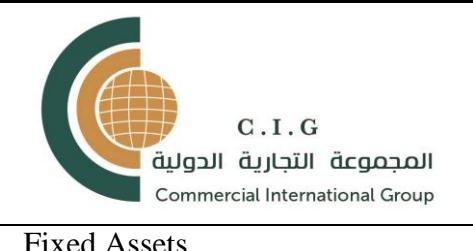

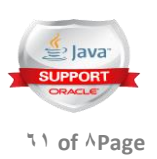

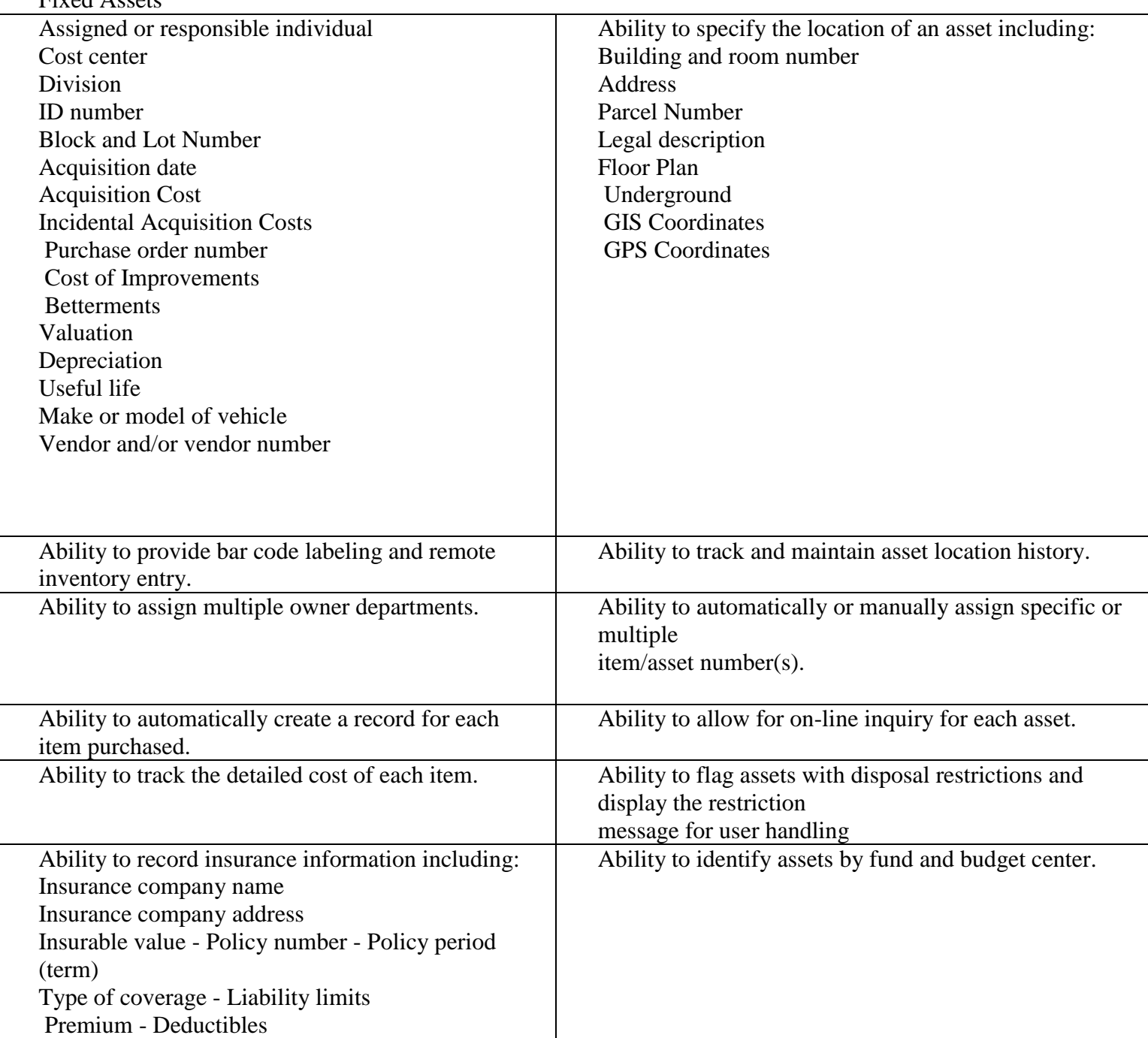

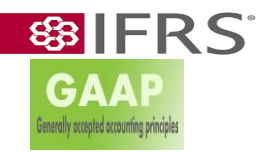

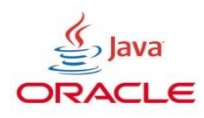

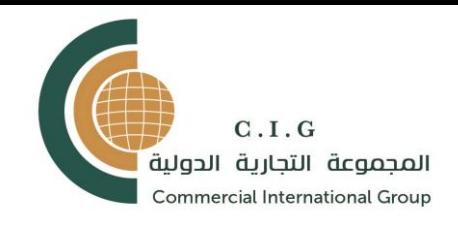

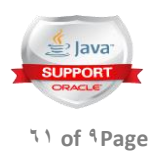

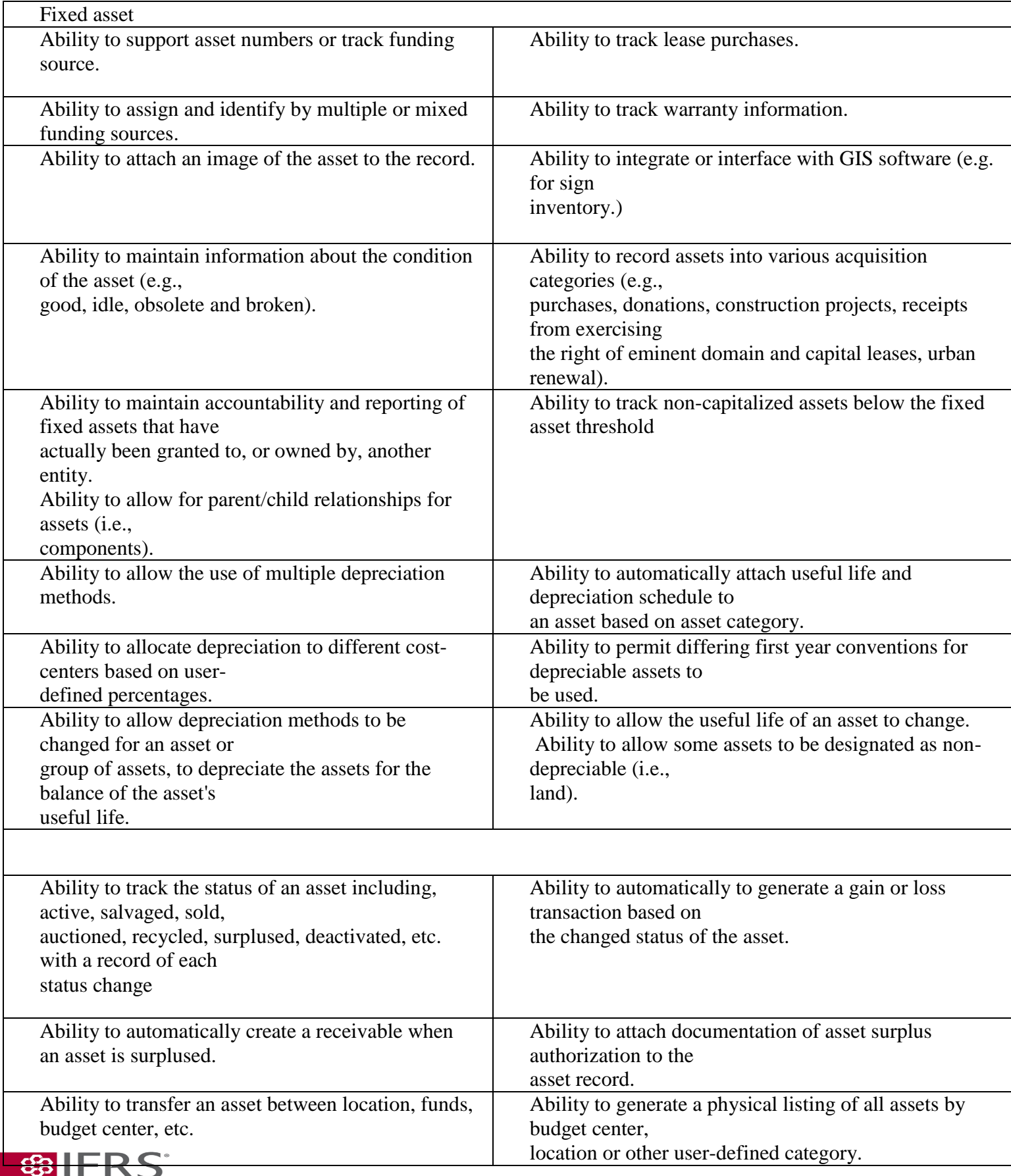

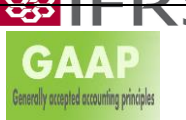

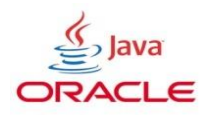

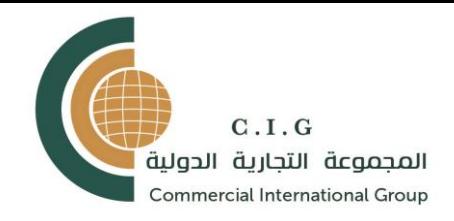

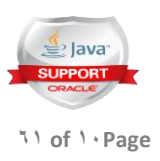

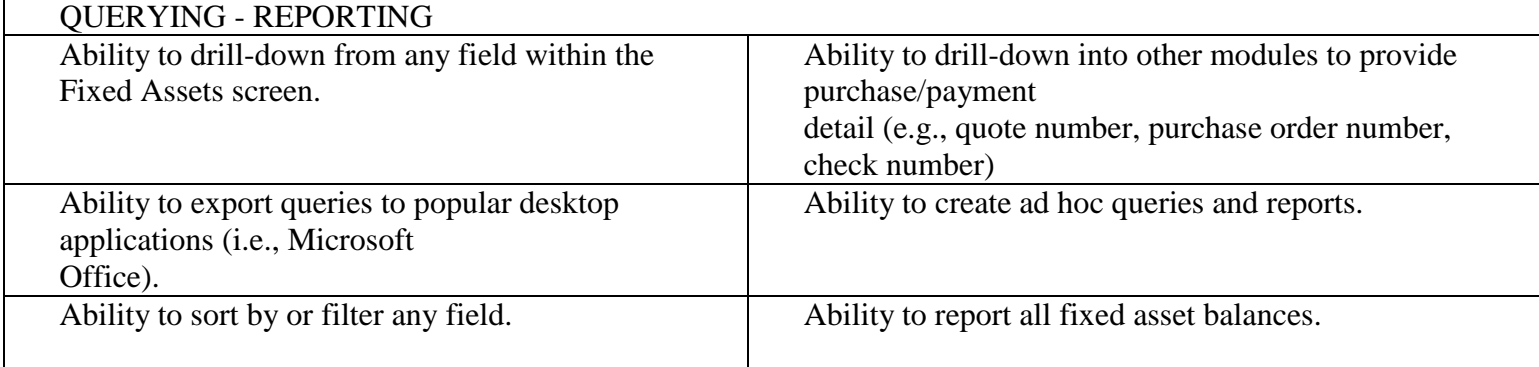

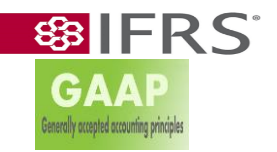

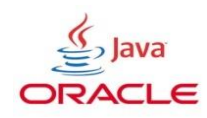

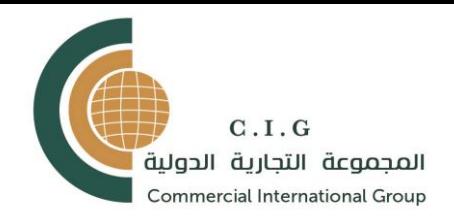

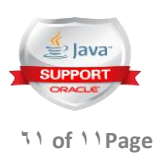

# COST MANAGEMENT

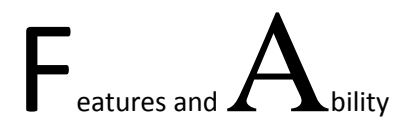

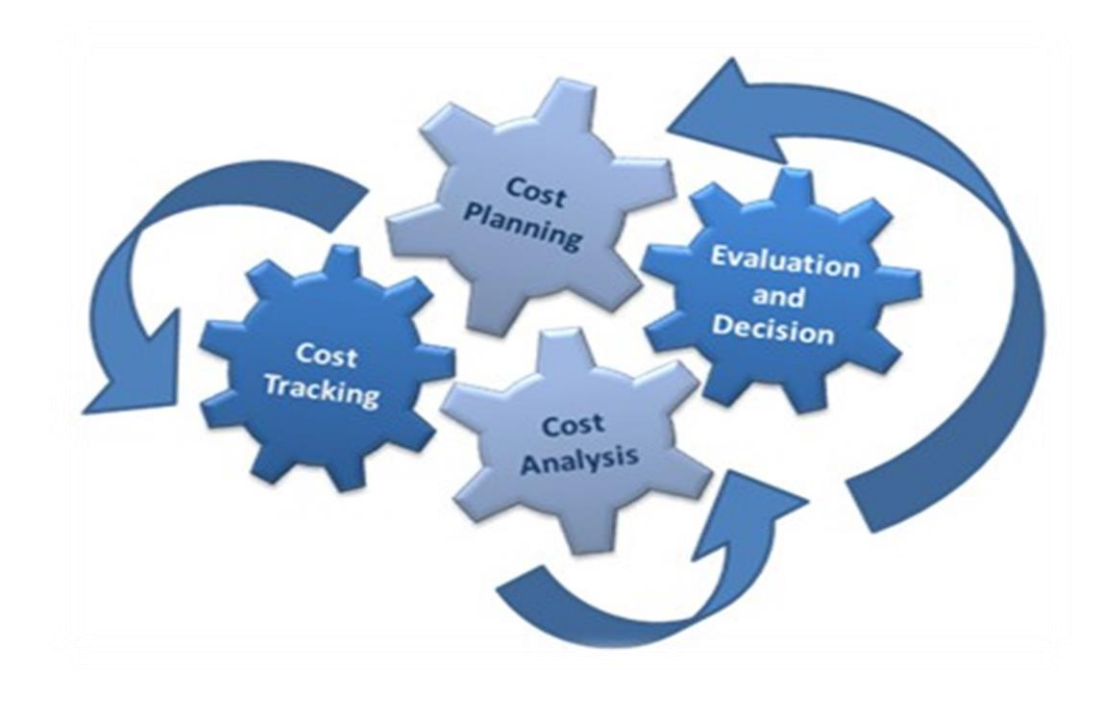

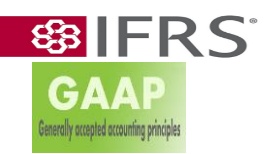

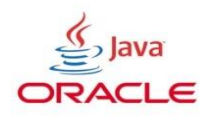

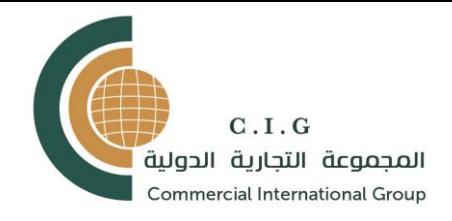

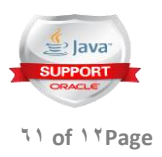

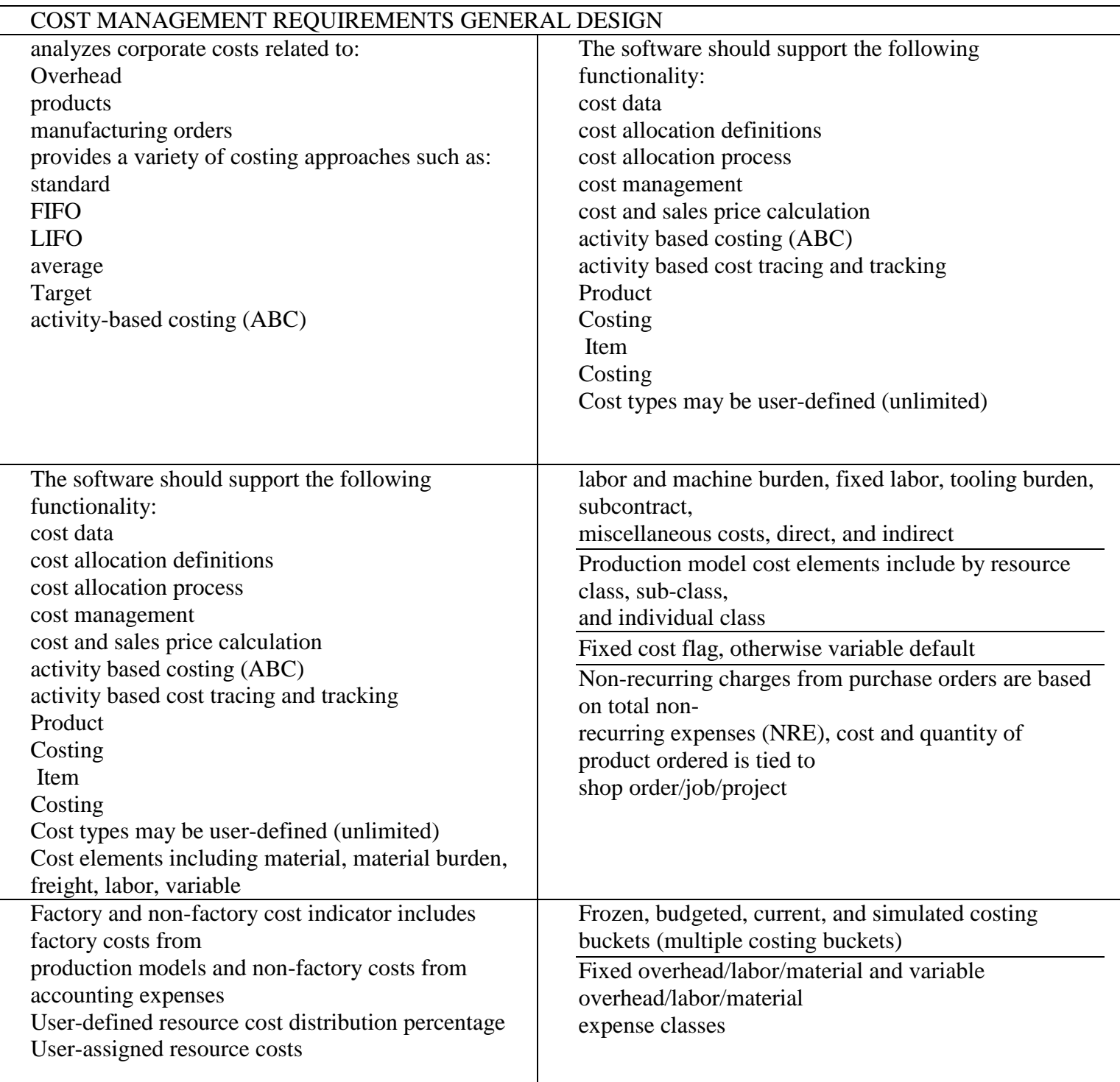

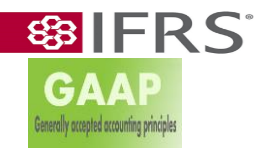

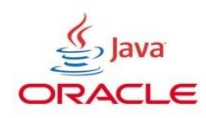

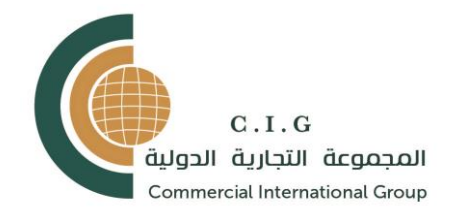

**GAAP** 

**Benerally occepted accounting principles** 

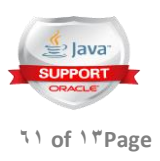

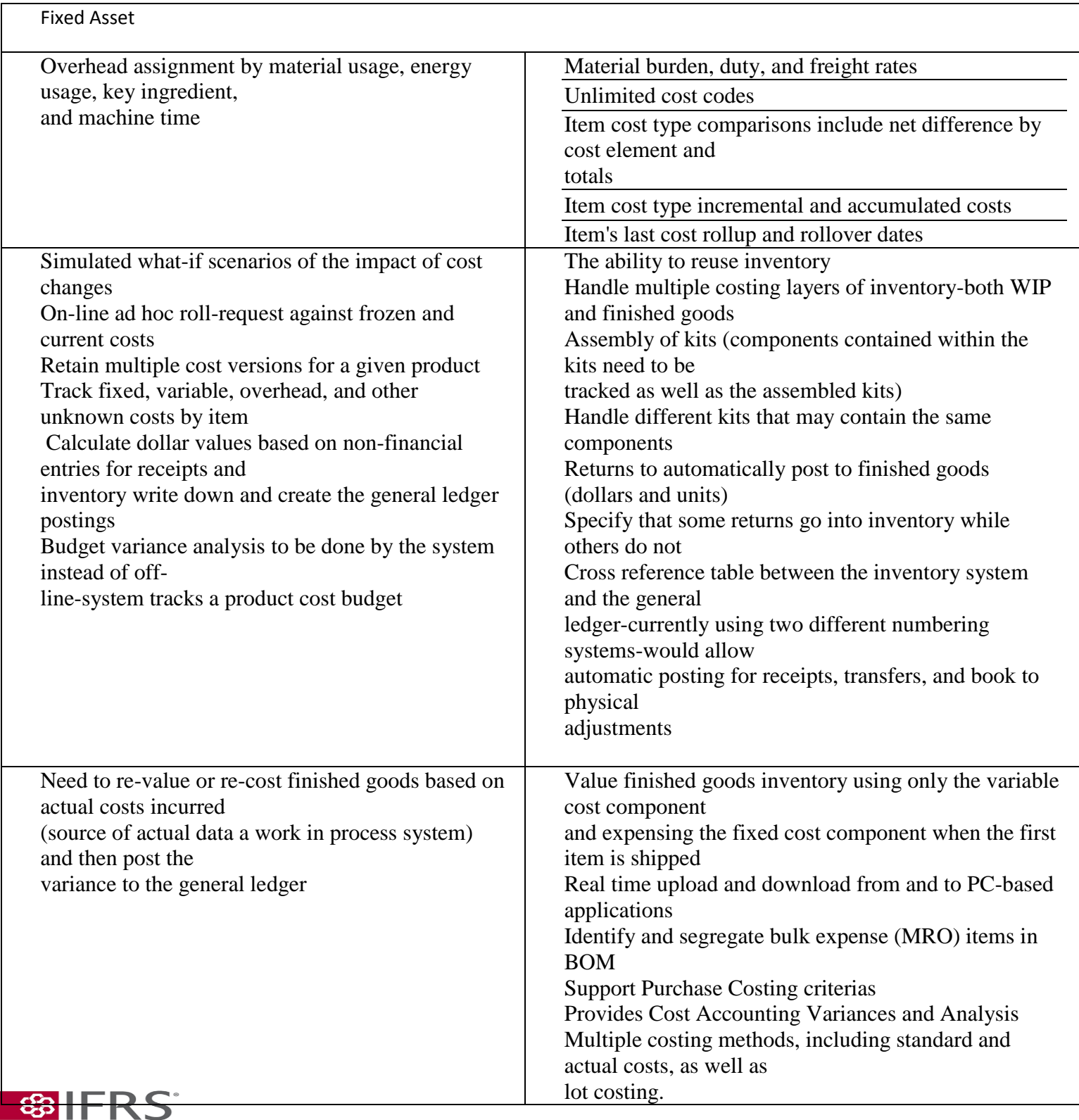

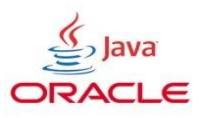

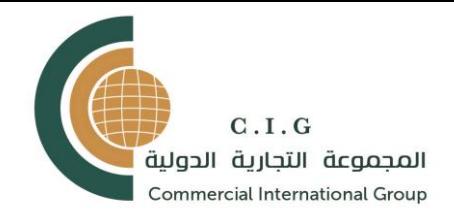

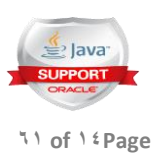

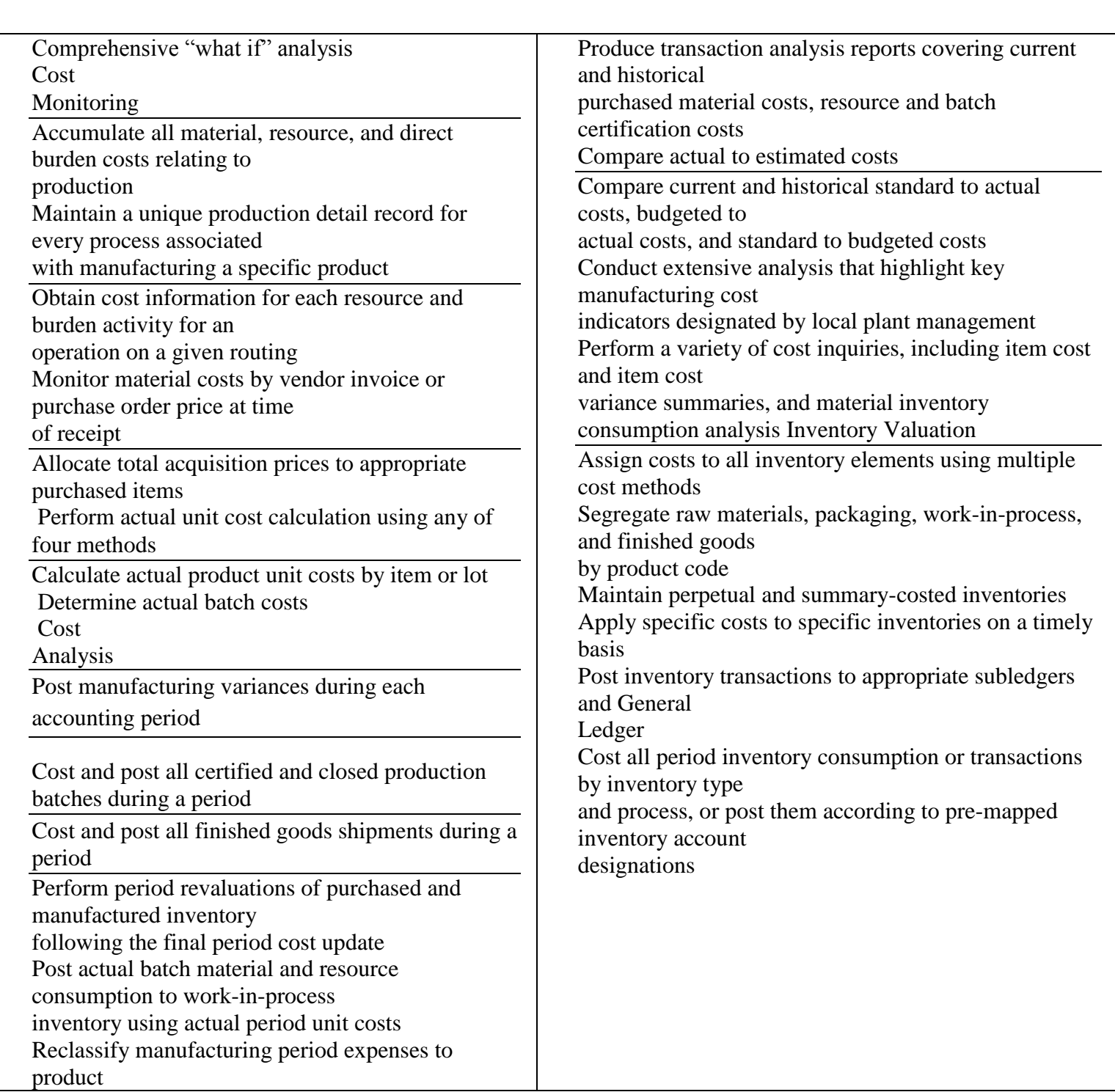

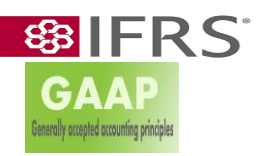

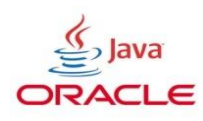

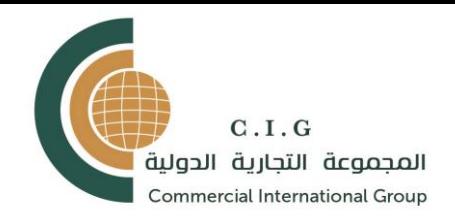

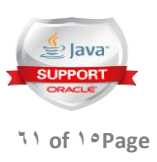

### CASH MANAGEMENT

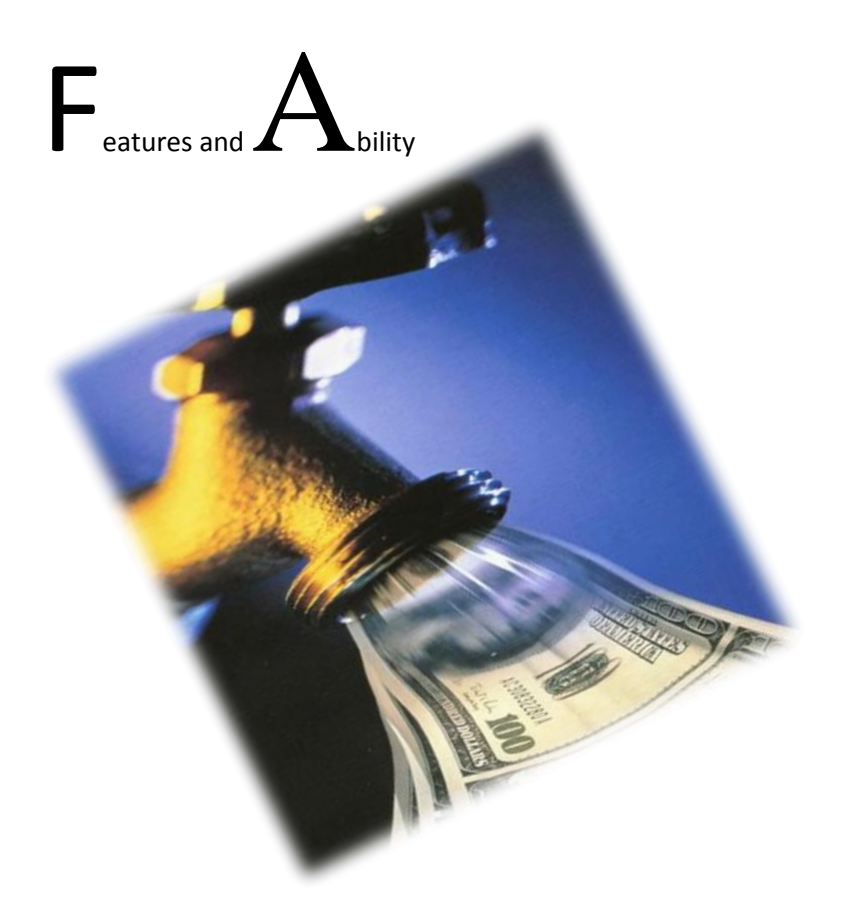

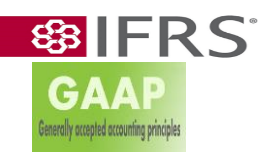

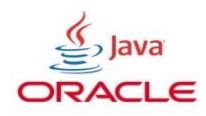

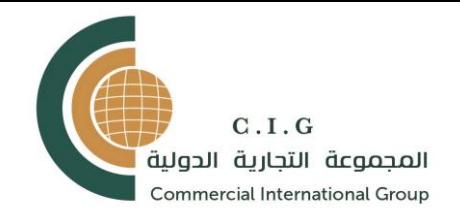

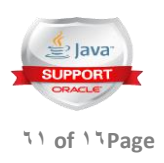

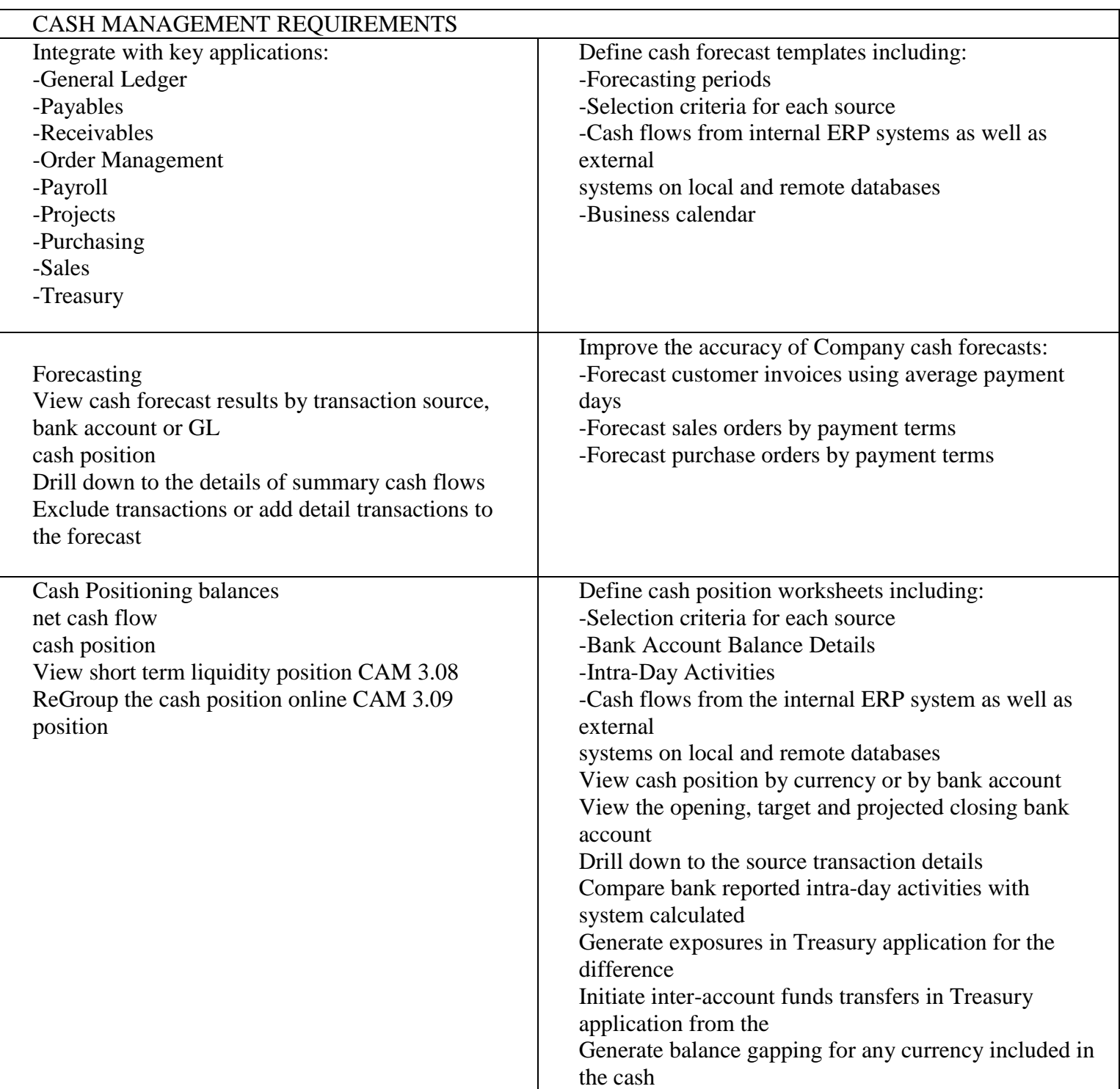

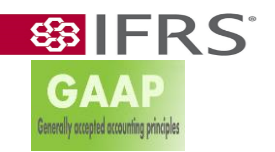

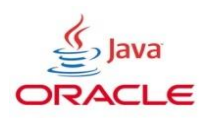

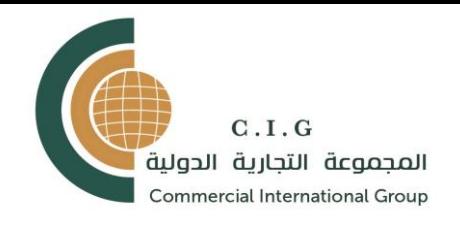

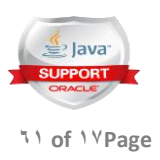

#### Bank Information Management

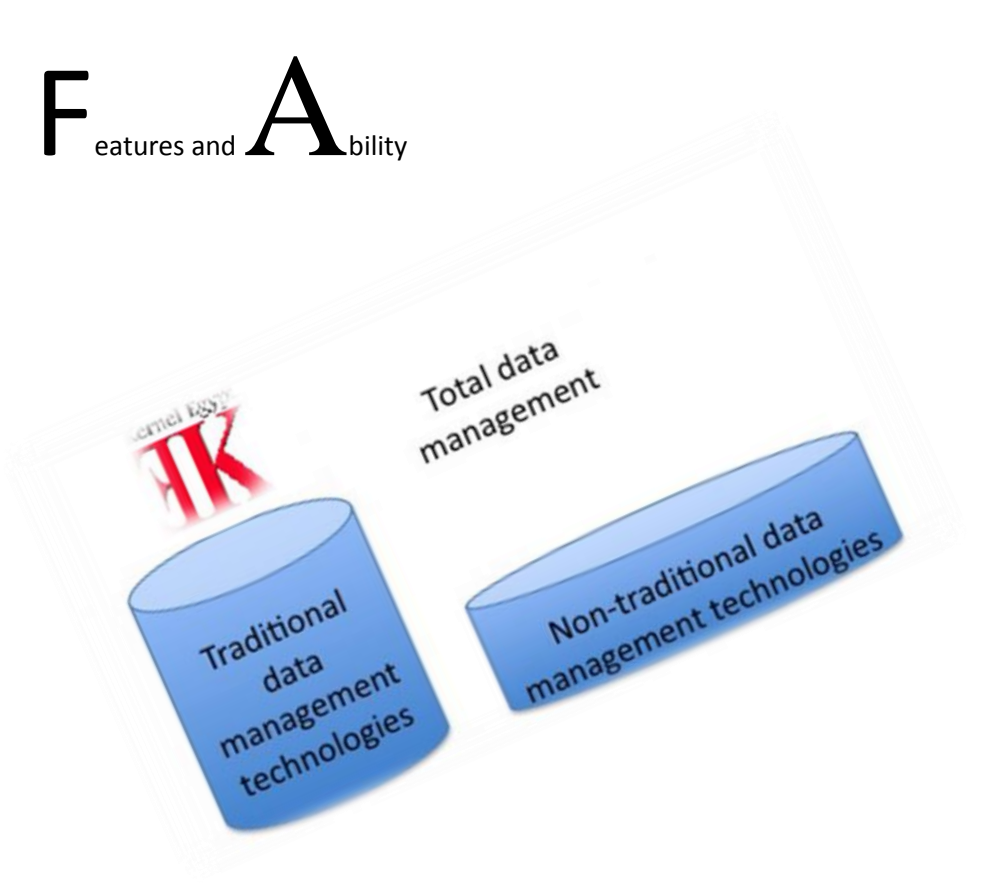

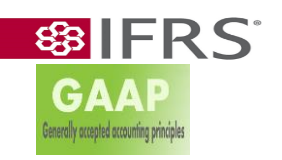

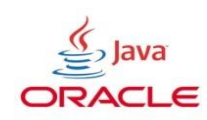

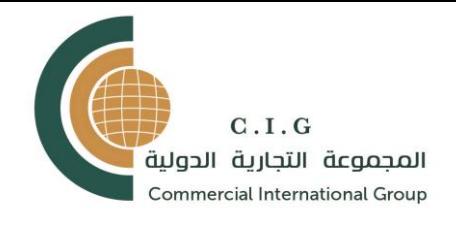

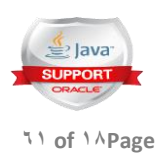

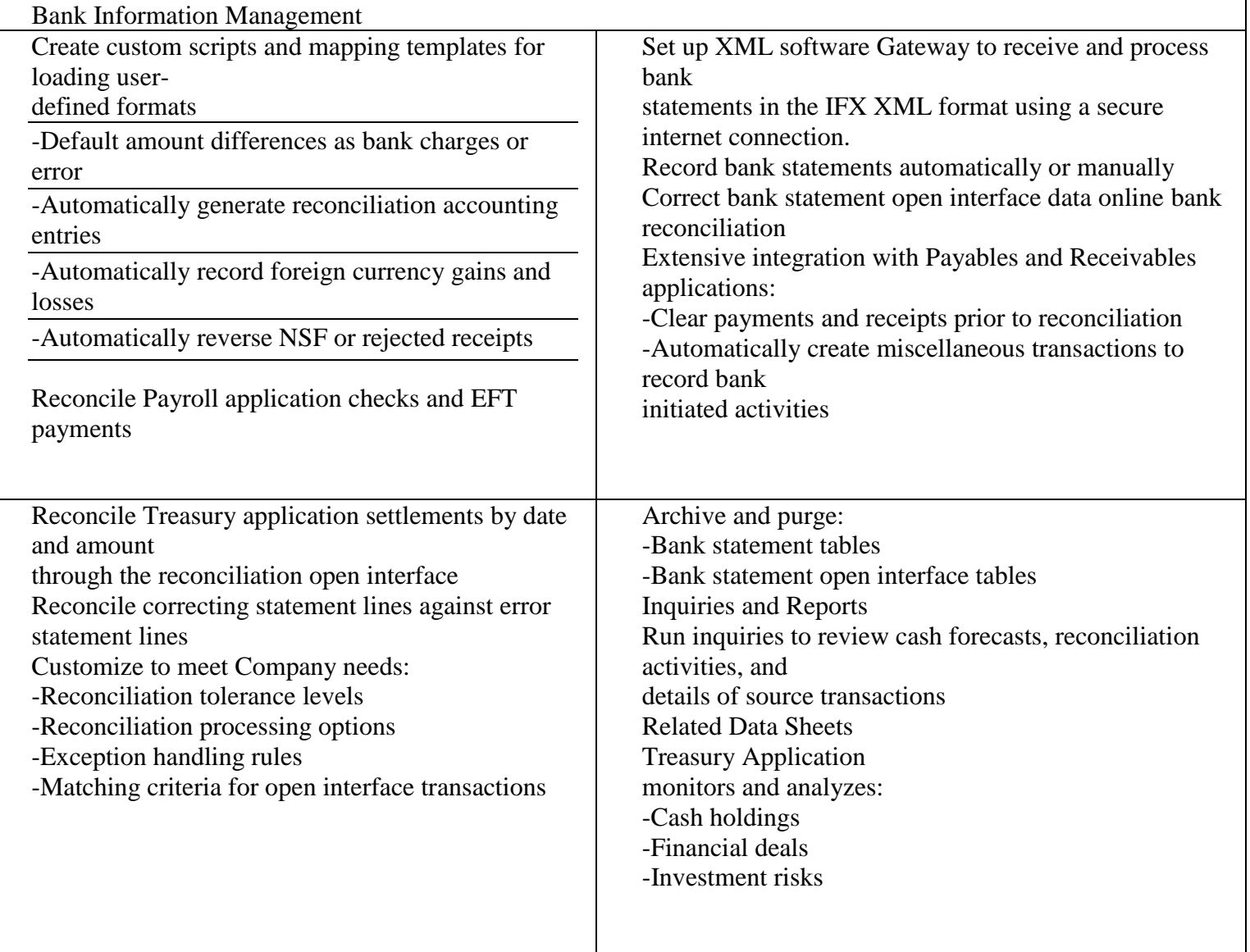

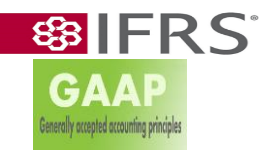

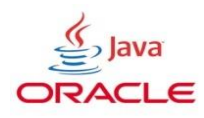

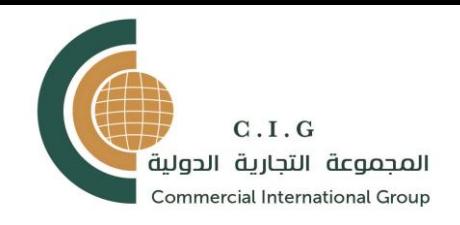

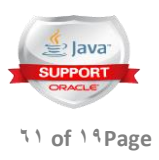

#### PURCHASING GENERAL DESIGN

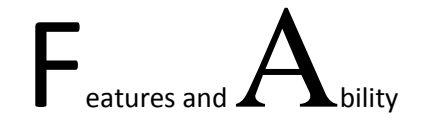

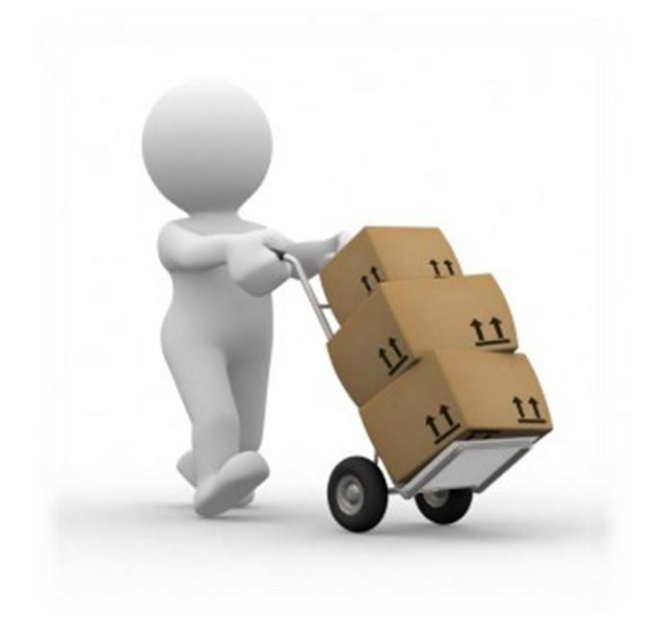

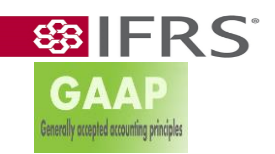

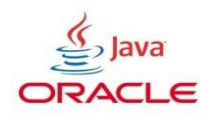

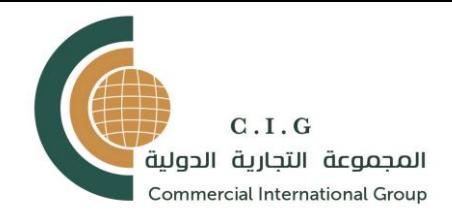

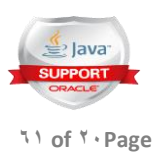

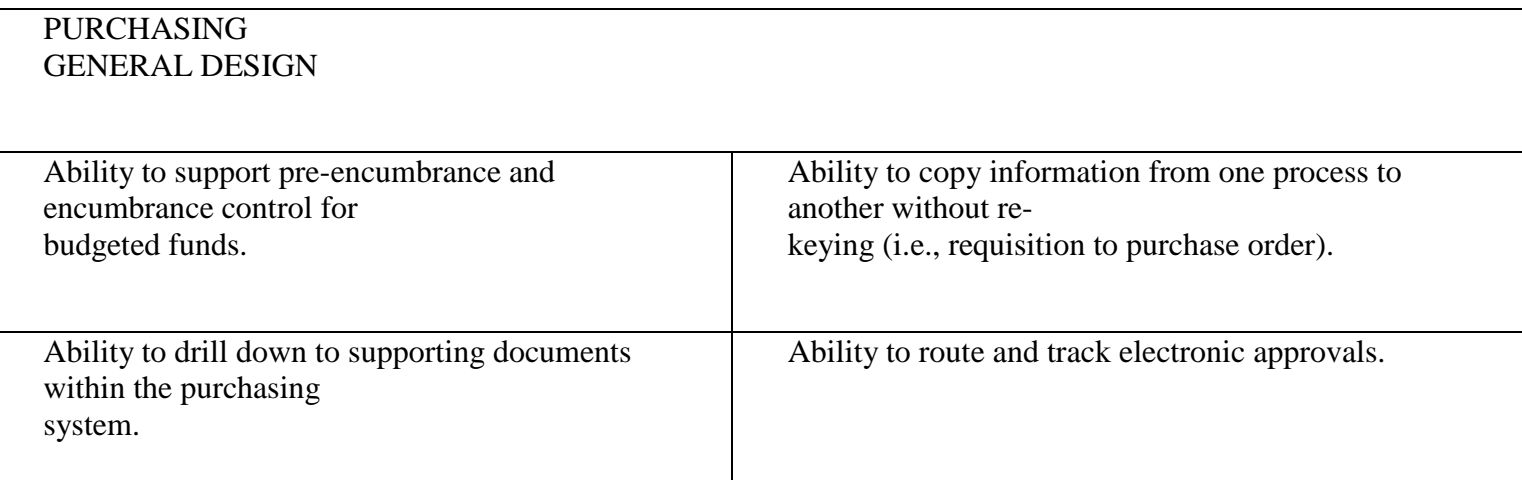

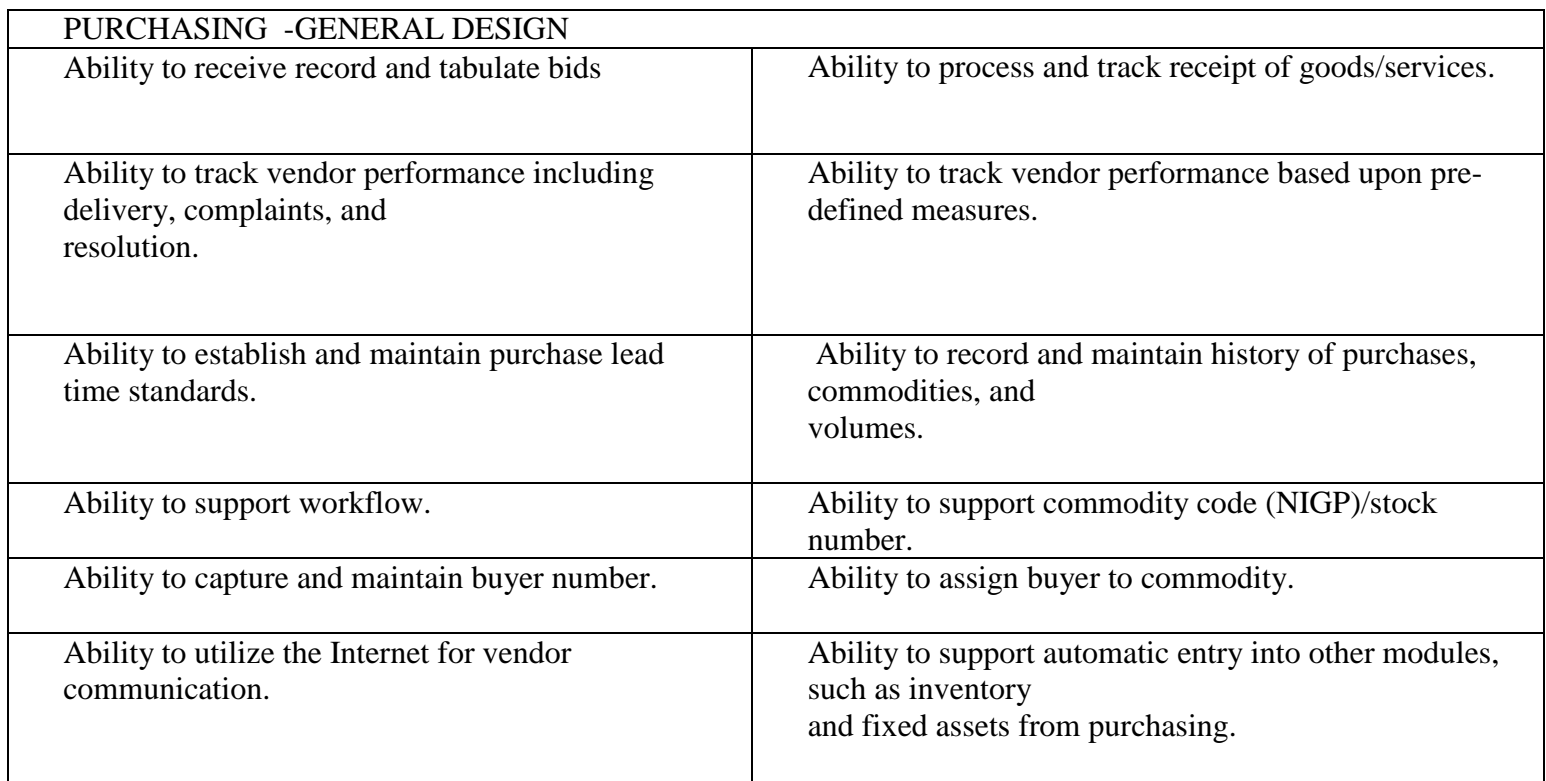

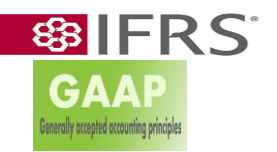

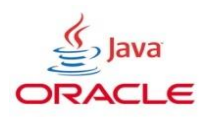

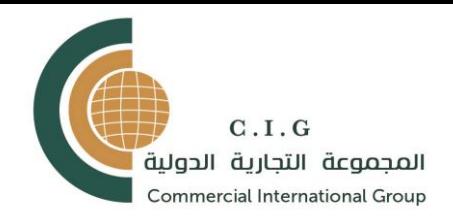

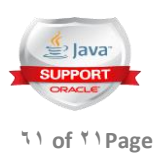

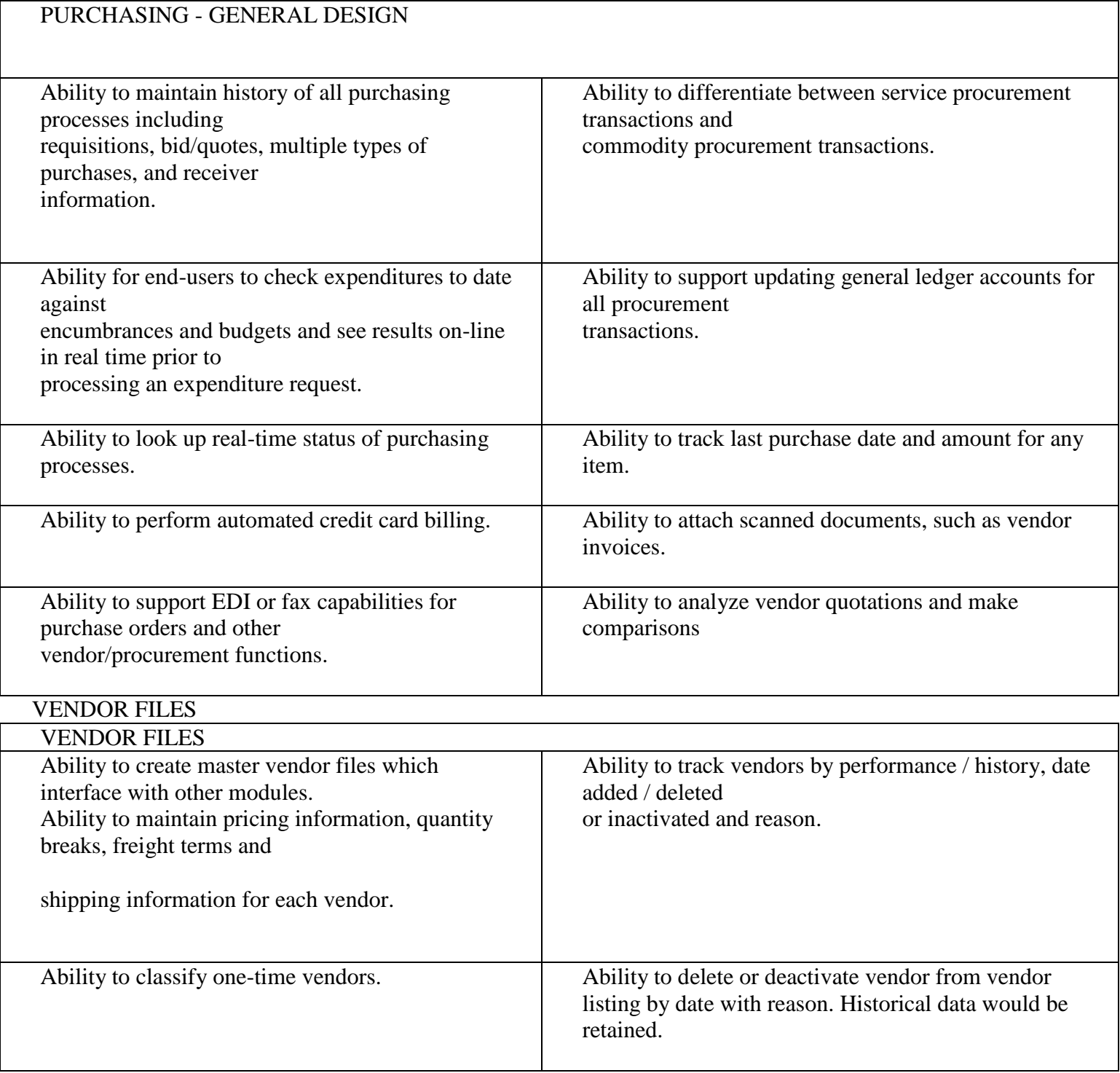

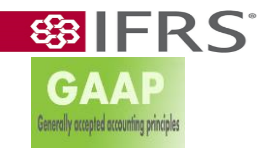

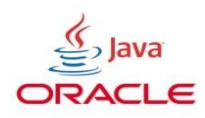

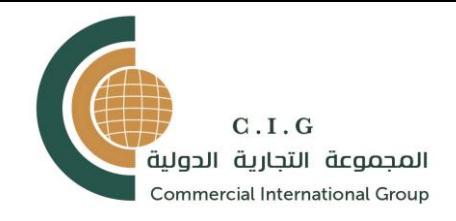

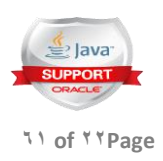

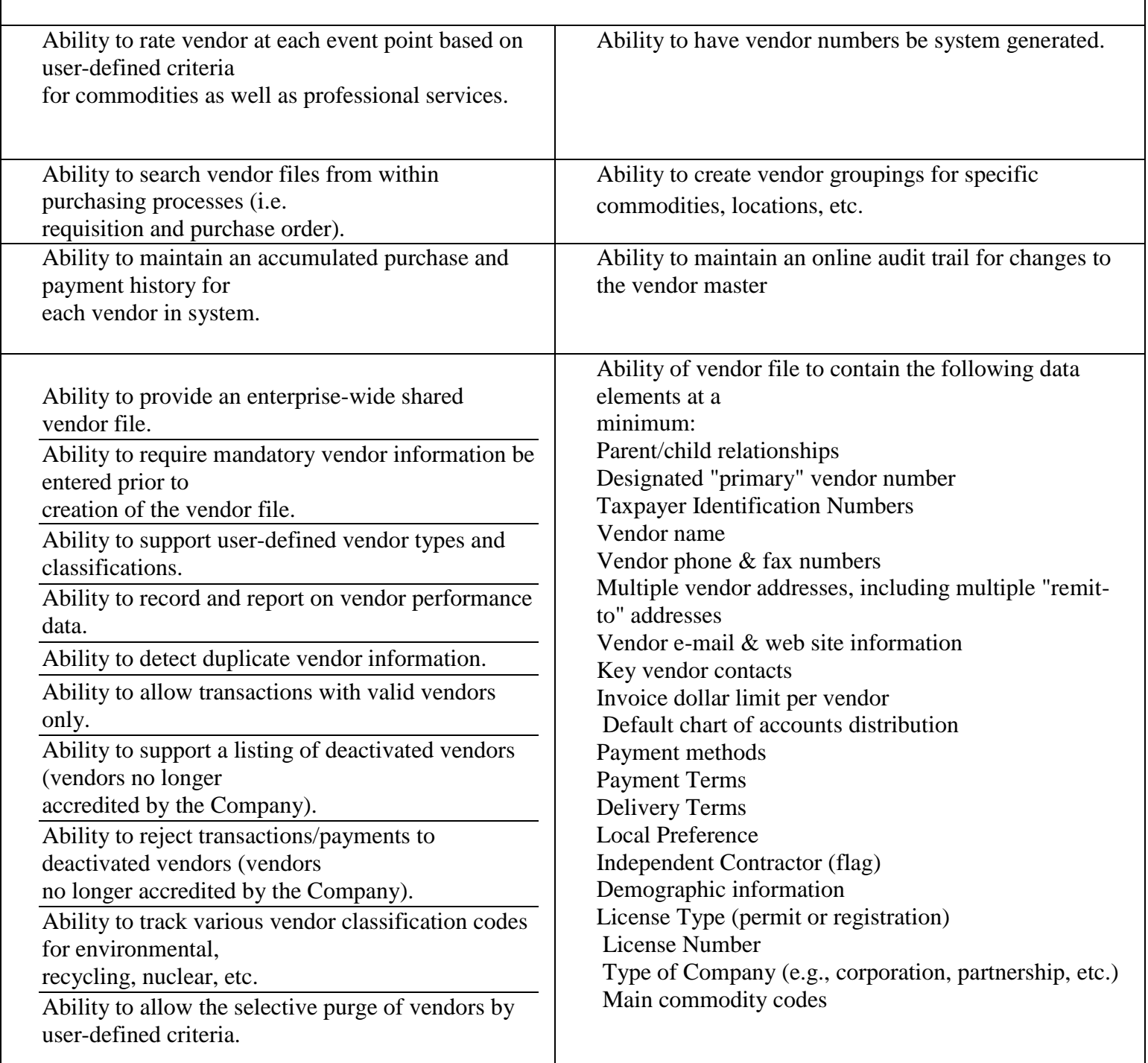

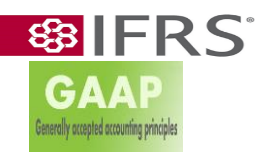

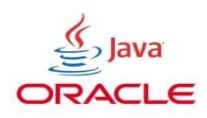

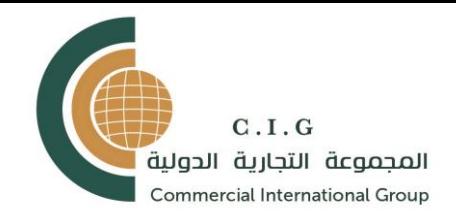

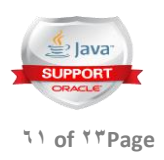

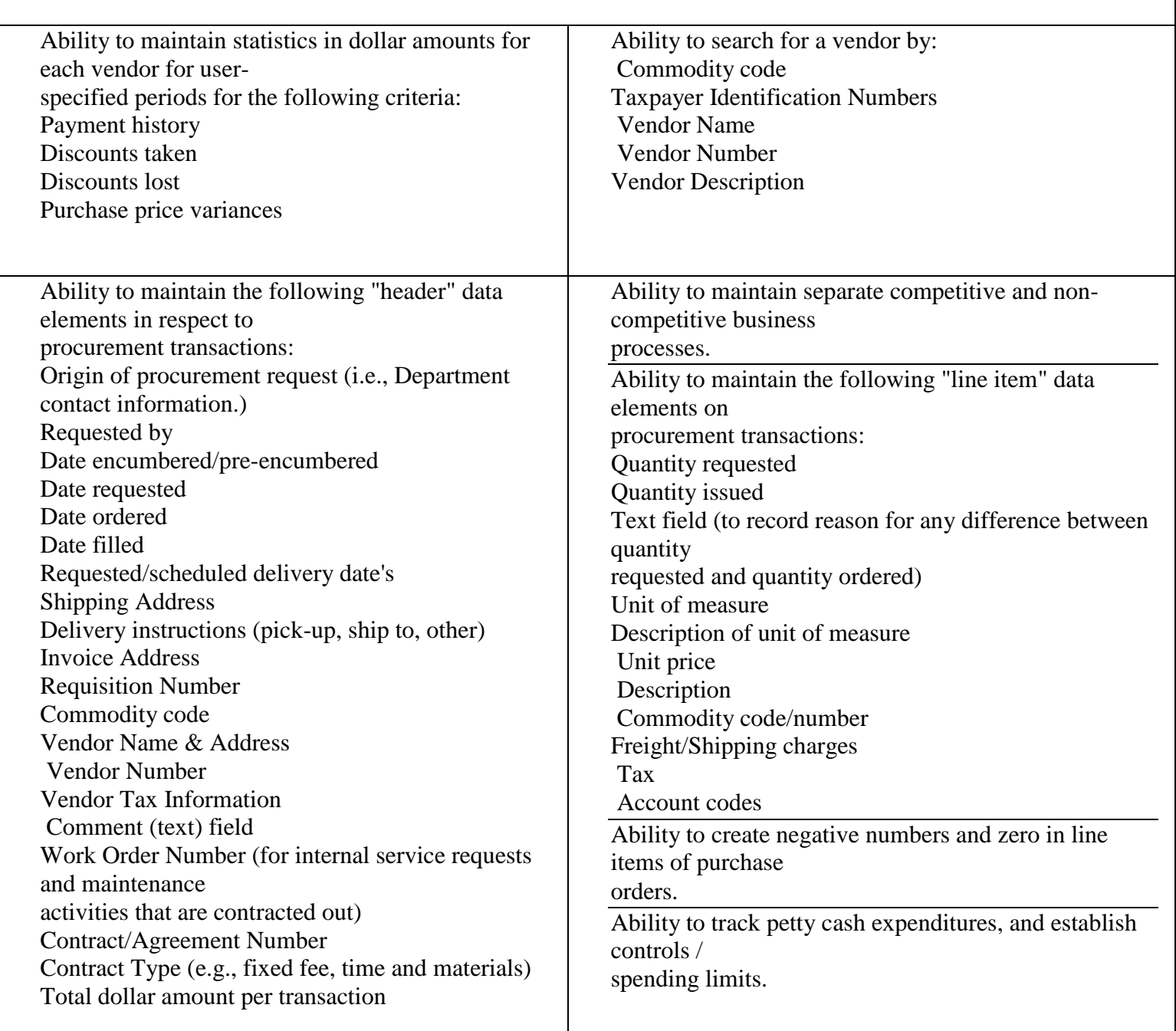

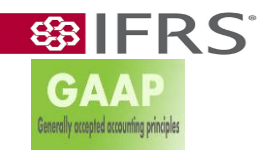

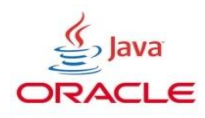

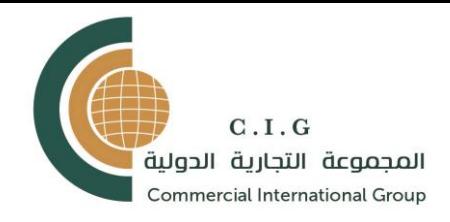

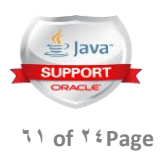

# REQUISITION PROCESSING

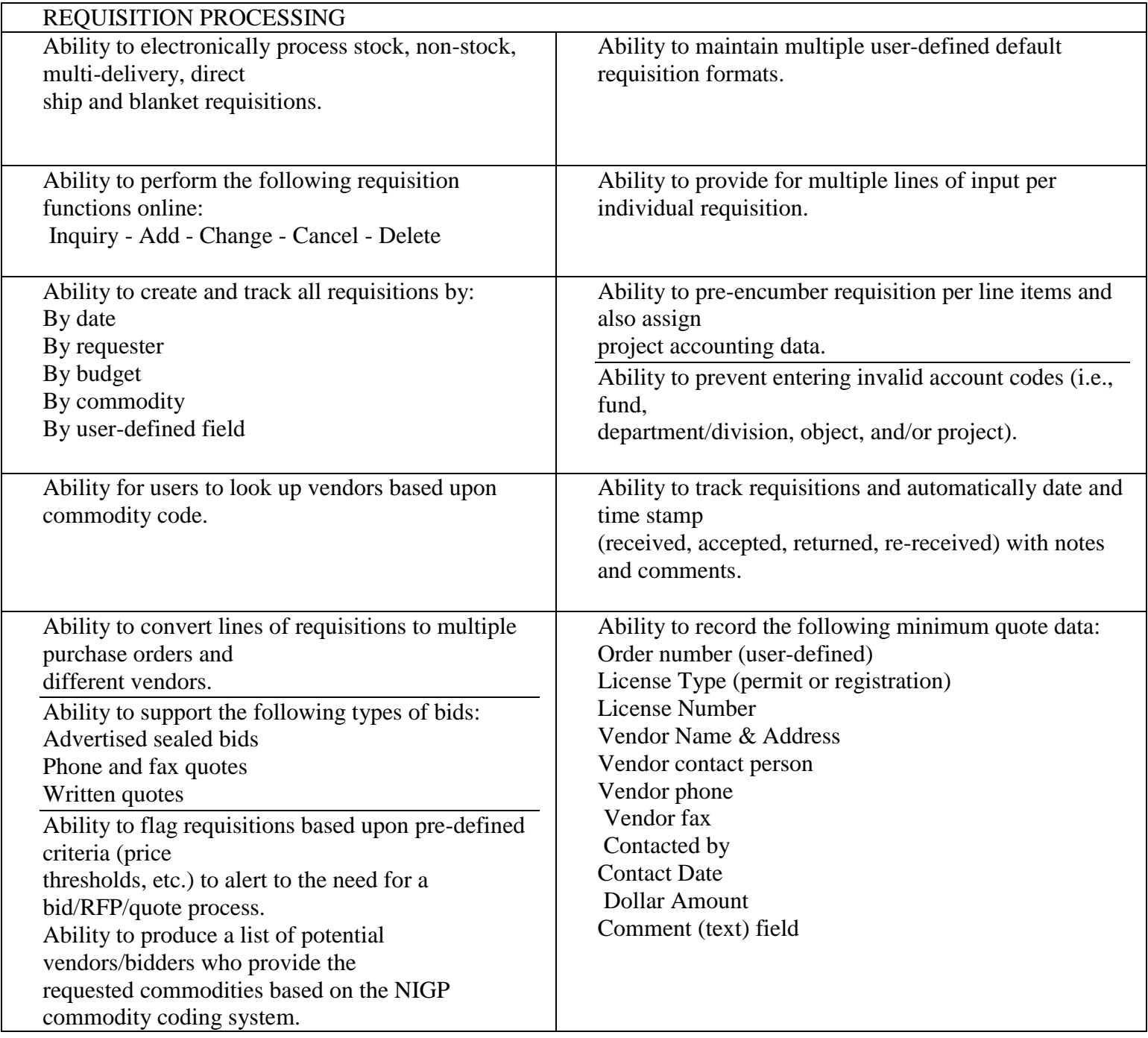

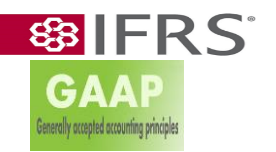

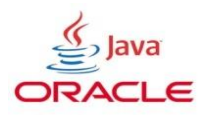

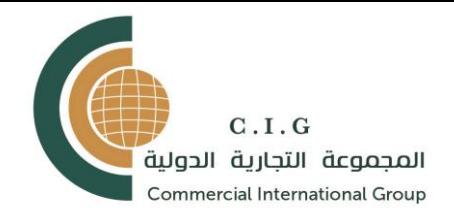

 $\mathsf I$ 

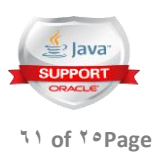

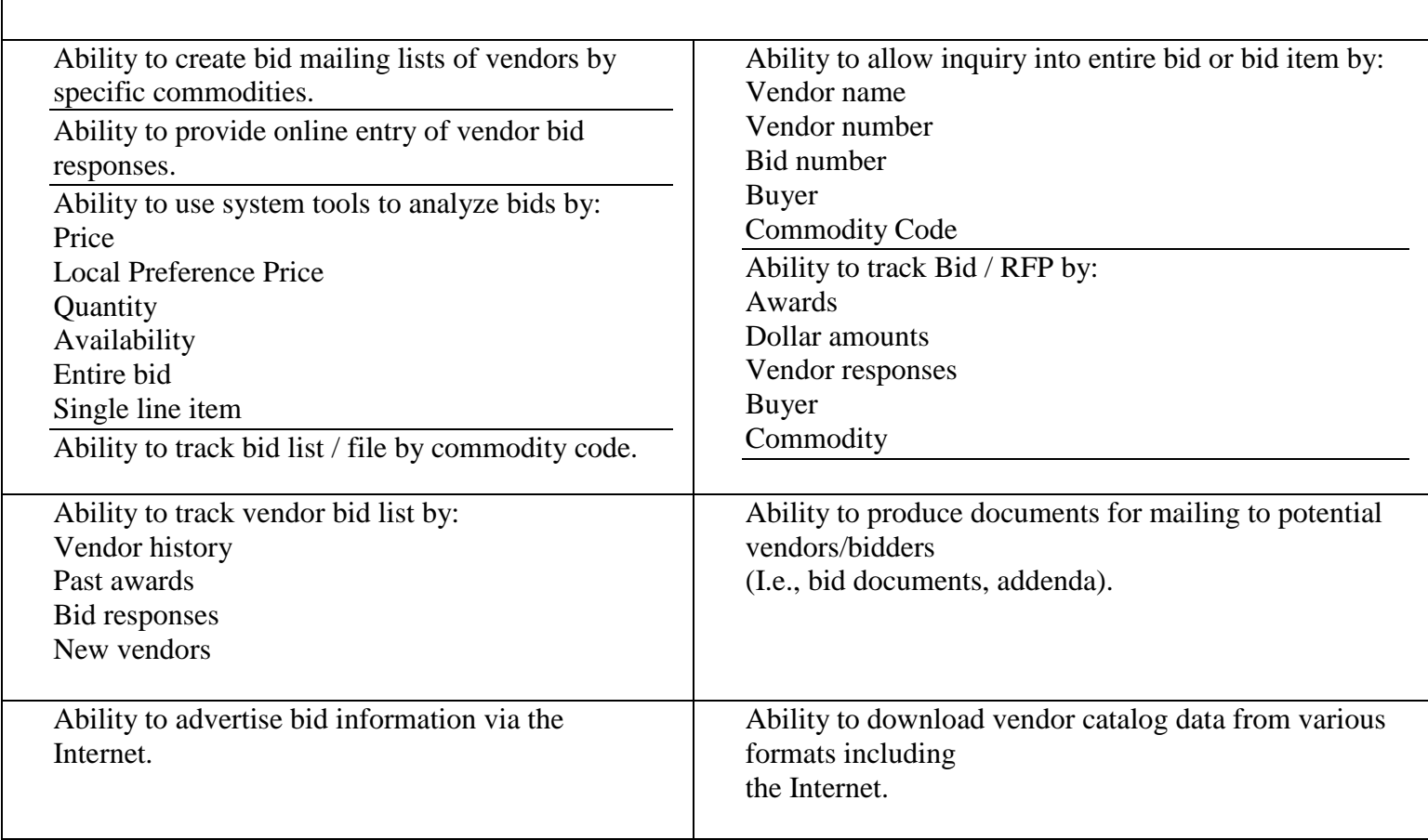

# CONTRACT ADMINISTRATION

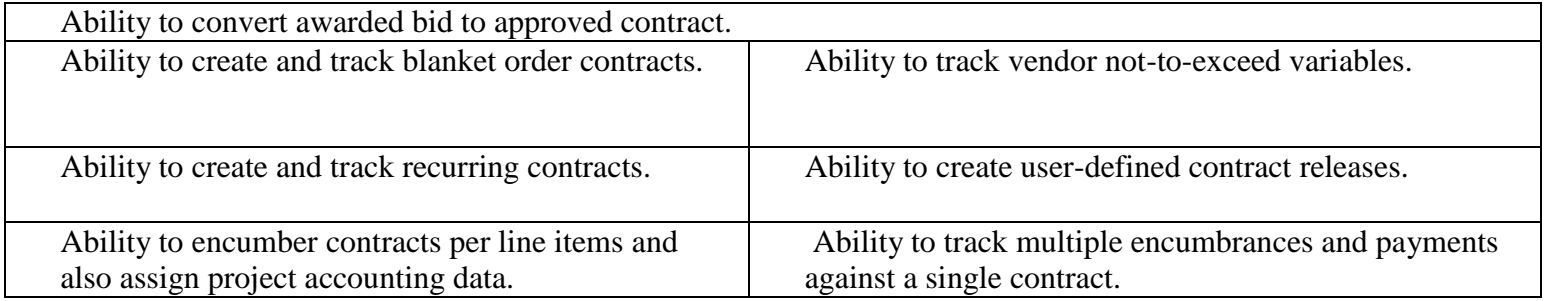

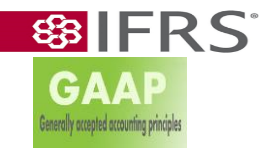

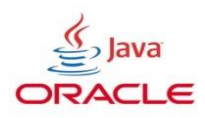

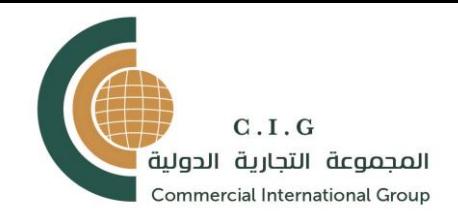

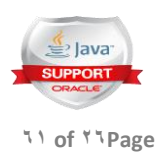

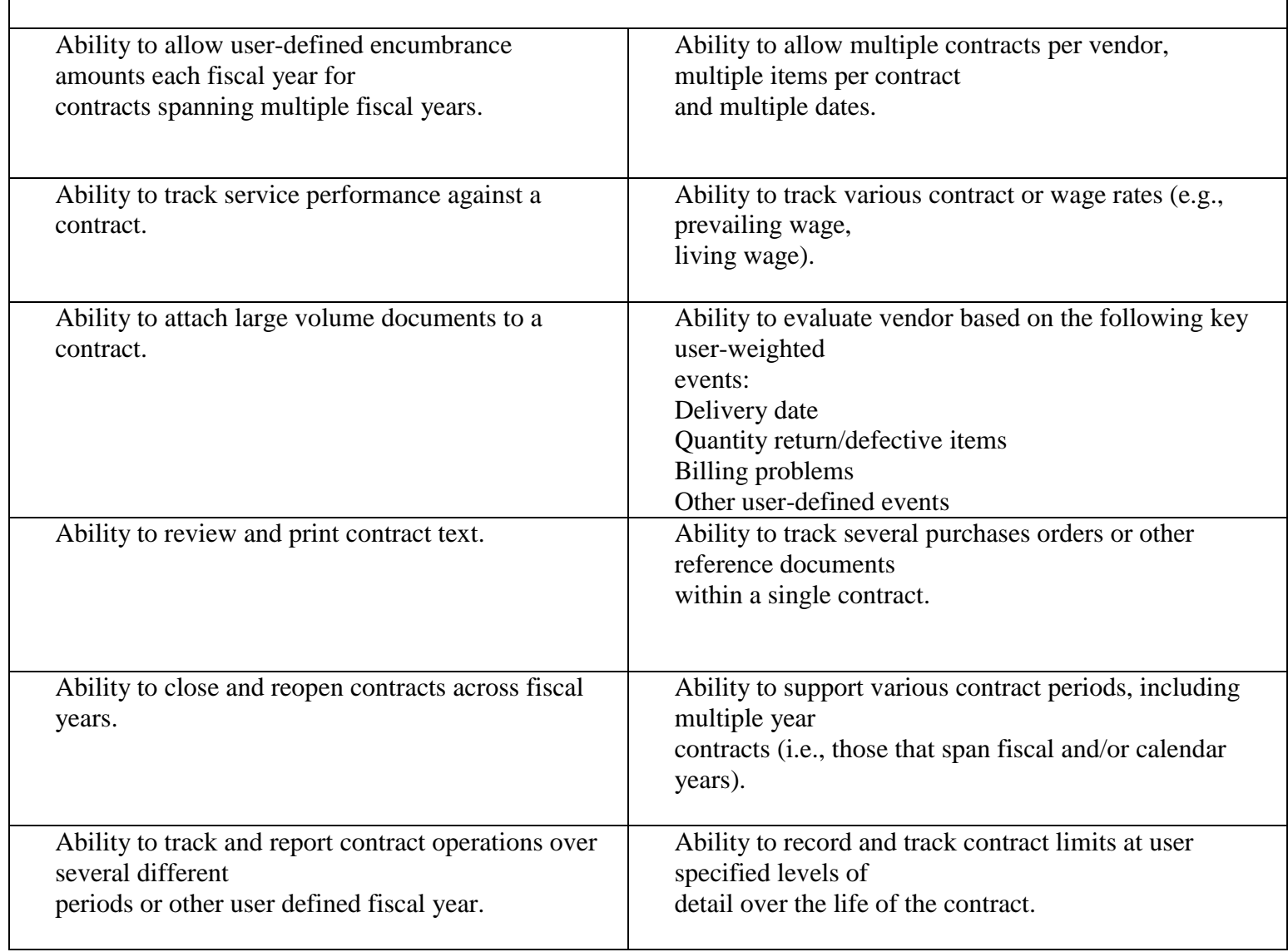

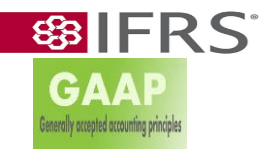

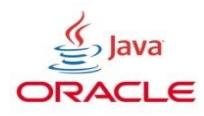

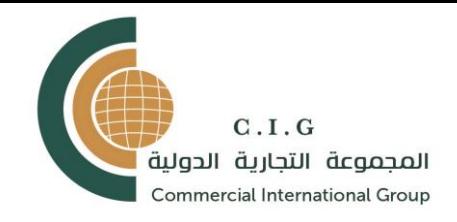

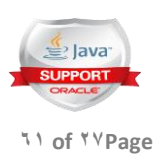

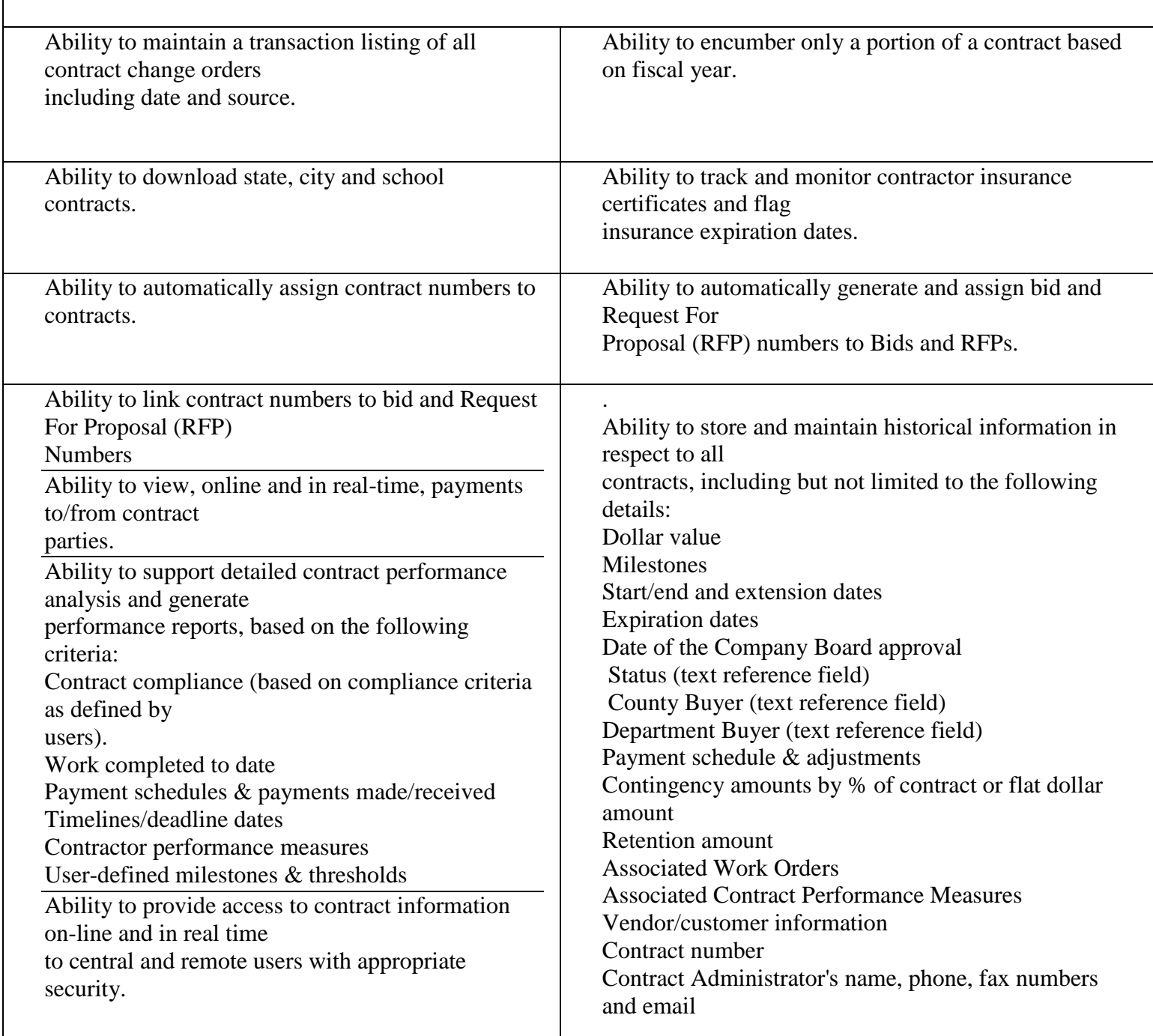

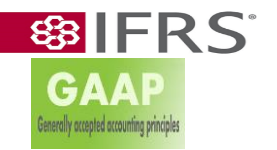

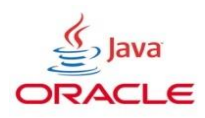

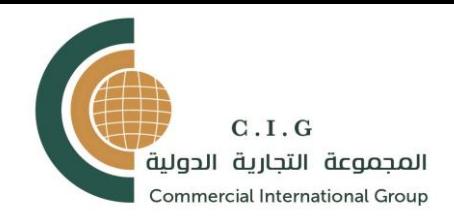

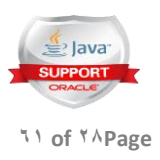

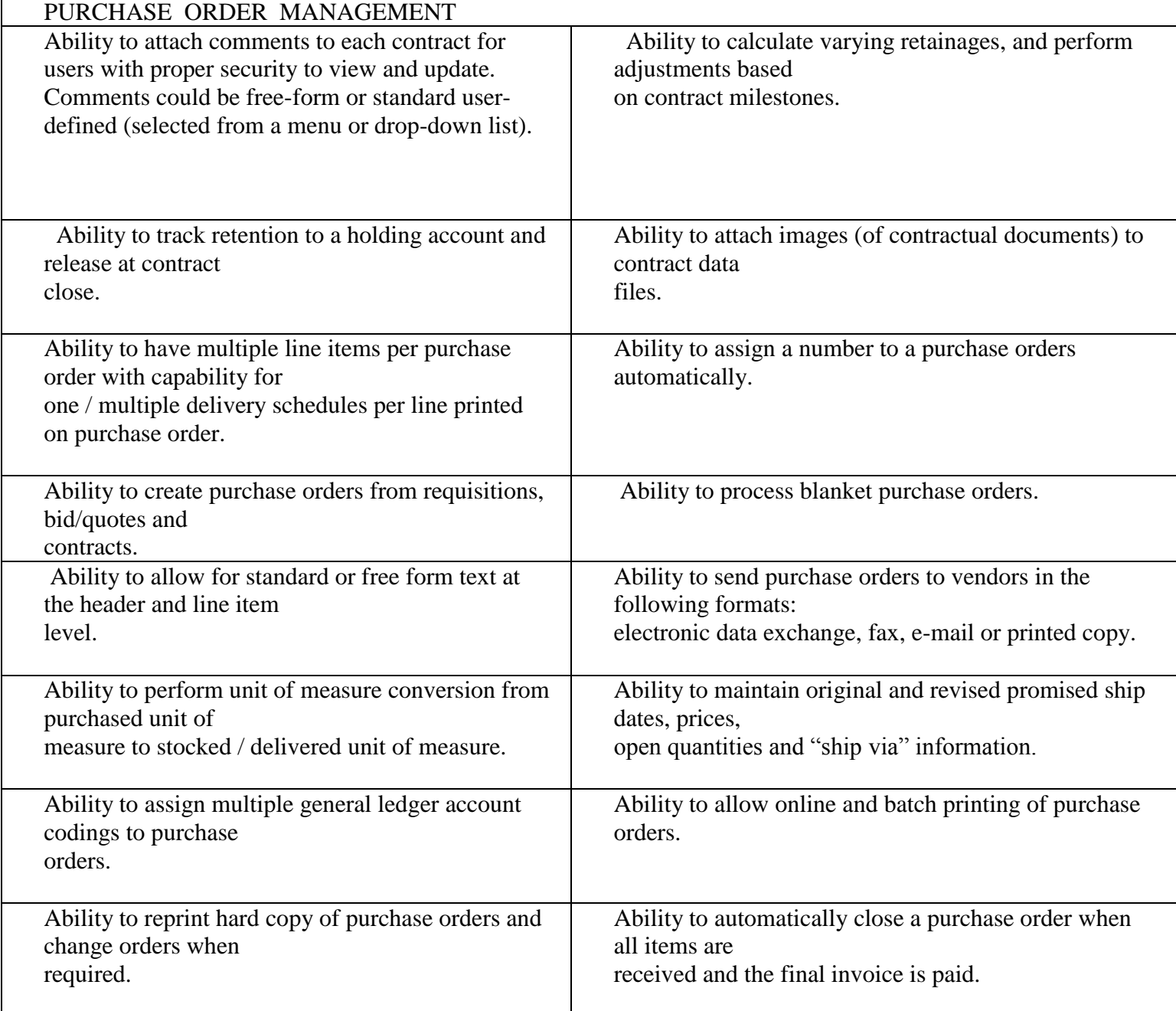

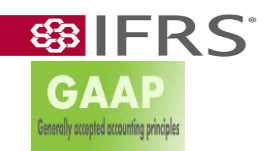

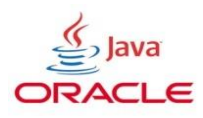

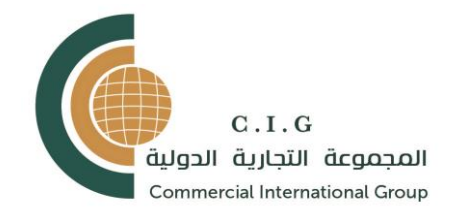

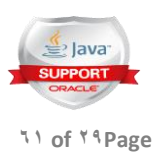

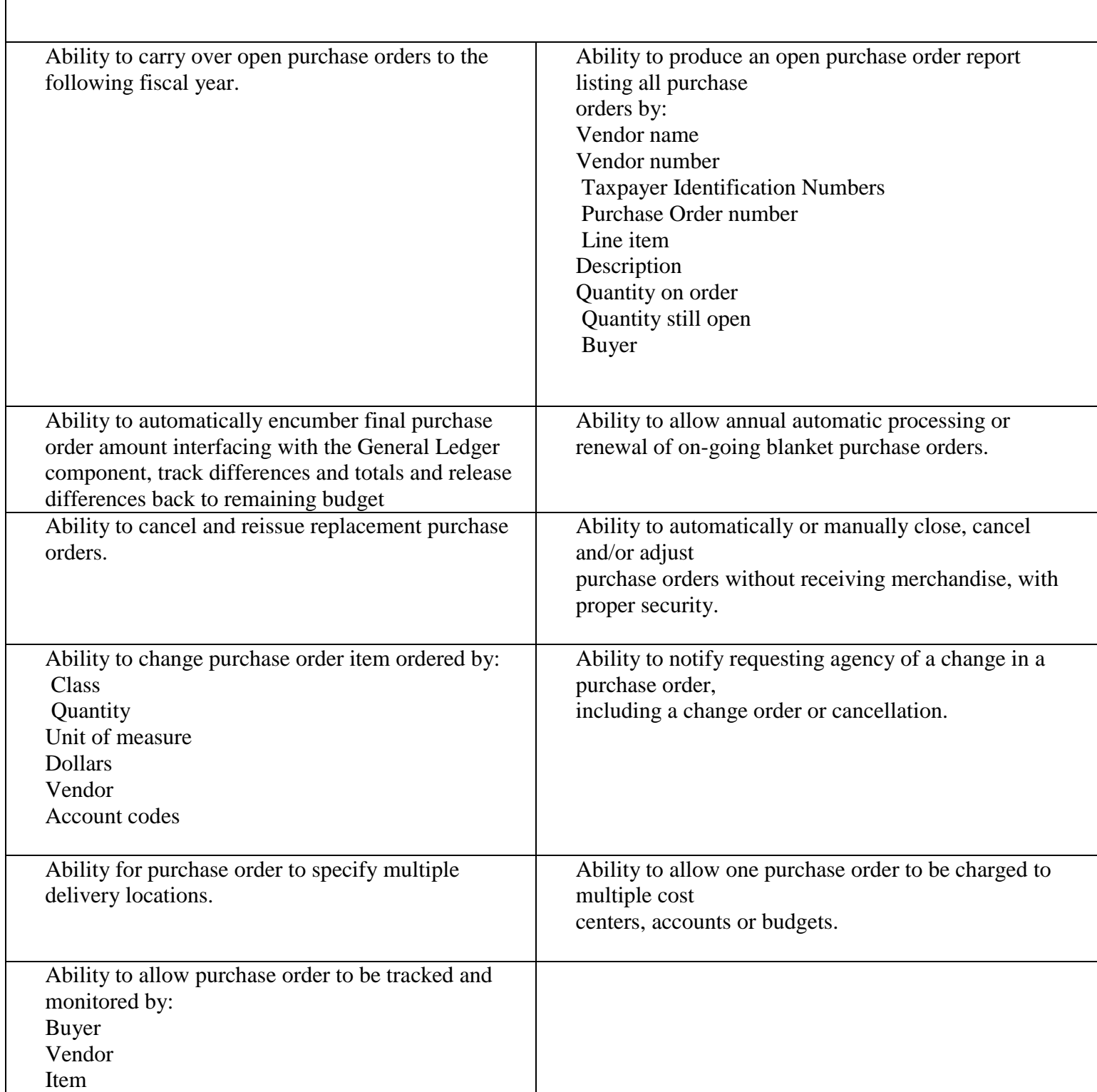

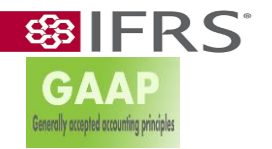

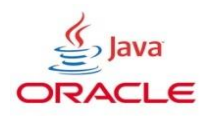

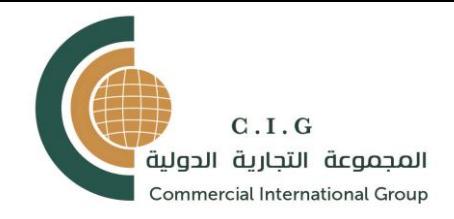

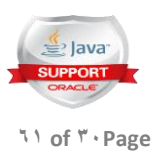

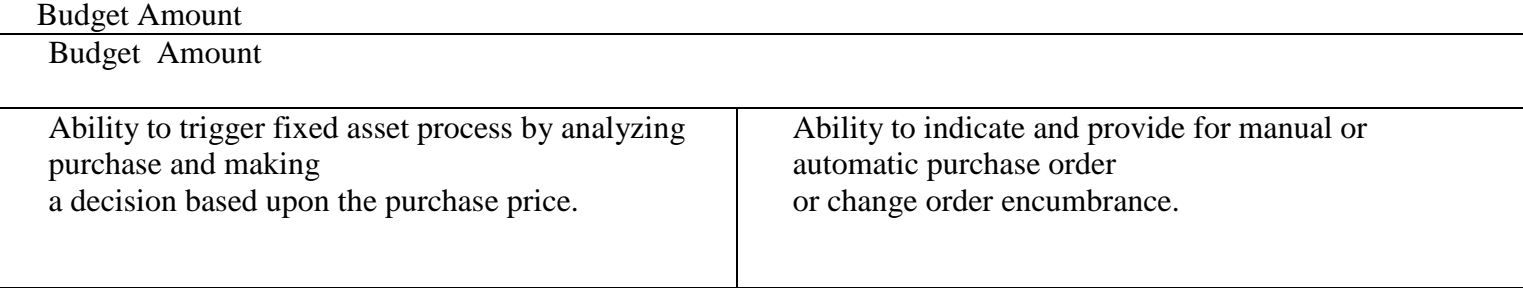

RECEIVING

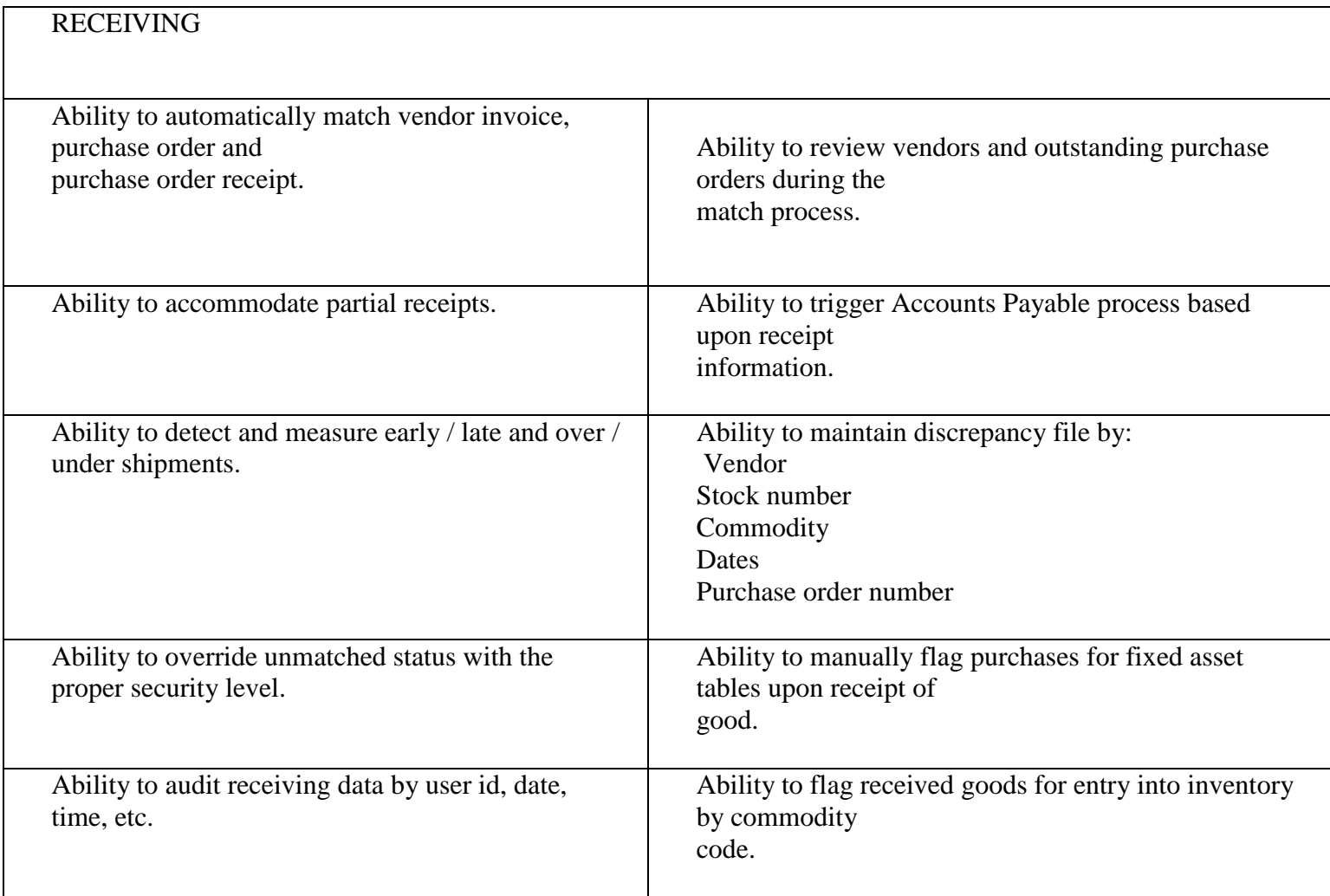

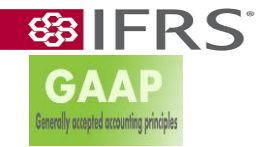

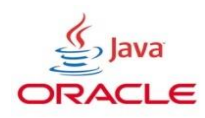

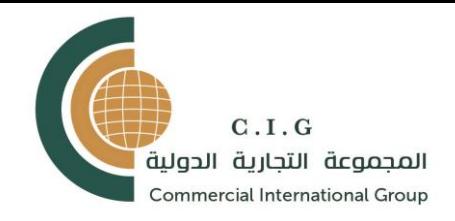

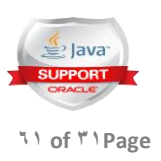

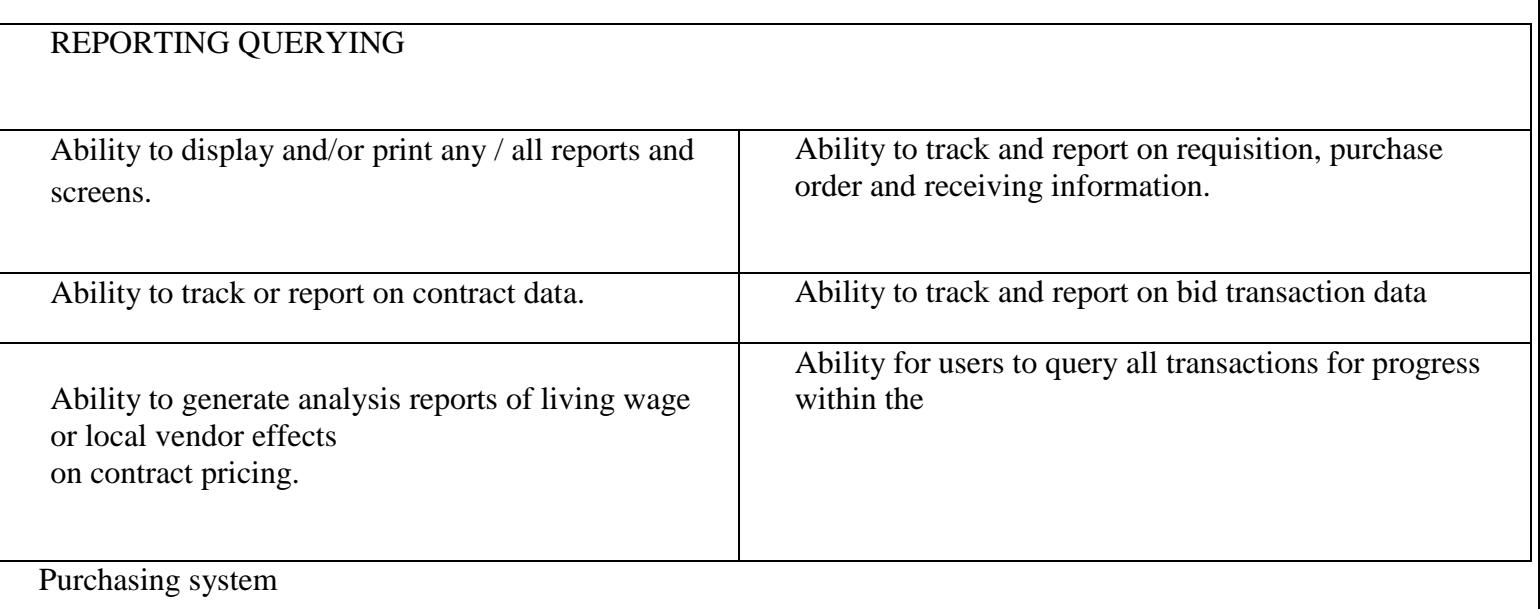

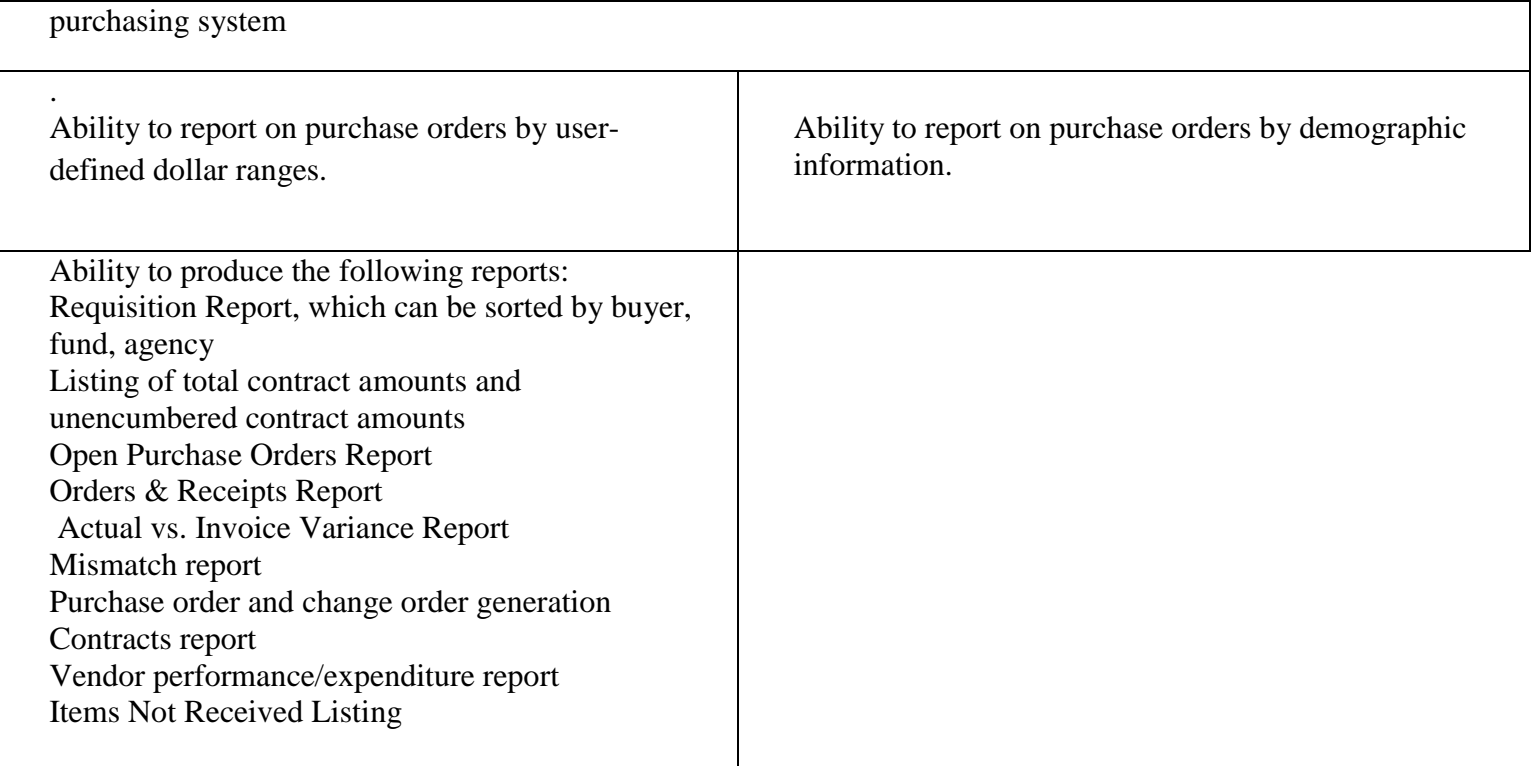

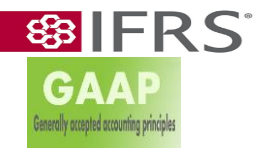

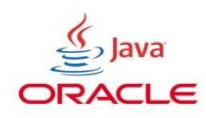

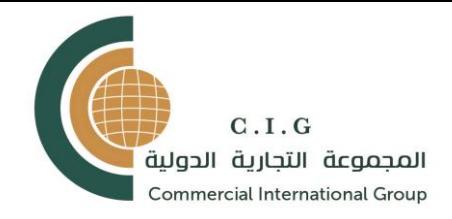

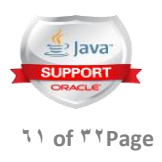

# Sales Management

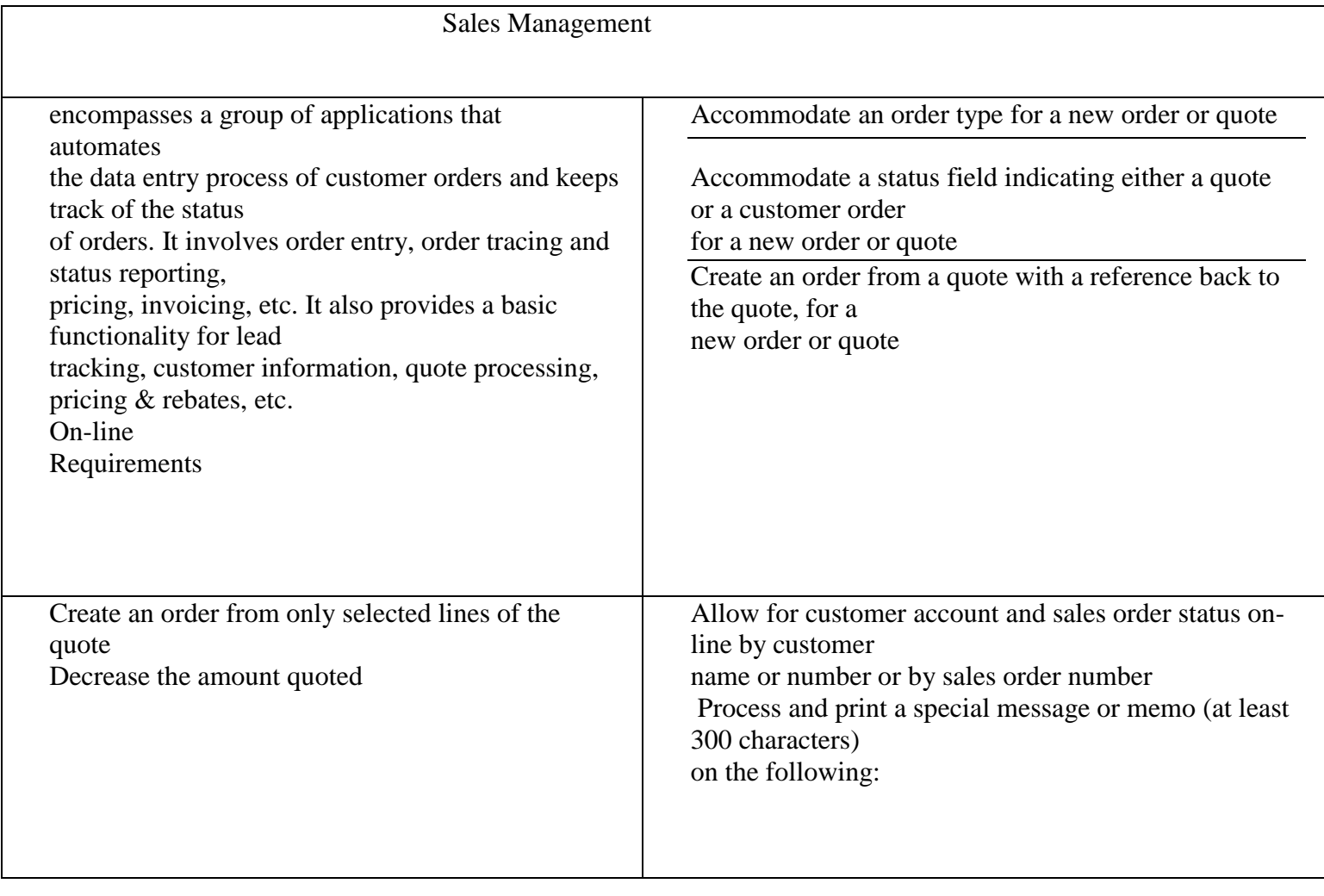

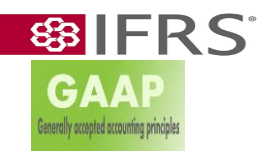

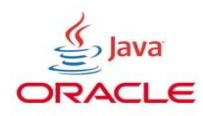

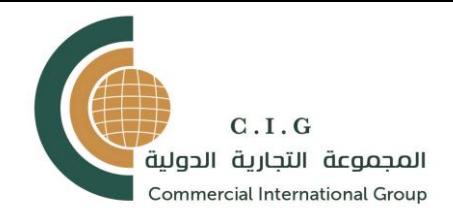

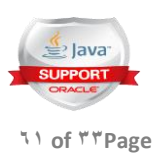

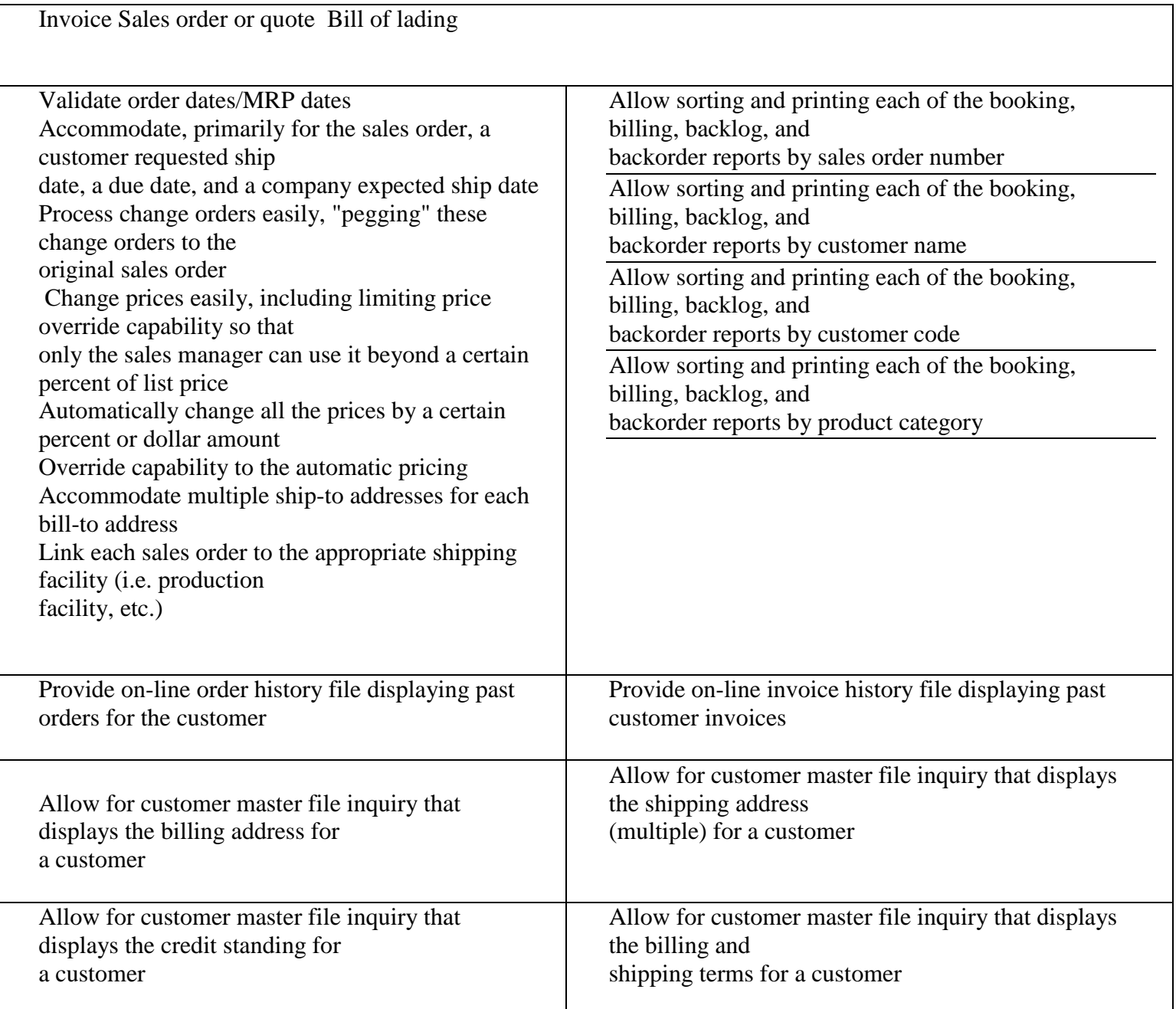

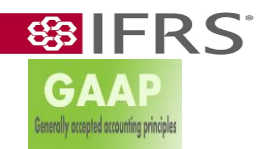

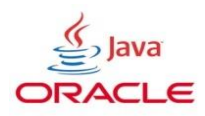

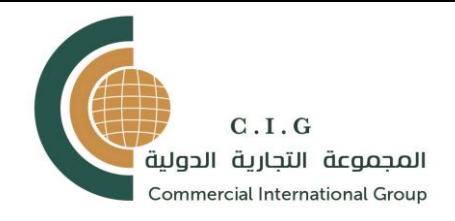

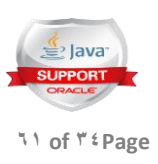

Allow for customer master file inquiry that displays the special instructions for a customer Support a competitive information system whereby competitive quotes are entered from the field and reported centrally. Provide a management summary report showing on-time shipments. Calculate split commissions automatically .Apply sales tax automatically .Create a backorder for under shipped or unshipped lines. Provide the ability to allocate inventory to customers based on a customer priority code in the customer master record. Quotes and sales orders are viewable by salespersons (direct or agent) that are involved (commission structure) Provide Reporting and Interfacing Requirements .Available-to-Promise (ATP) .Automated available-to-promise (ATP) is achieved by giving order takers access to inventory and capacity information, and in some cases even.vendor information, so that they are able to commit to reliable delivery dates while the customer is still on the phone. SR 5.00 Pricing and .Discounting Pricing and discounting modules help automate the data entry process of customer orders and track the status of orders. It involves order entry, order tracing and status reporting, pricing, and invoicing. It also provides basic functionality for lead tracking, customer information, quote processing, and pricing and rebates. field service, users.

Ranges from simple, off-the-shelf contact management solutions to high-

end interactive selling suites that combine sales, marketing, and

executive information tools

include product configuration, quote and proposal management, and

marketing encyclopedias

It's nice to include extended functions as:

-complex pricing -promotions

-commission plans -team selling

-campaign management

It's nice to have capabilities for call centers/help desks,

forecasting, and analysis to meet the future grouth of the Company to

Enterprise-level with hundreds or even thousands of

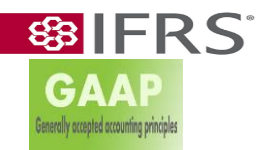

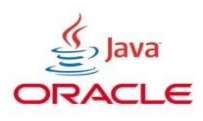

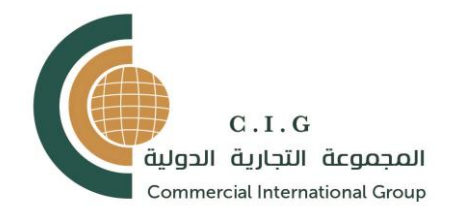

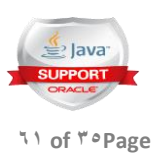

# Inventory Module

GA

enerally accepted accounting prin

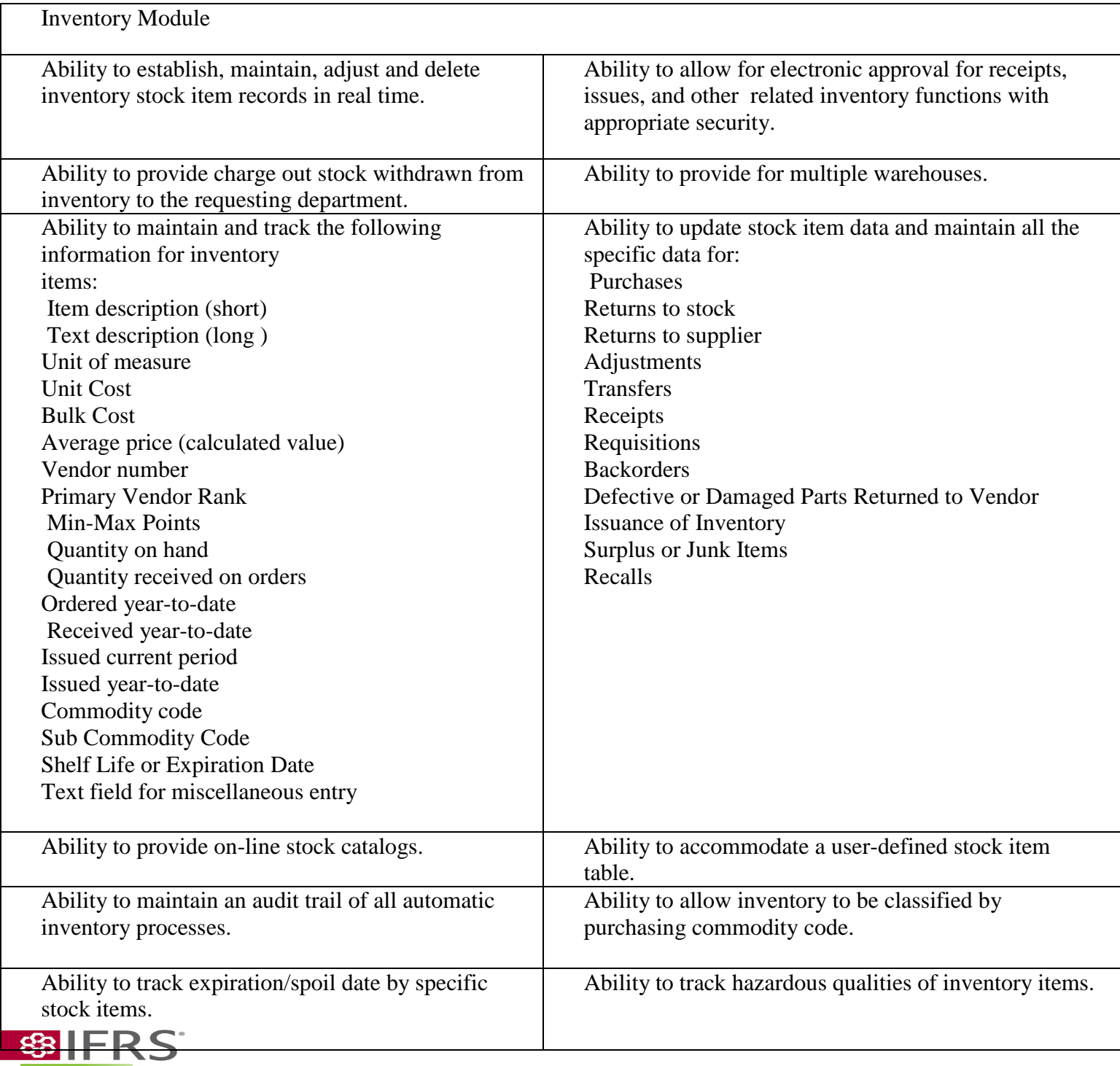

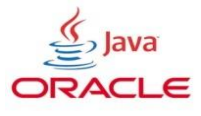

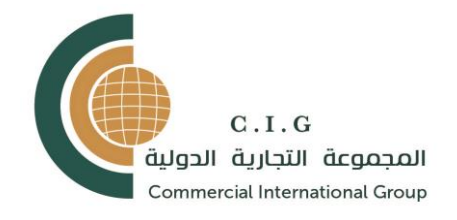

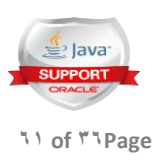

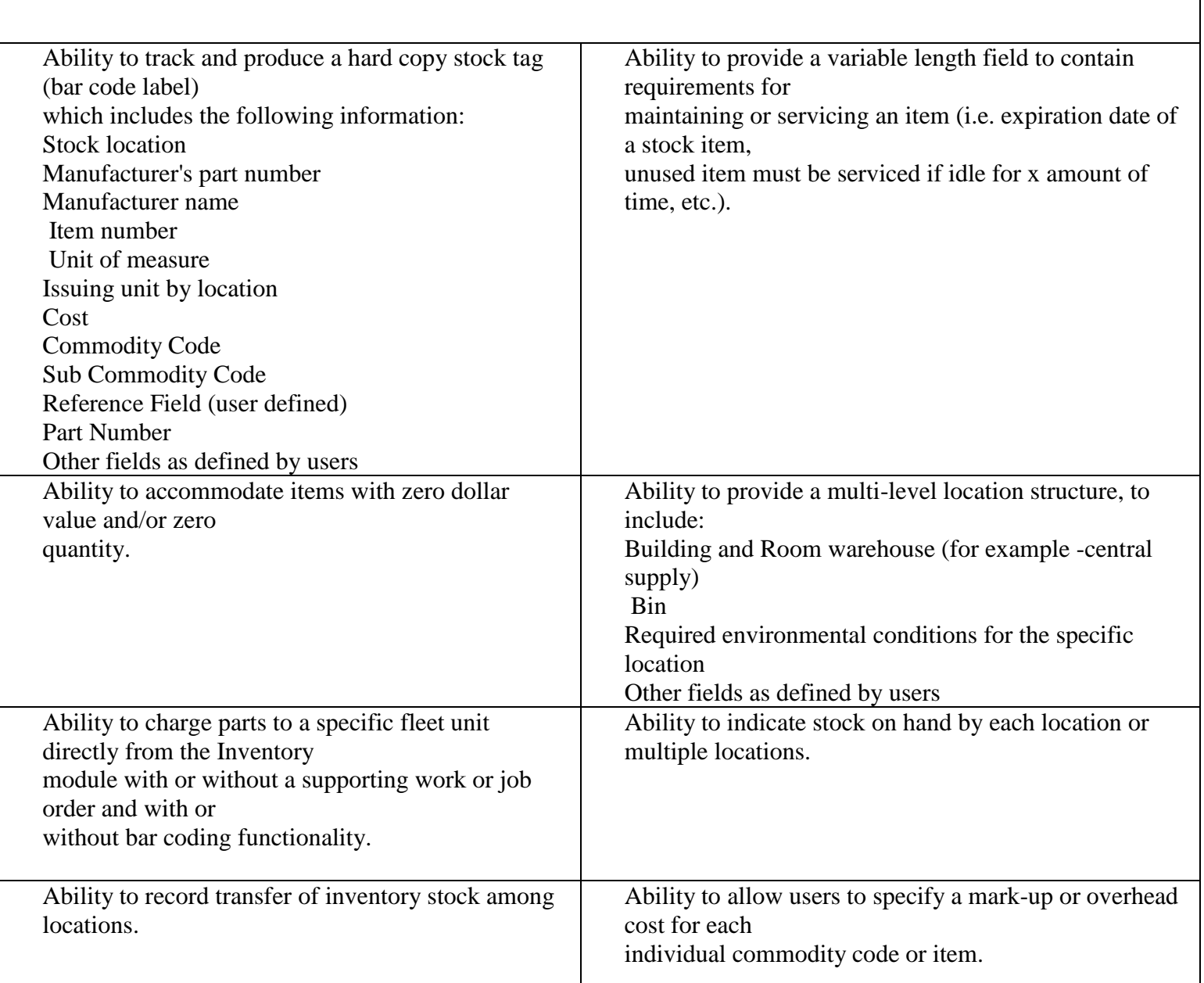

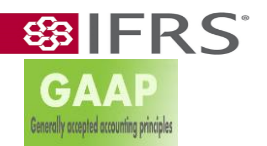

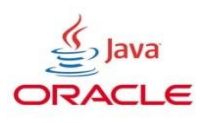

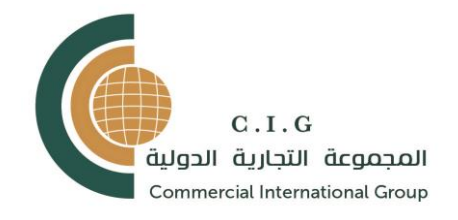

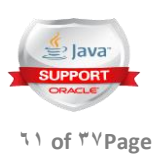

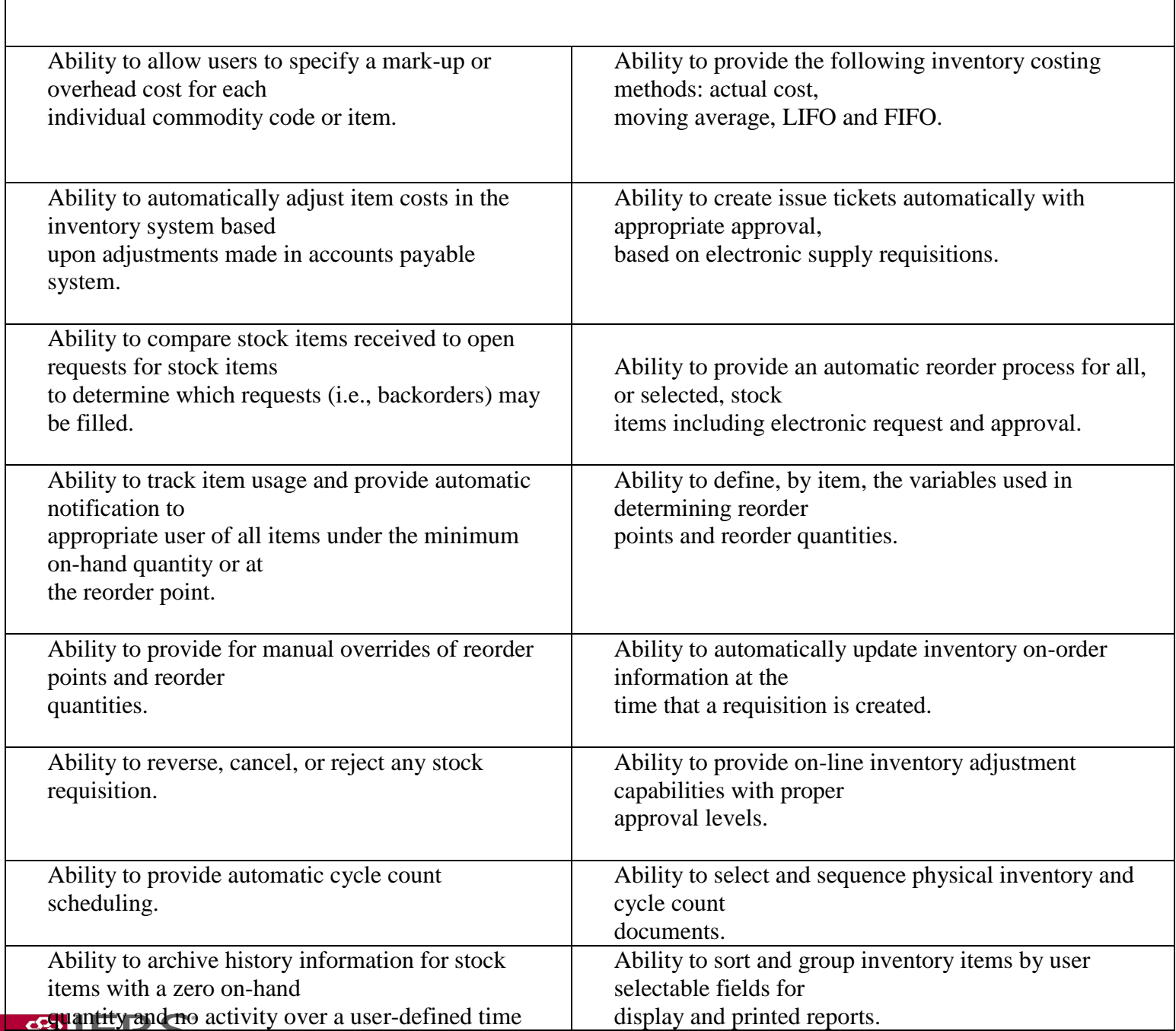

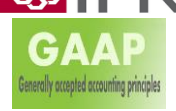

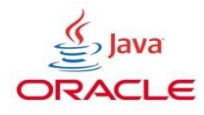

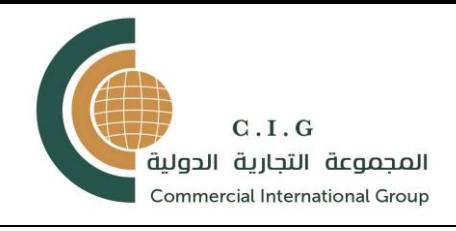

**GAAP** 

Generally accepted accounting principle

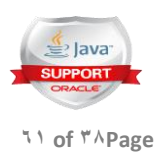

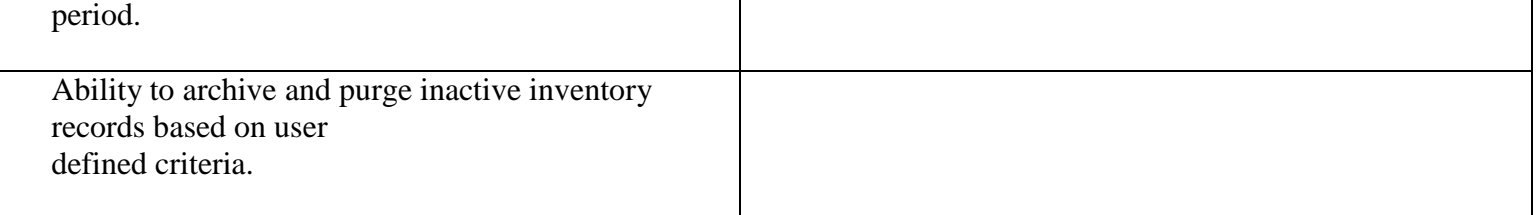

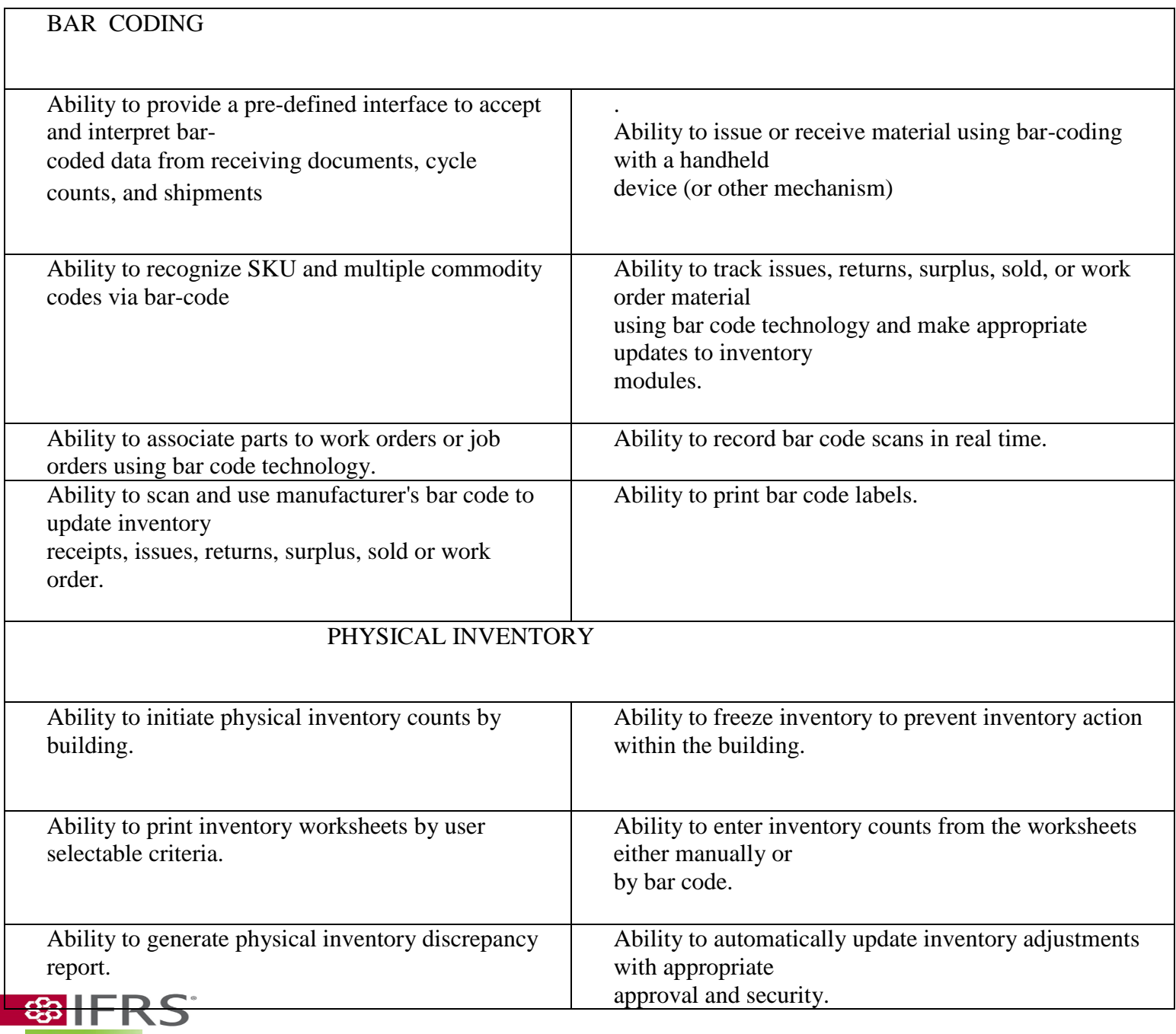

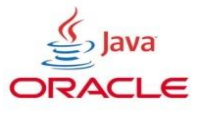

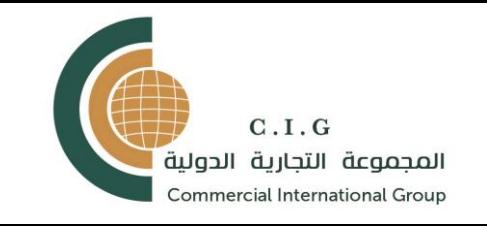

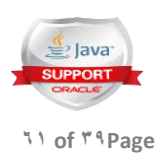

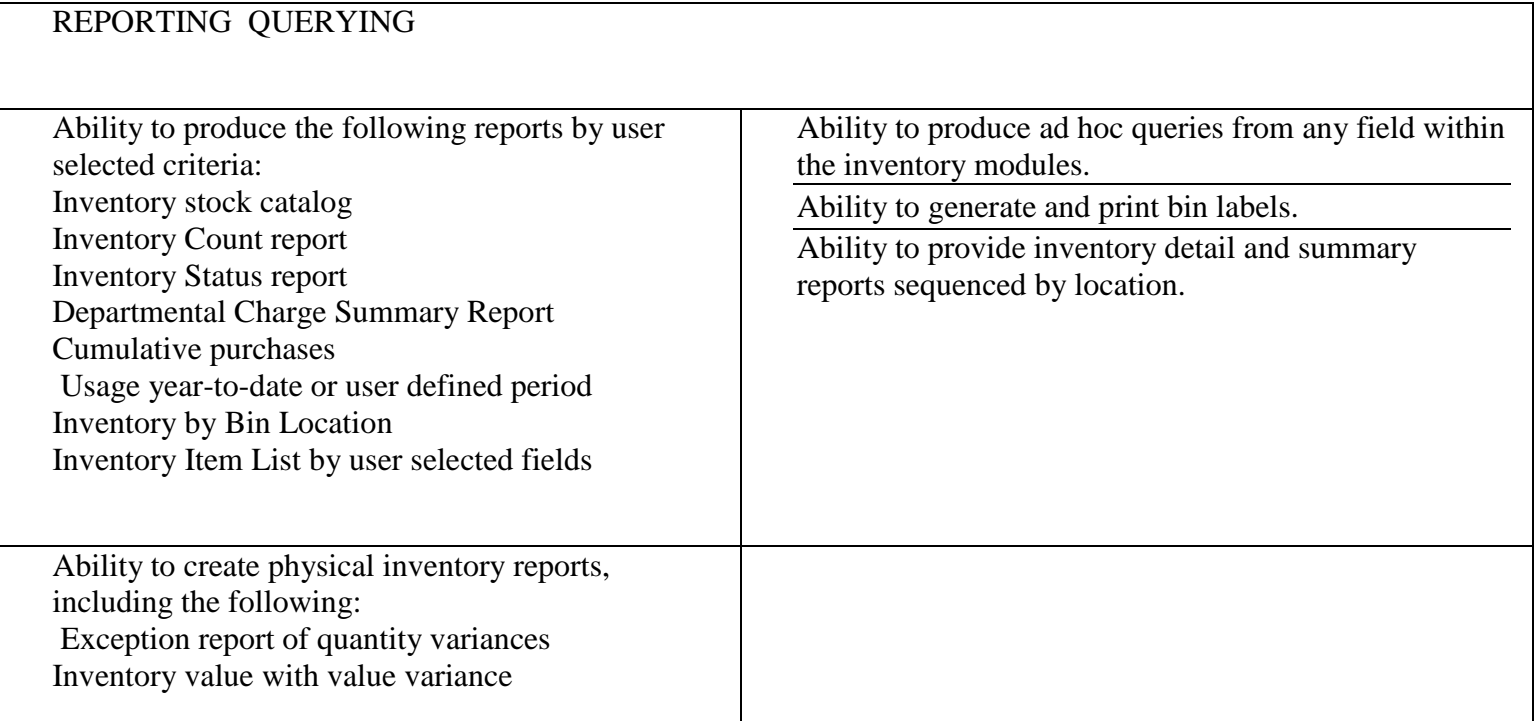

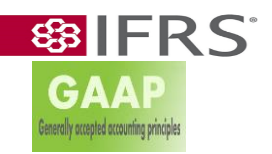

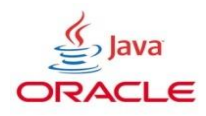

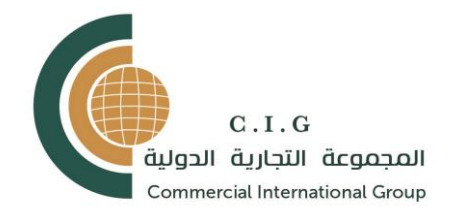

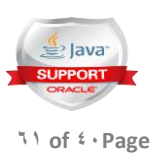

#### MASTER PRODUCTION / SCHEDULING/PLANNING Master Scheduling module/Capacity Planning module

**GAA** enerally accepted accounting principl

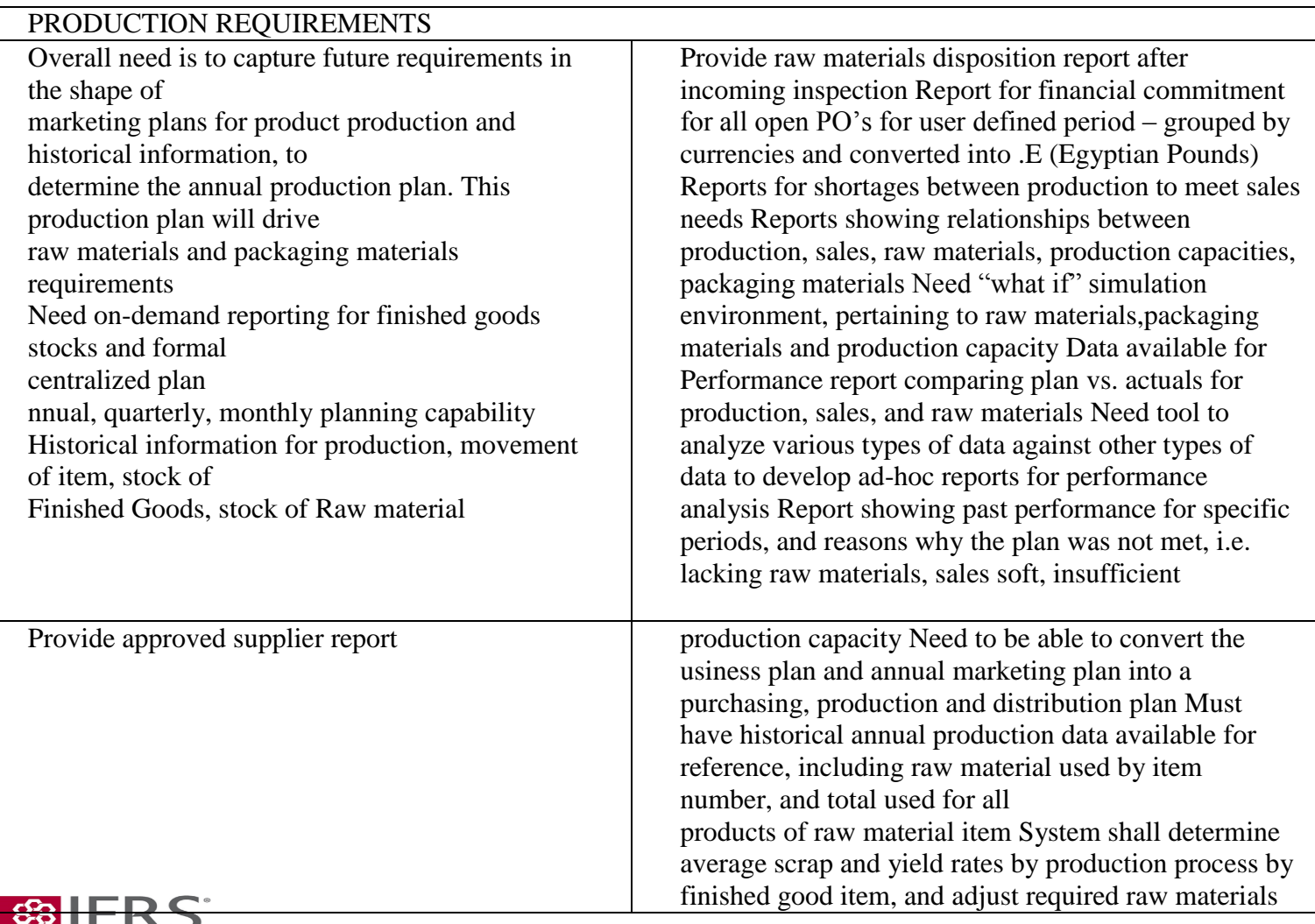

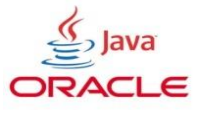

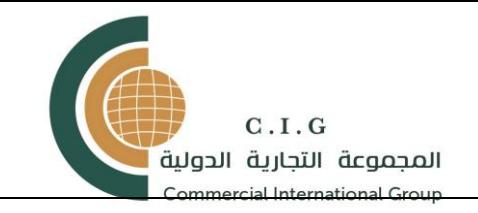

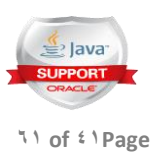

requirements for purchasing

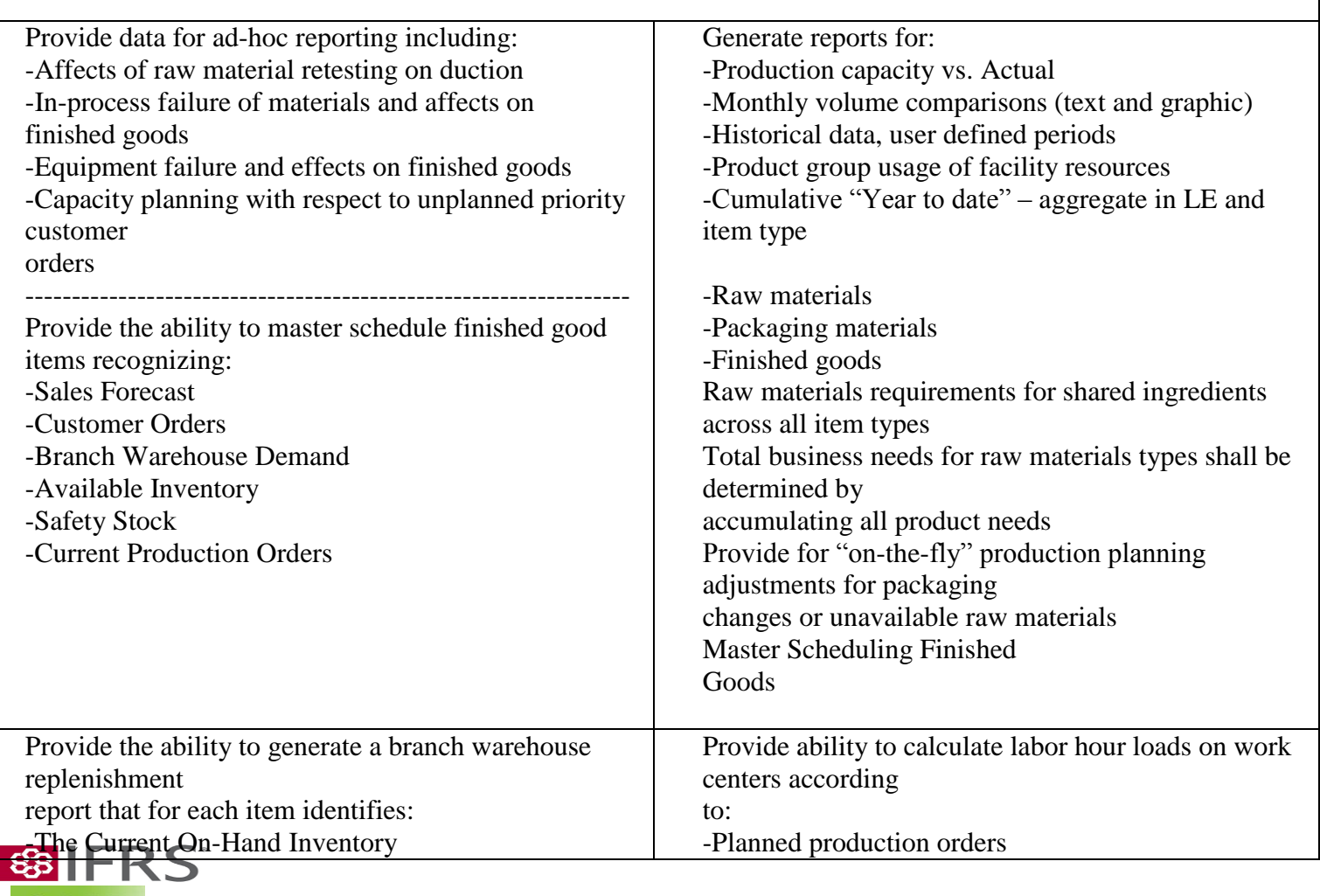

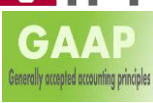

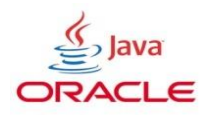

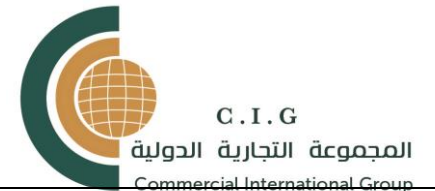

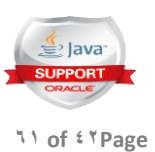

٦

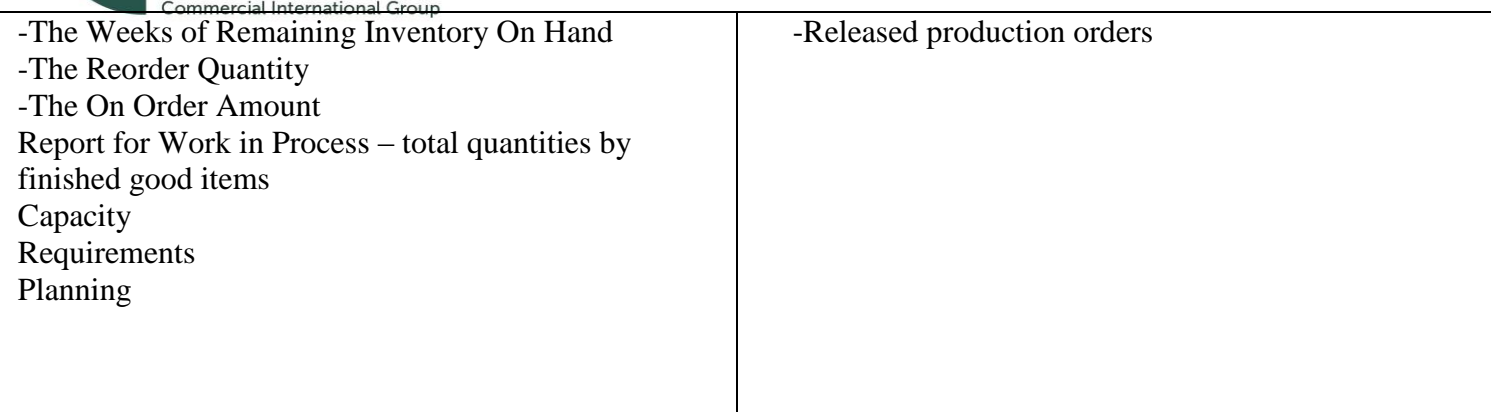

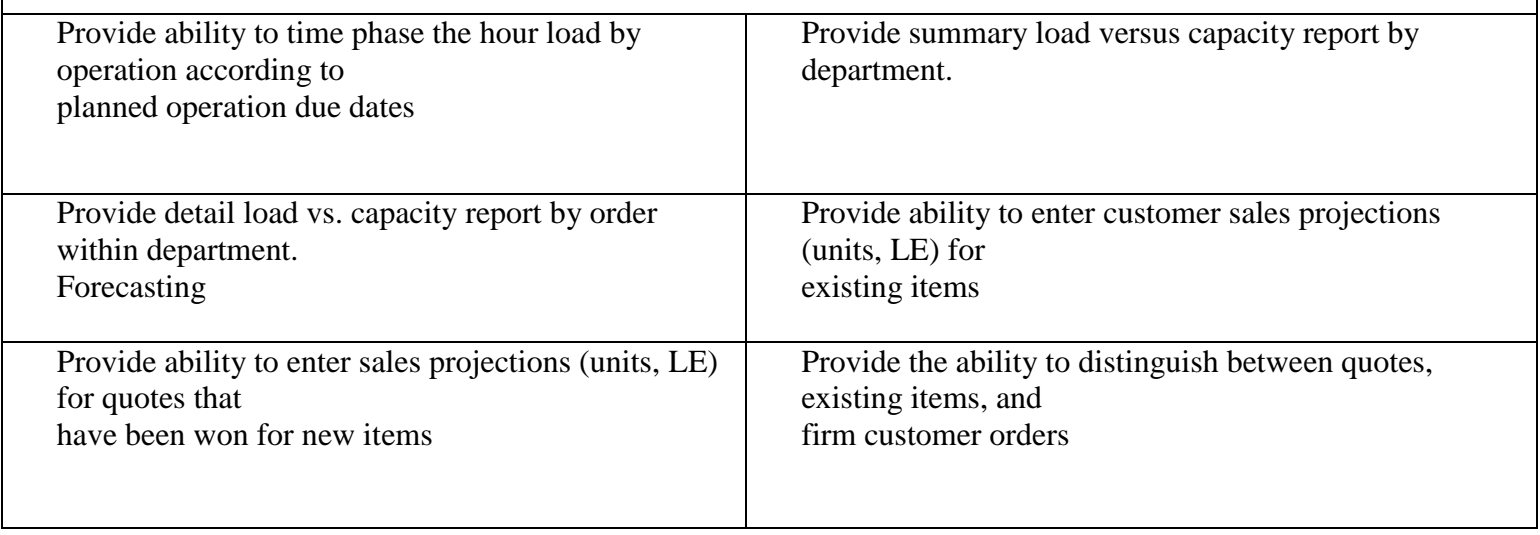

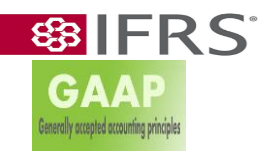

 $\overline{\phantom{a}}$ 

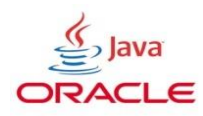

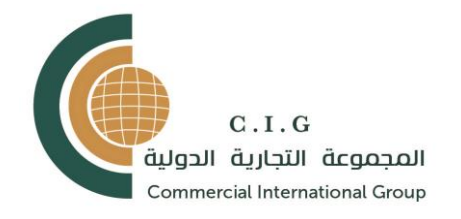

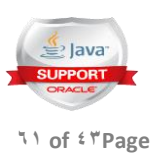

# MATERIAL REQUIREMENTS PLANNING (PRODUCTION PLANNING)

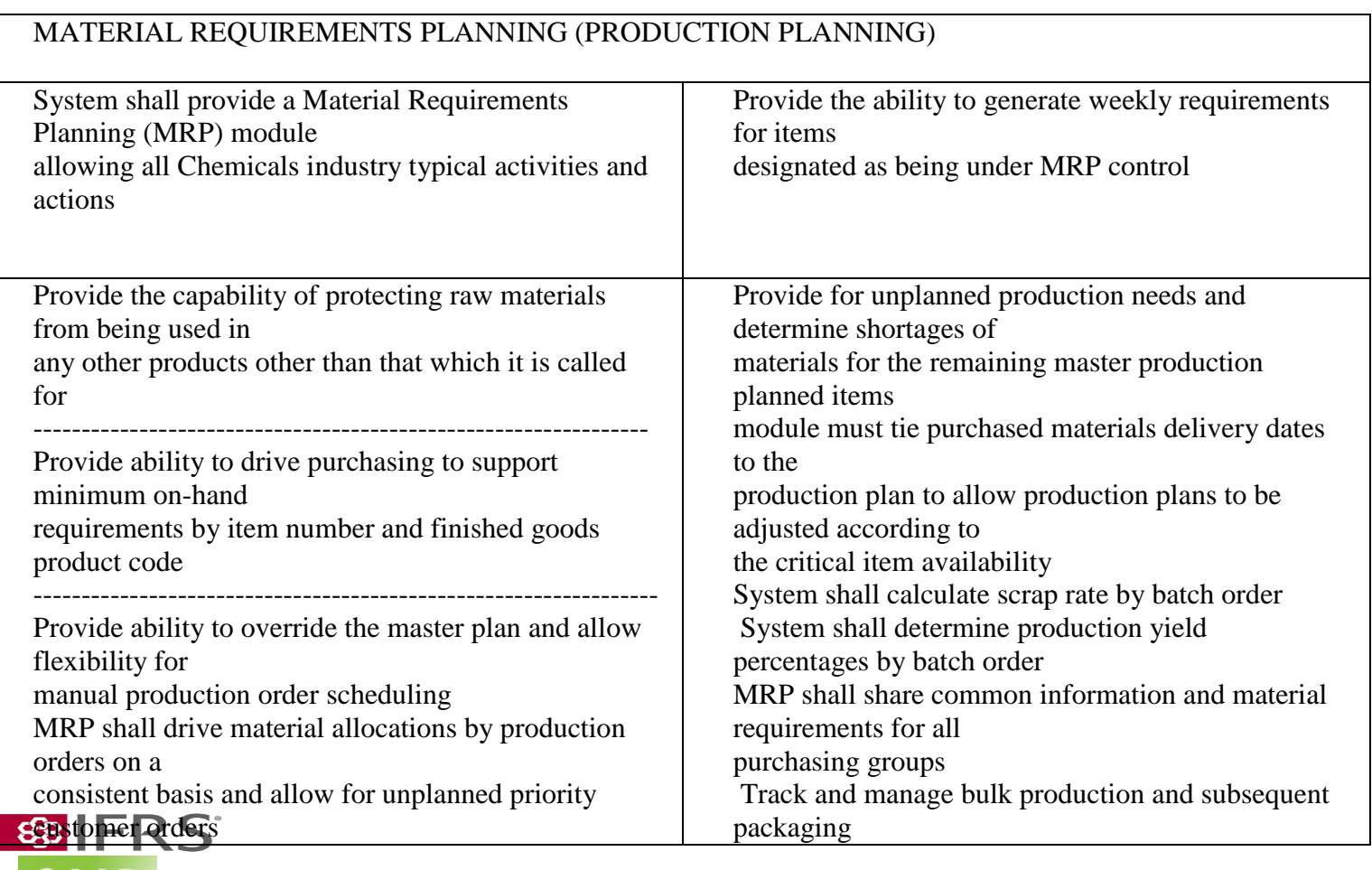

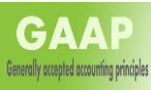

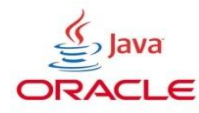

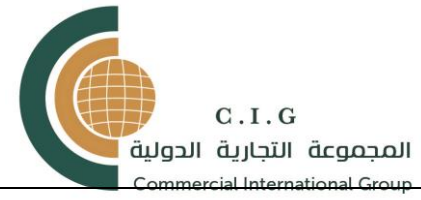

GAAP

Generally accepted accounting principle

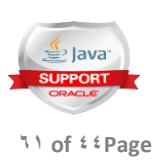

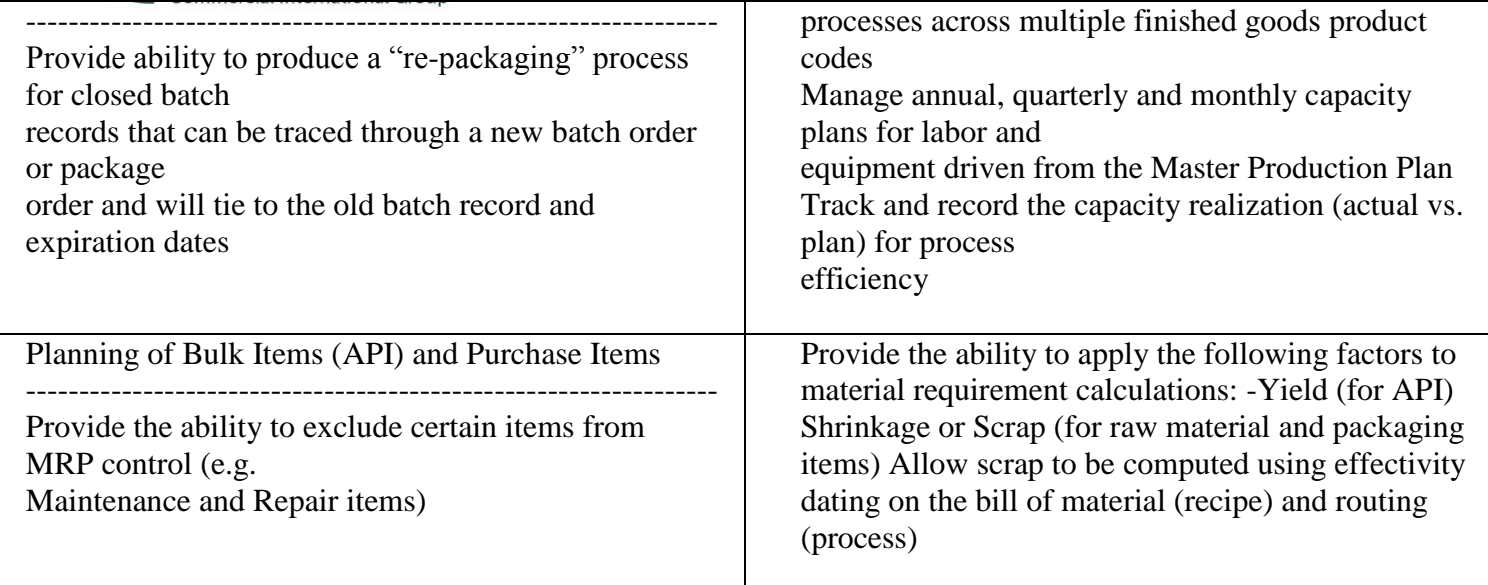

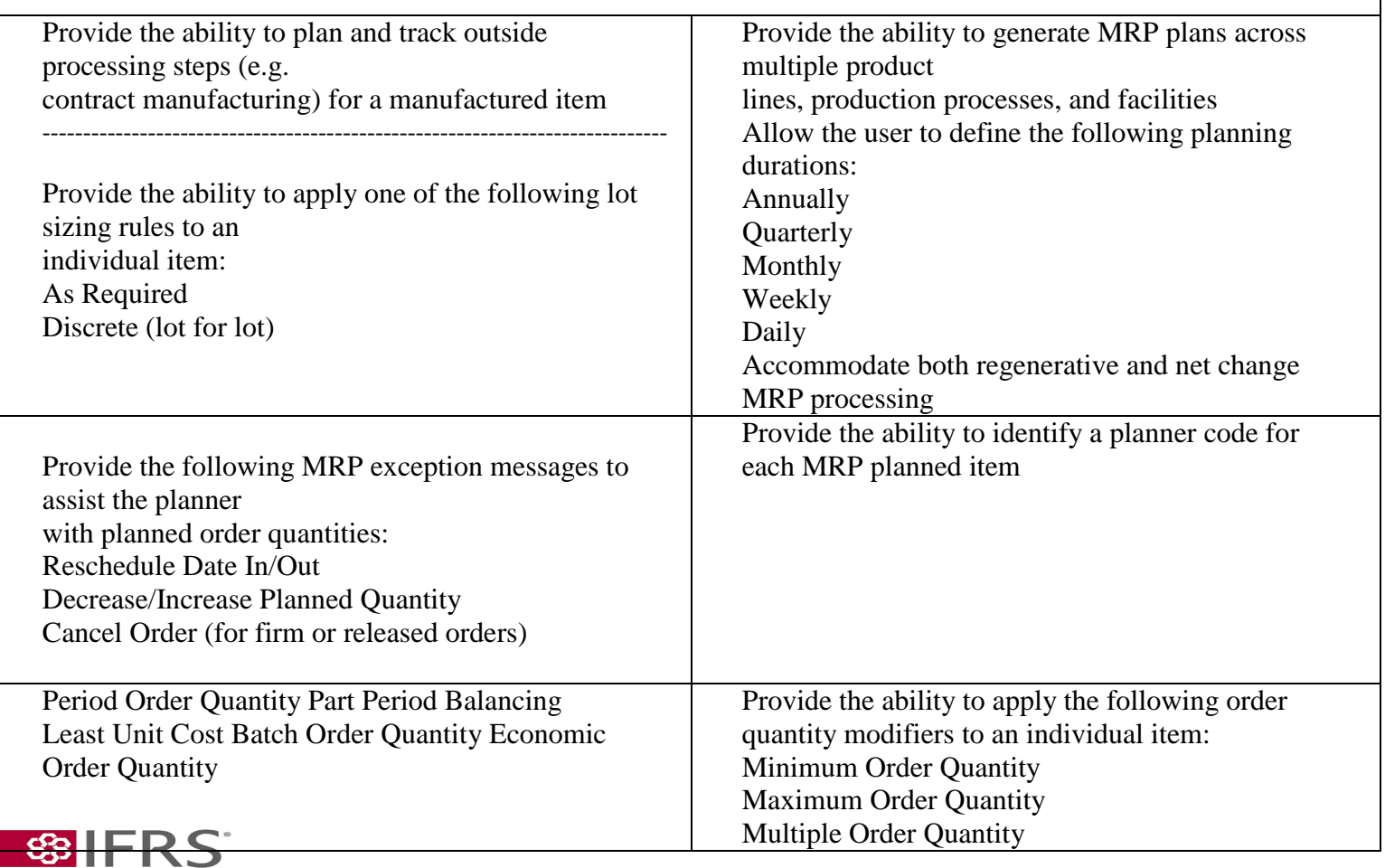

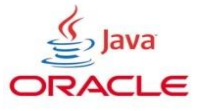

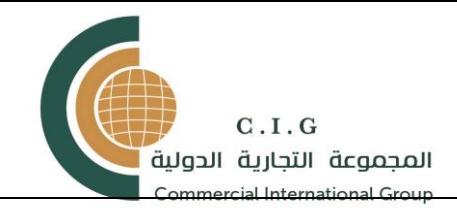

GAAP

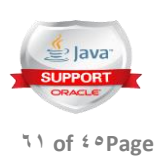

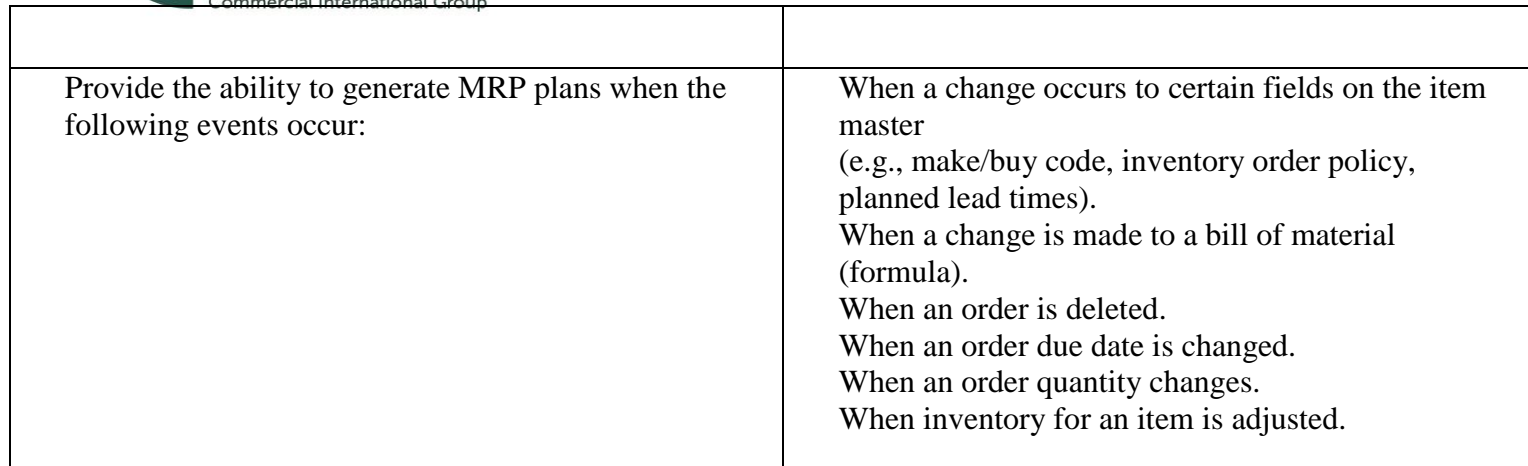

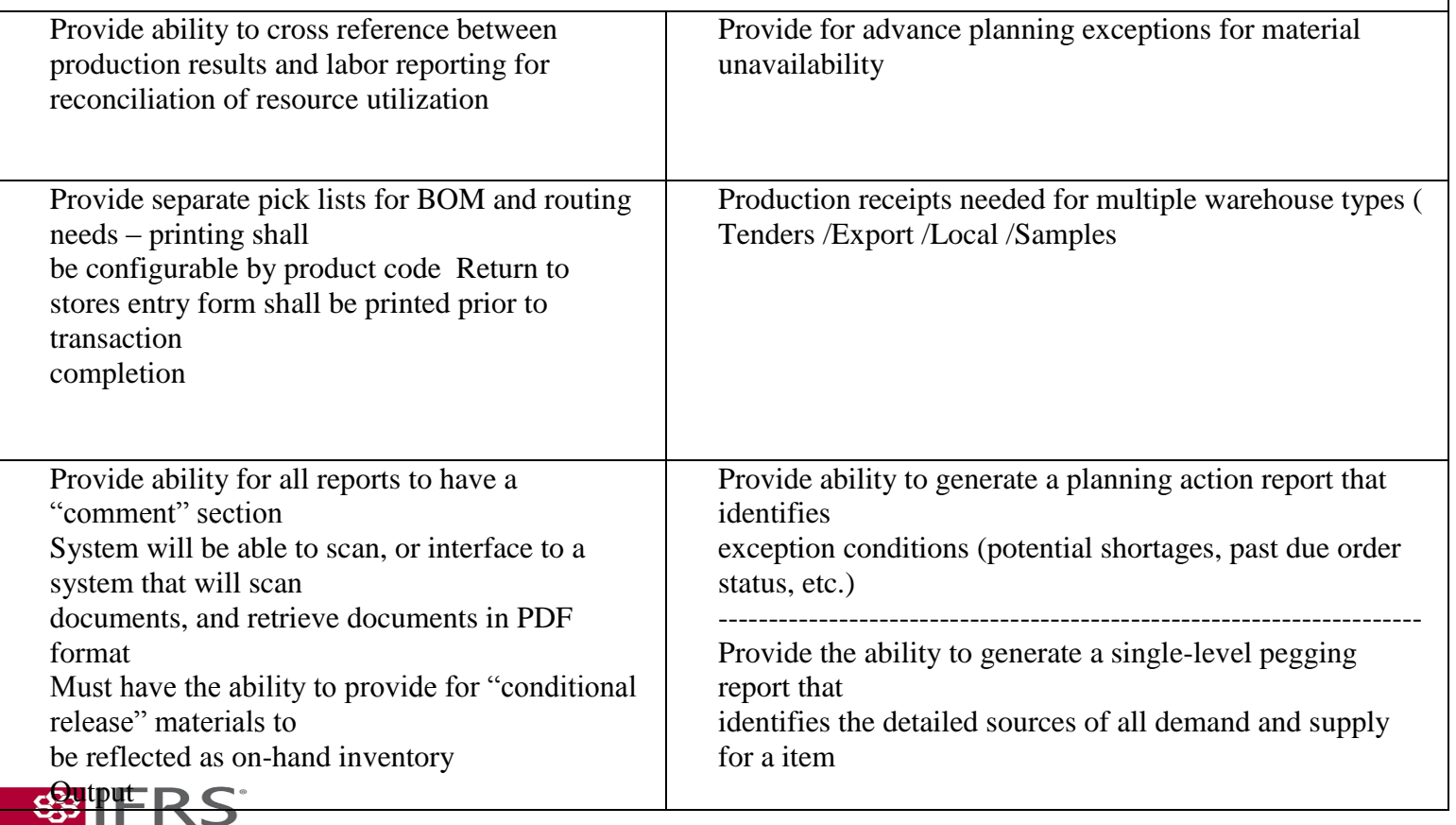

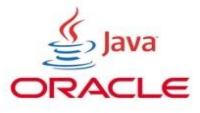

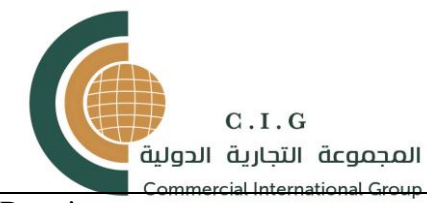

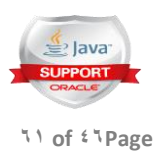

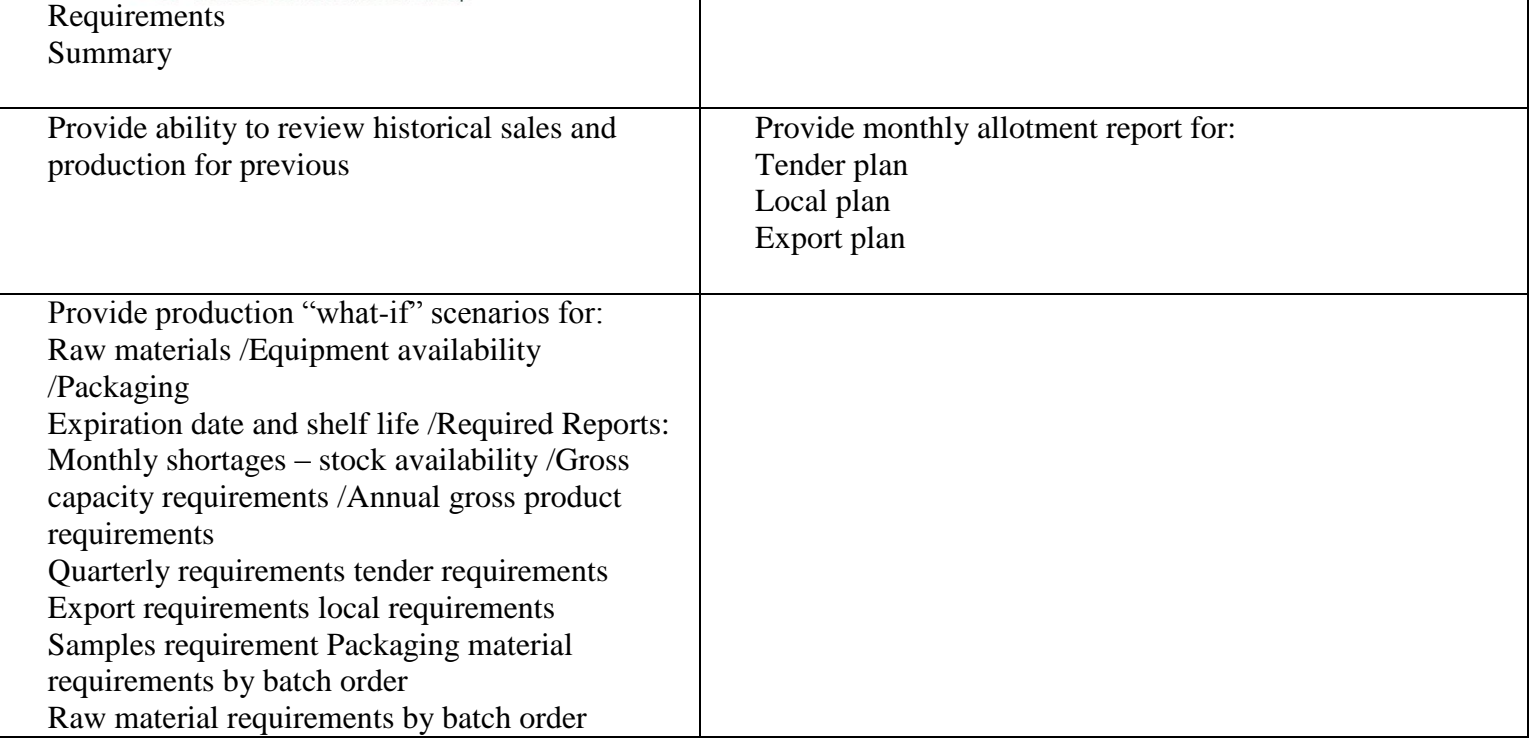

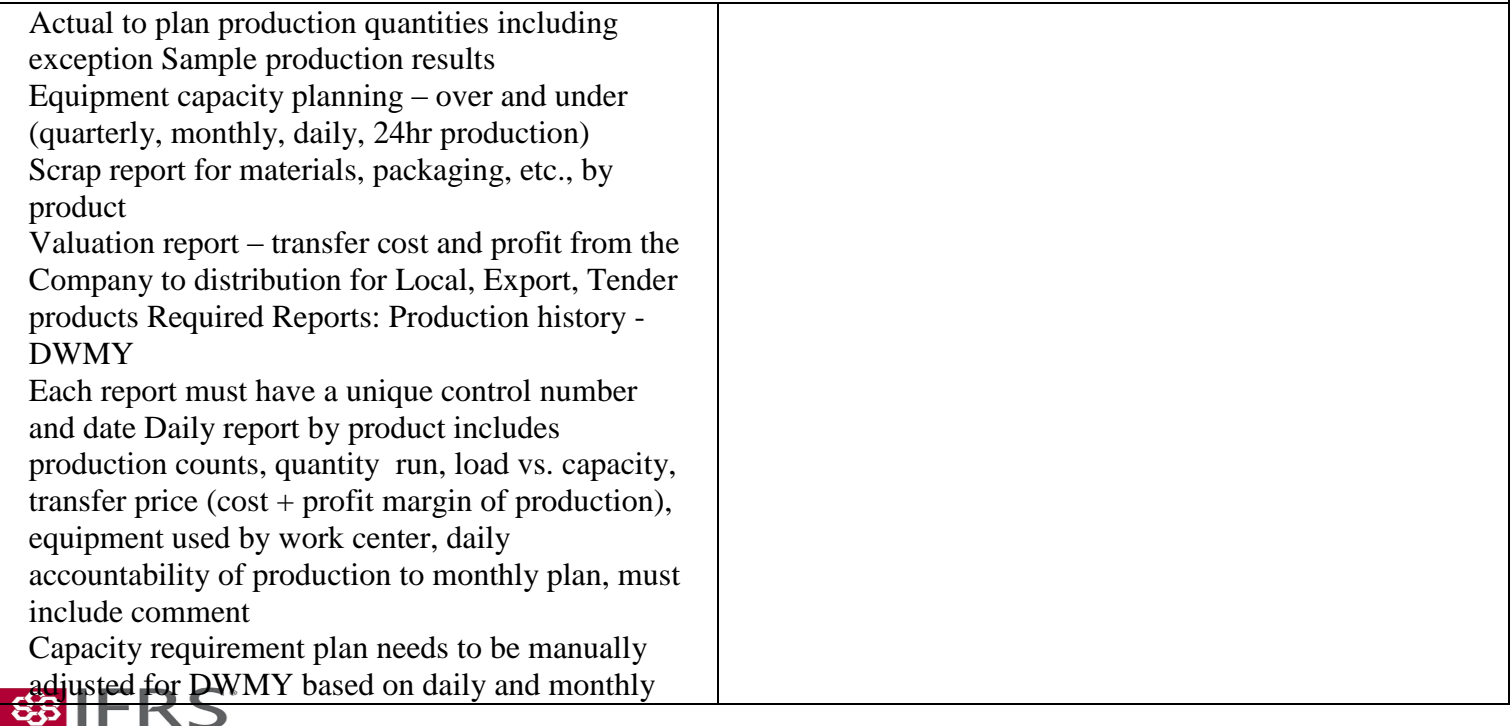

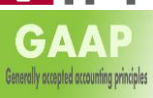

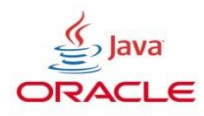

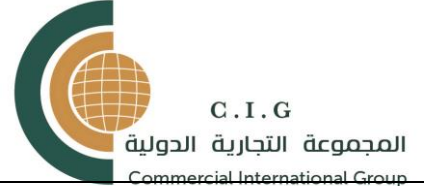

erally accepted accounting prin

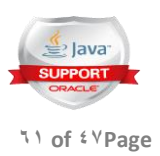

production accountability for under and over production amounts Required Reports: History of raw materials used – daily, weekly, monthly, yearly (DWMY) Inventory control history – DWMY Stock movement history Addendum pick list print for additional batch needs, manually entered .Work order/batch closure report Reconciliation report for each work order/batch "Preparation diary", "packaging diary" and reports for each work center will produce the daily labor costs, even if the batch runs over several days

## PRODUCTION ORDER MANAGEMENT

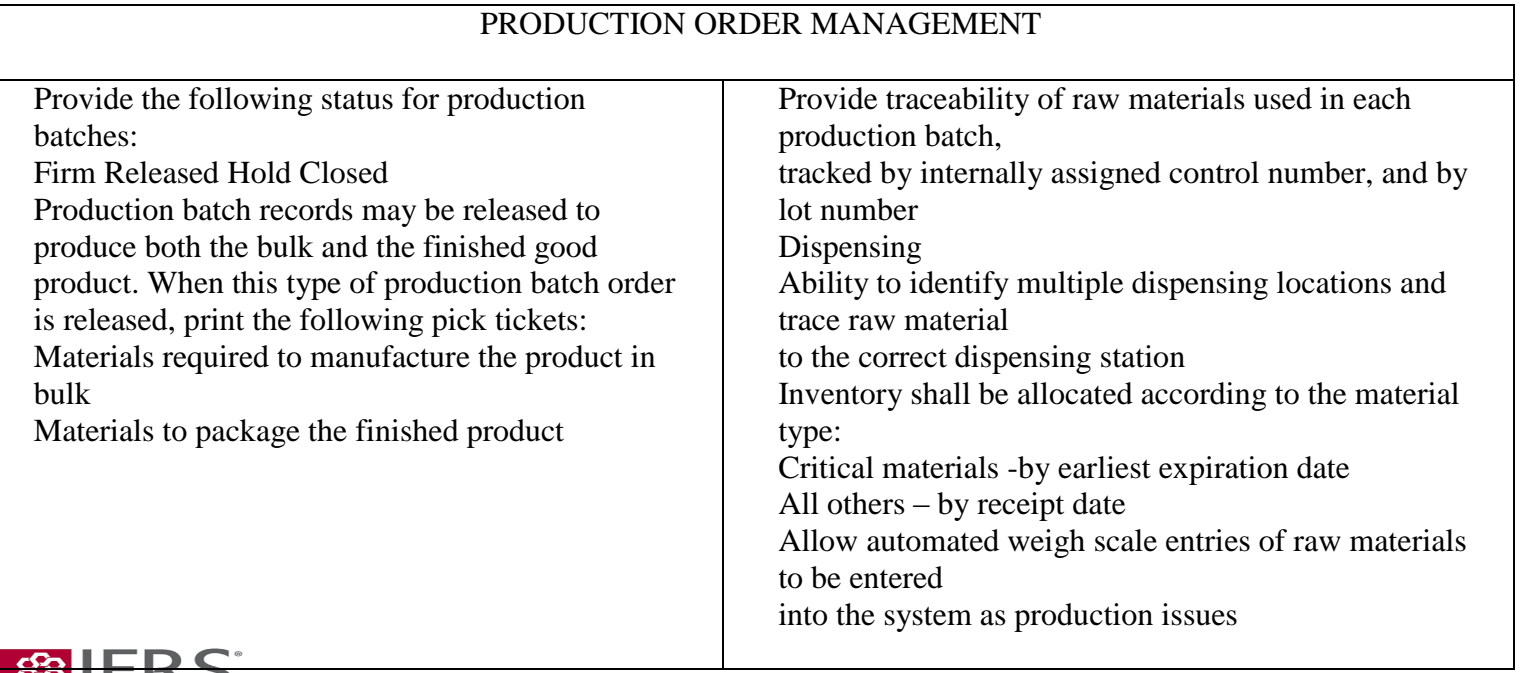

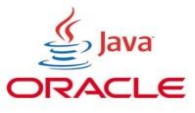

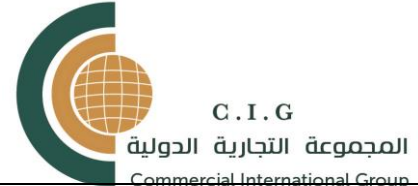

GAAP

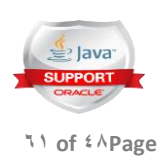

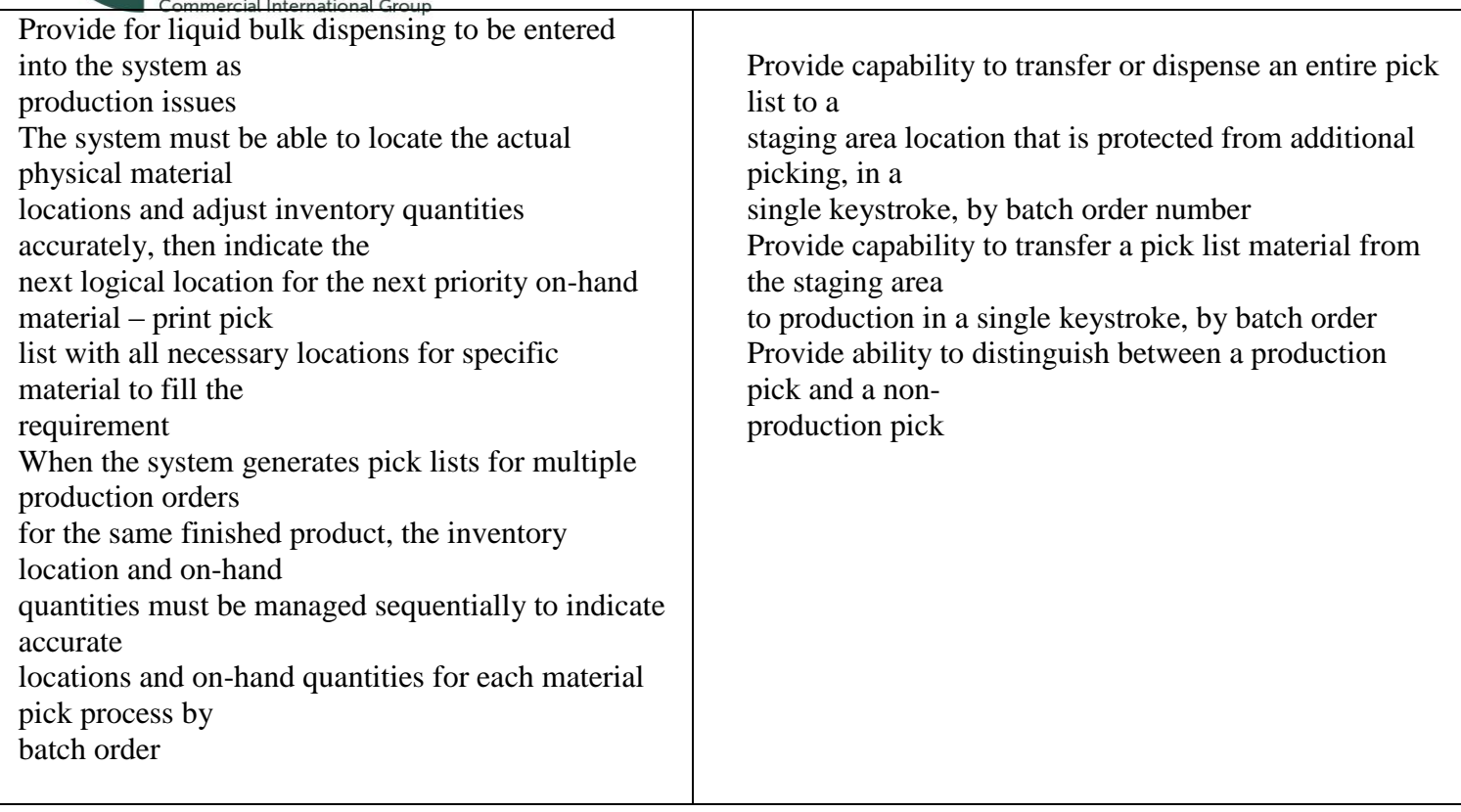

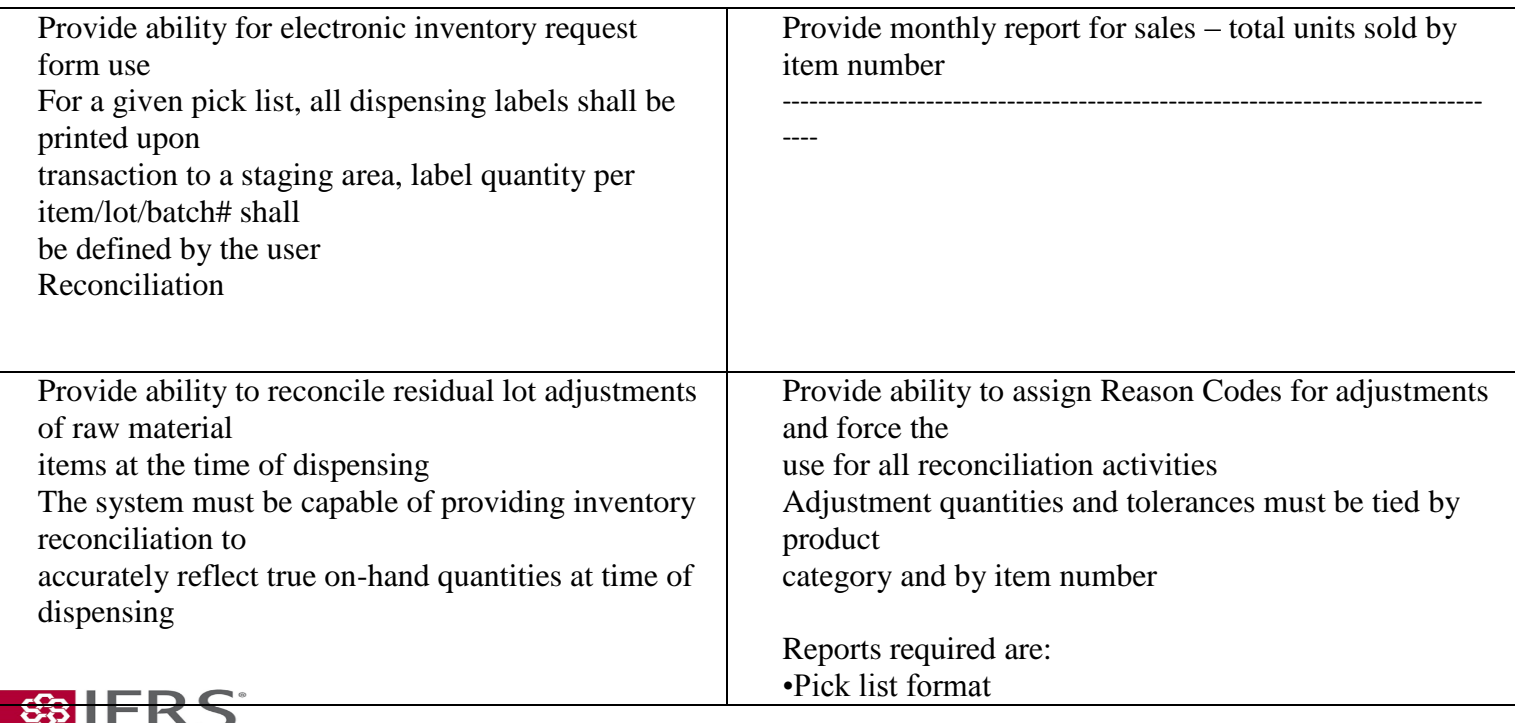

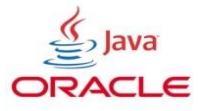

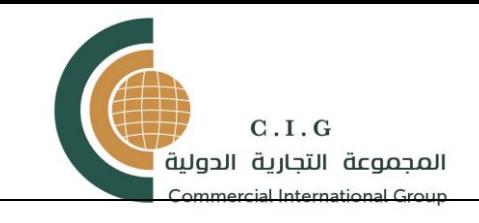

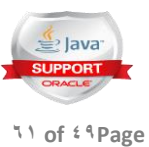

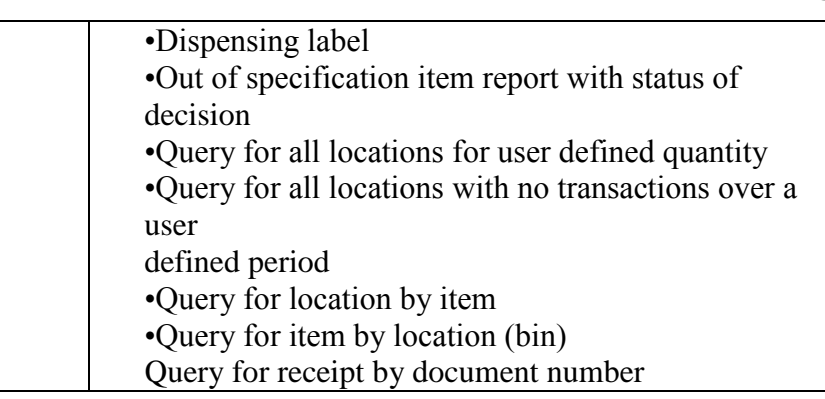

# SHOP FLOOR CONTROL

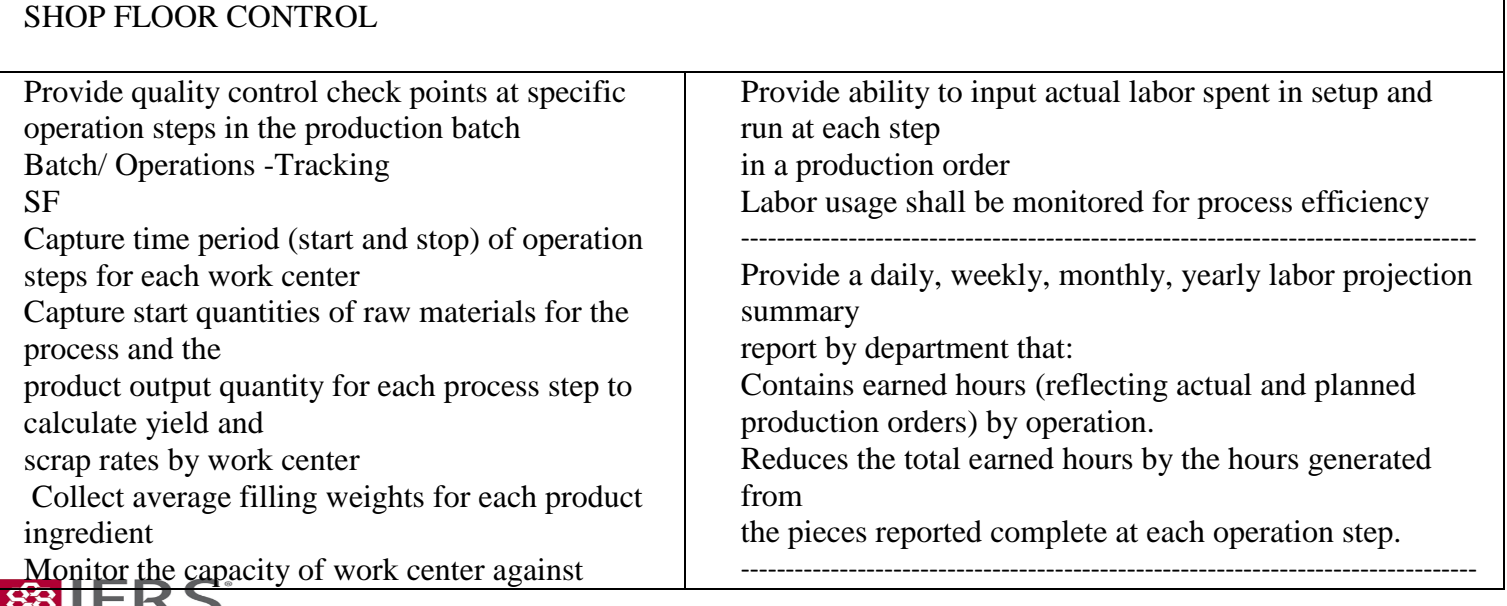

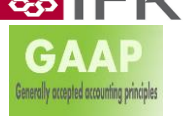

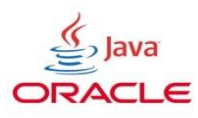

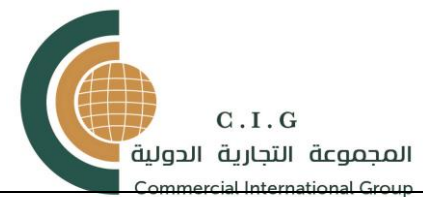

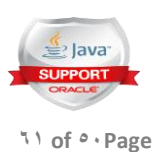

current load, i.e. Track "plan" to "actual" to determine process efficiency Routing records shall be captured for each operation step for all processing lines Labor Tracking Calculate earned hours for each step in a production order

#### BILL OF MATERIAL AND ROUTING

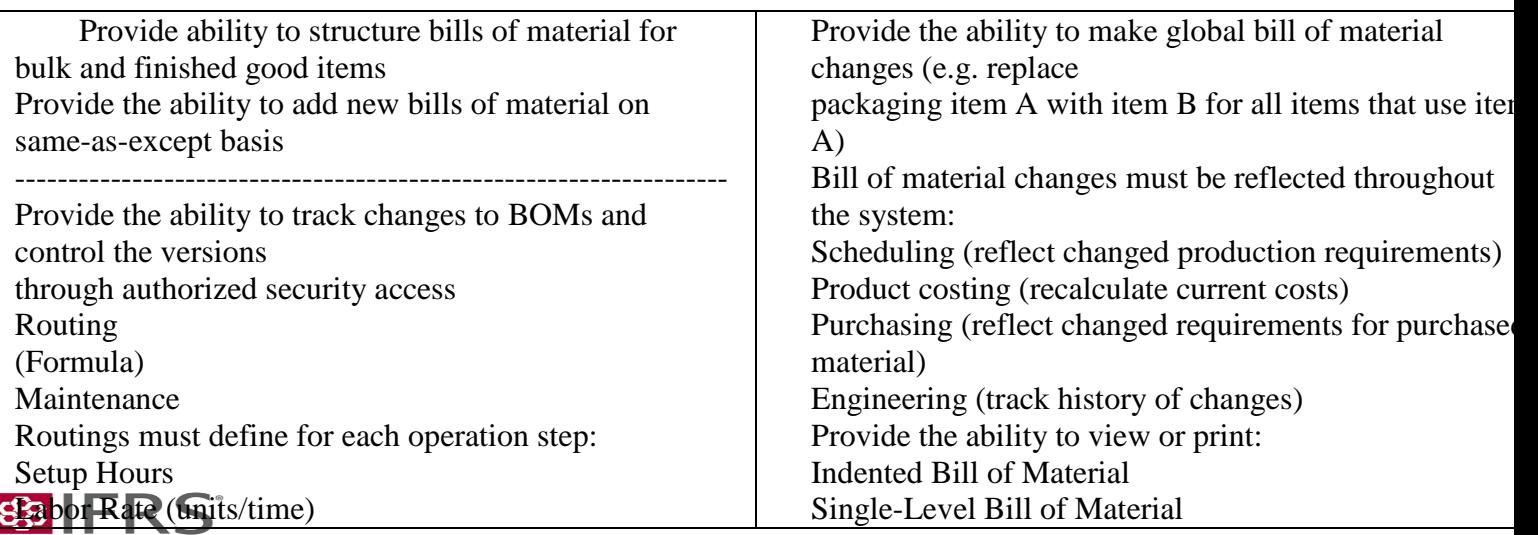

----

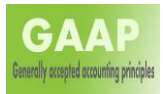

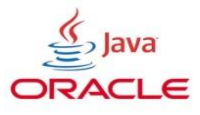

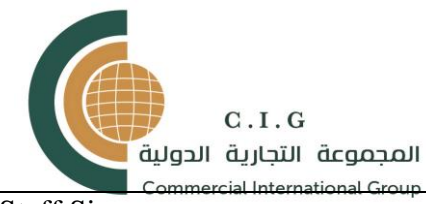

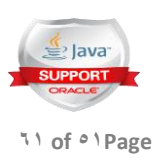

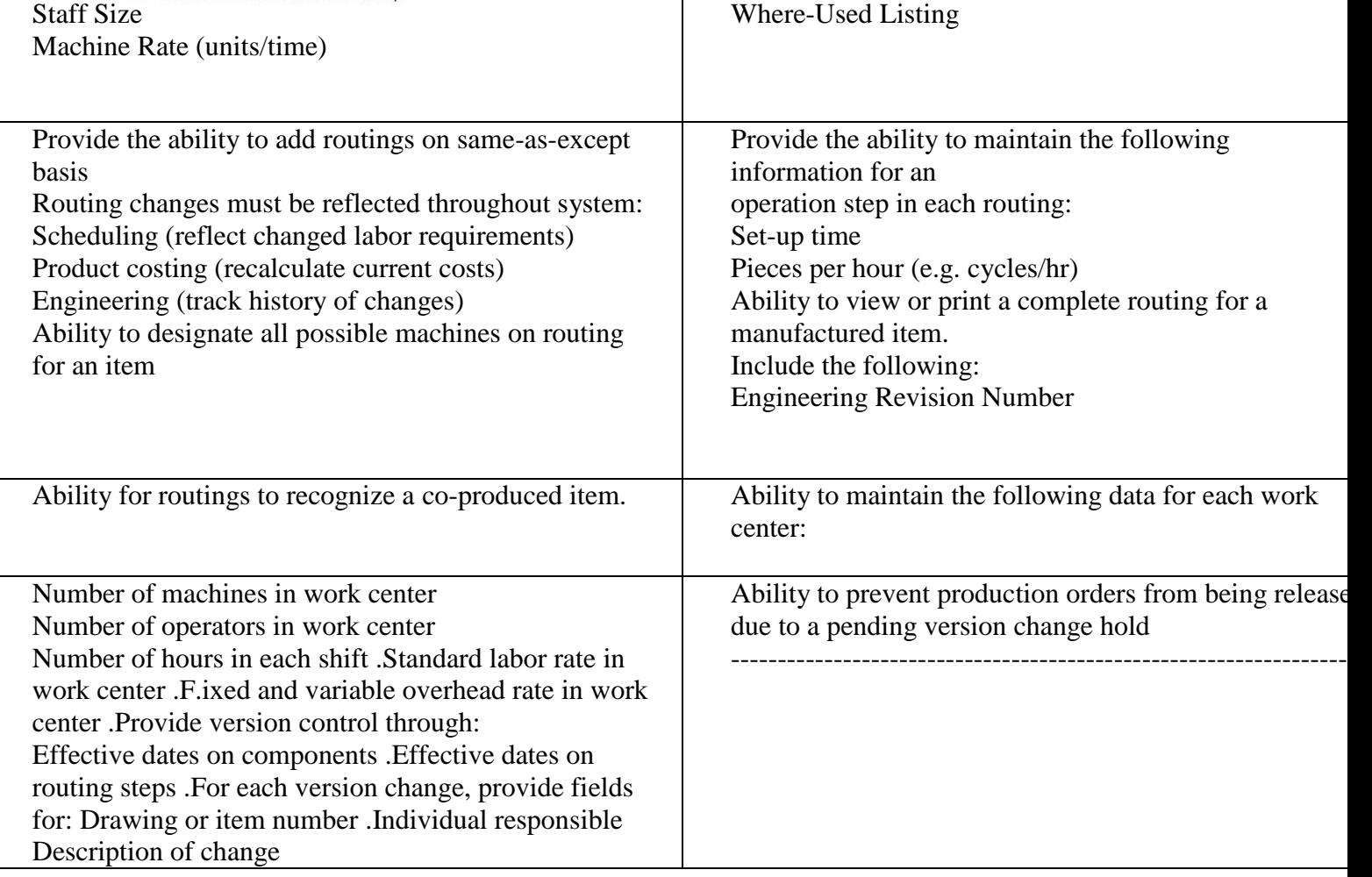

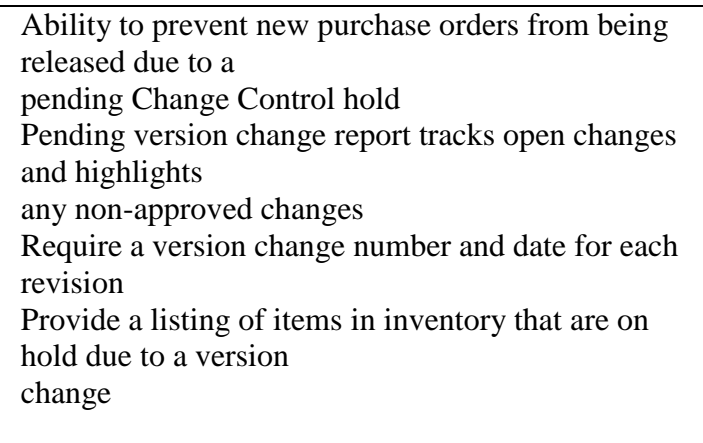

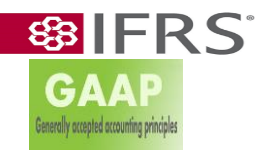

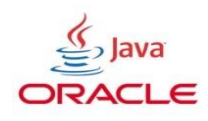

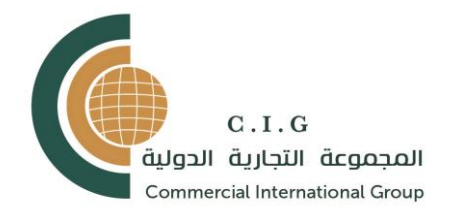

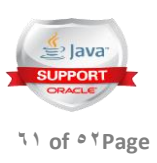

# QUALITY MANAGEMENT REQUIREMENTS

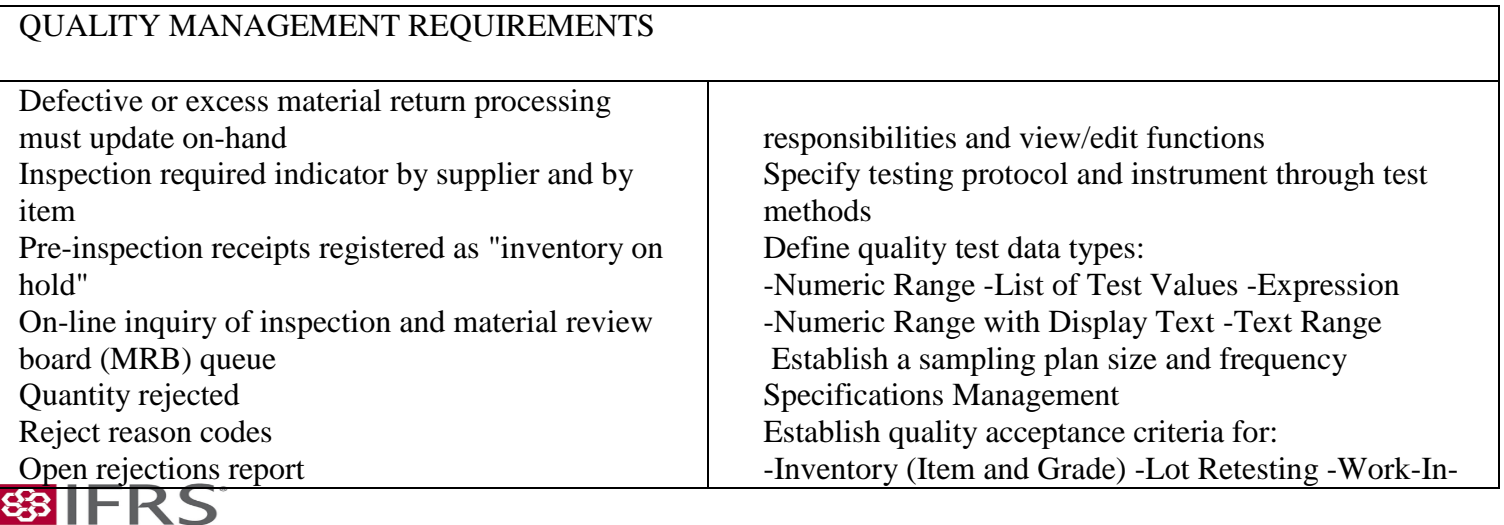

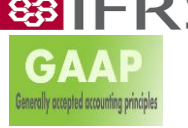

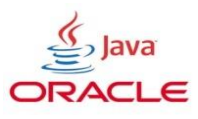

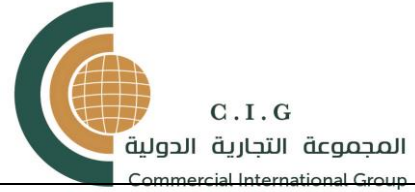

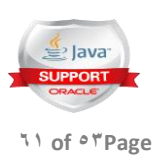

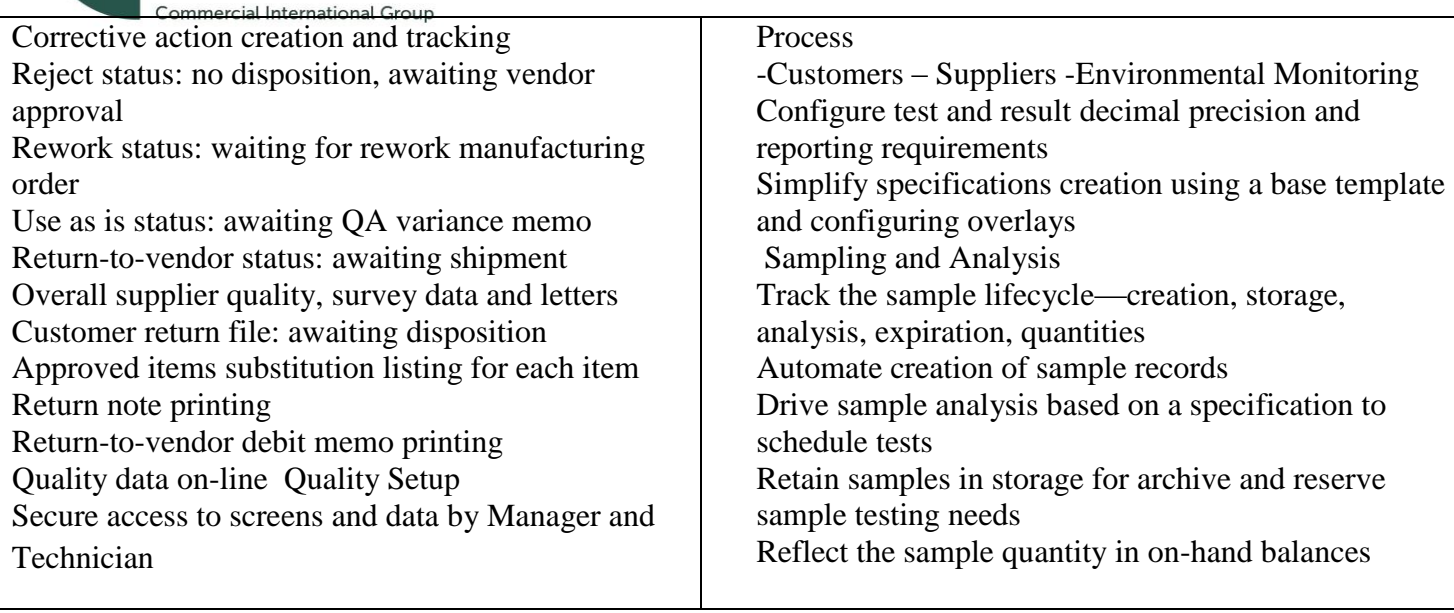

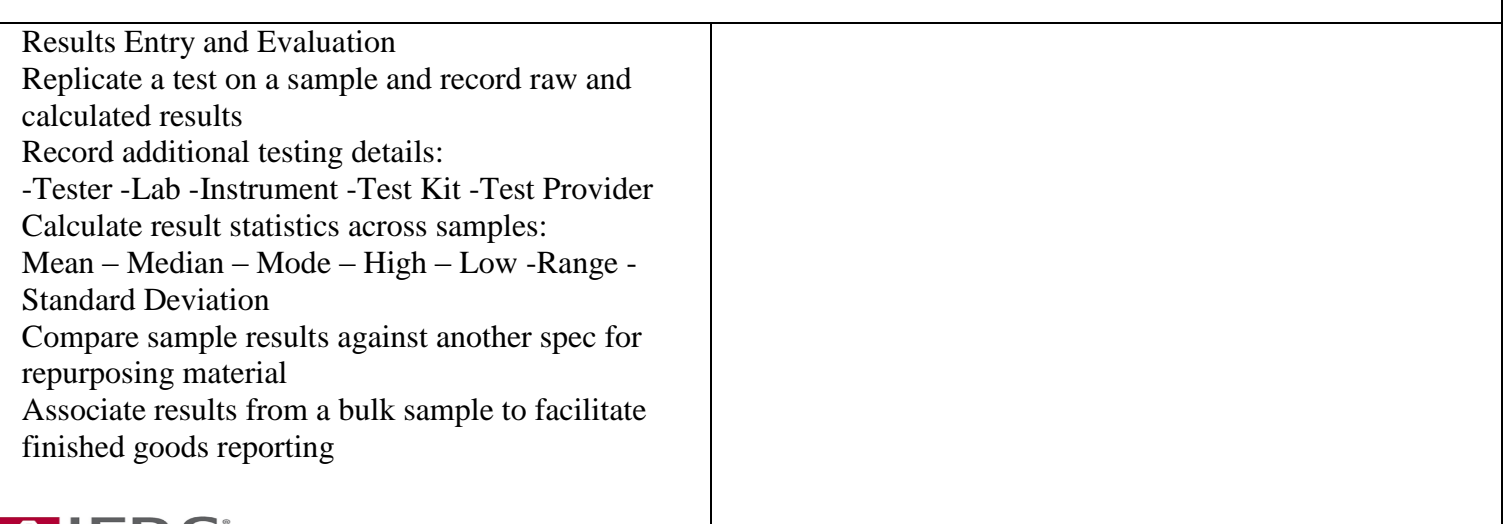

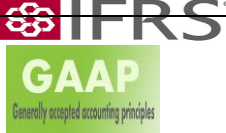

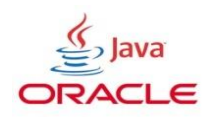

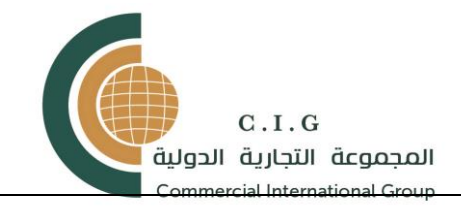

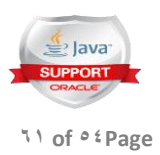

# PREVENTIVE MAINTENANCE REQUIREMENTS

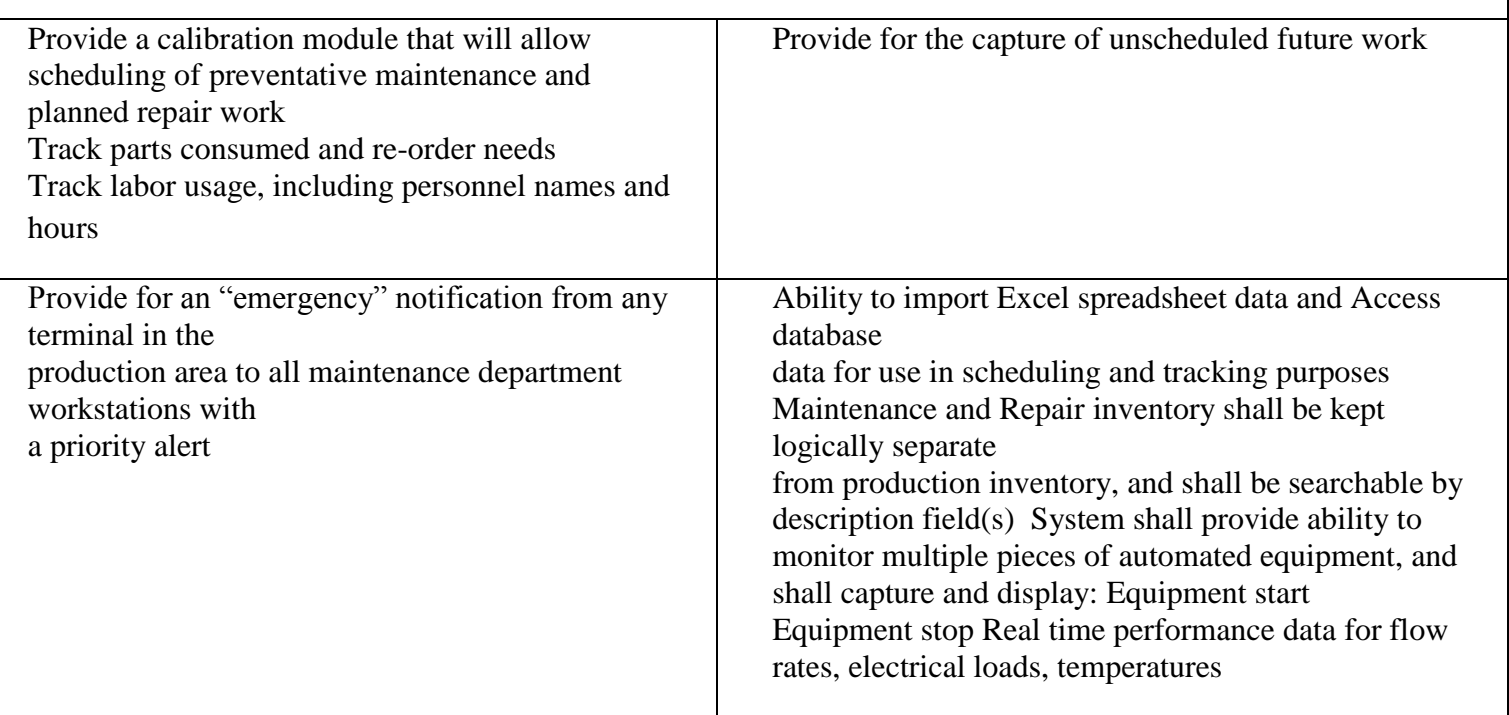

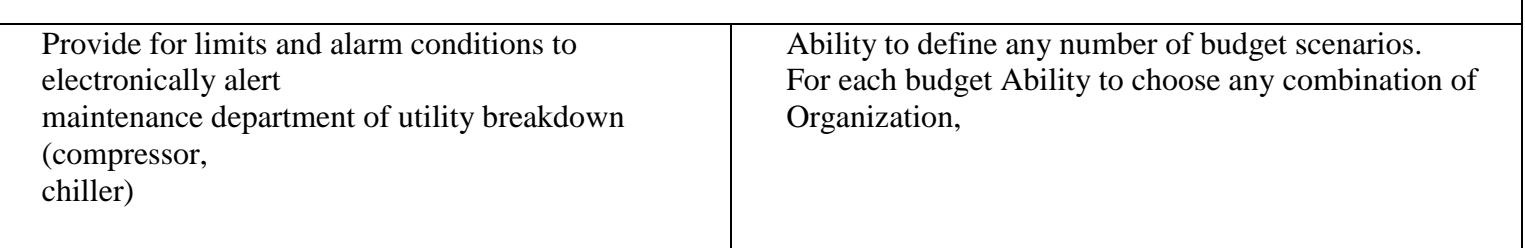

#### PERSONNEL & PAYROLL

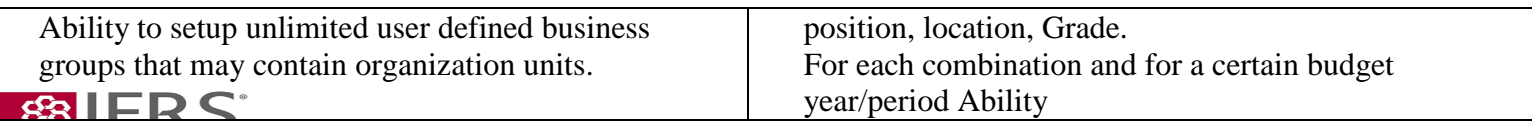

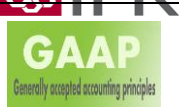

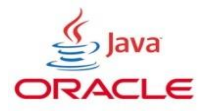

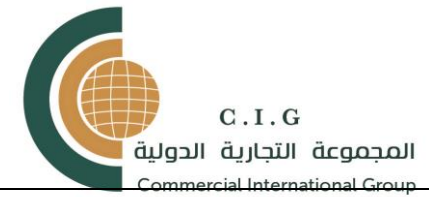

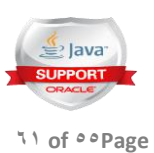

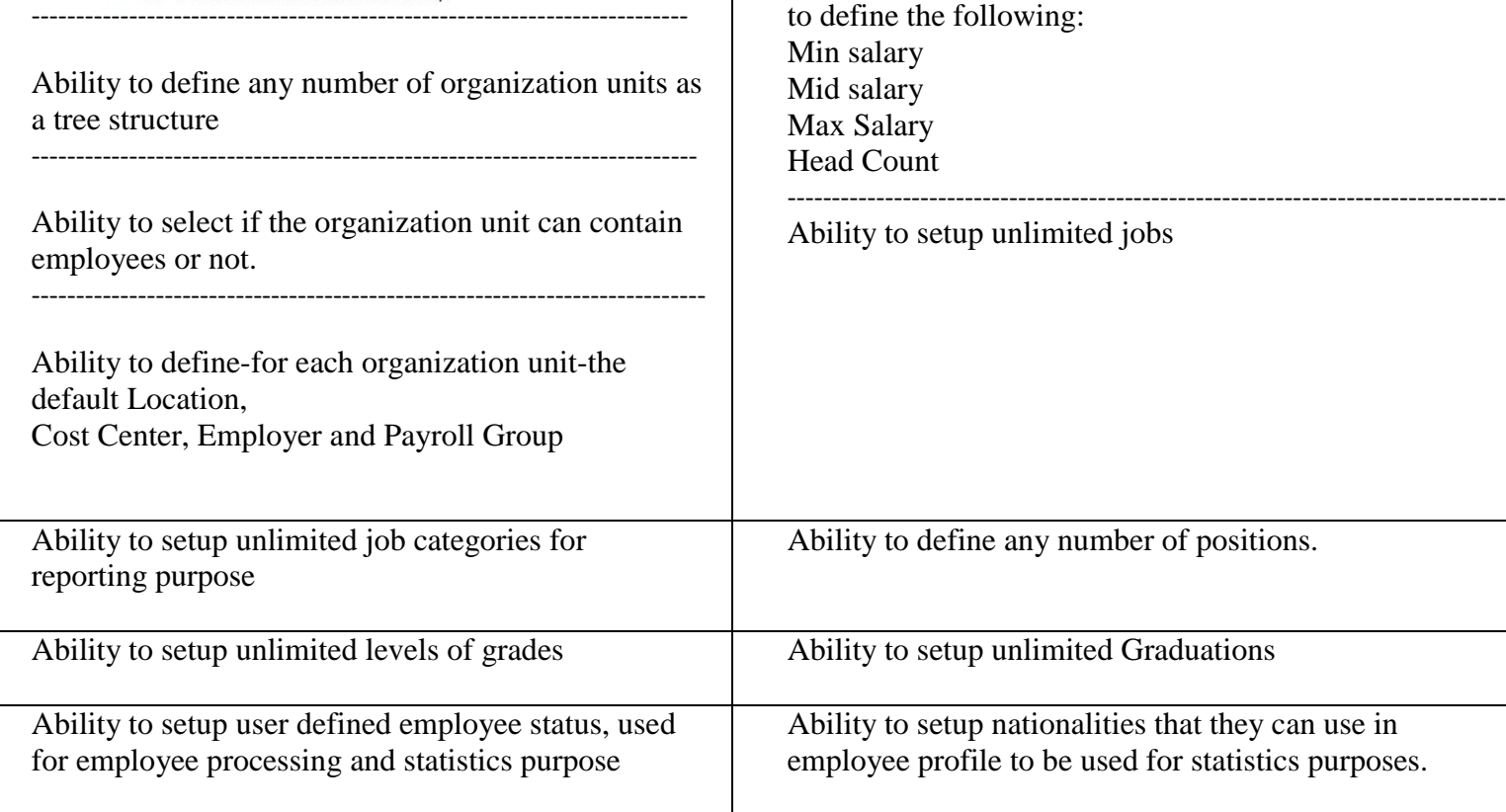

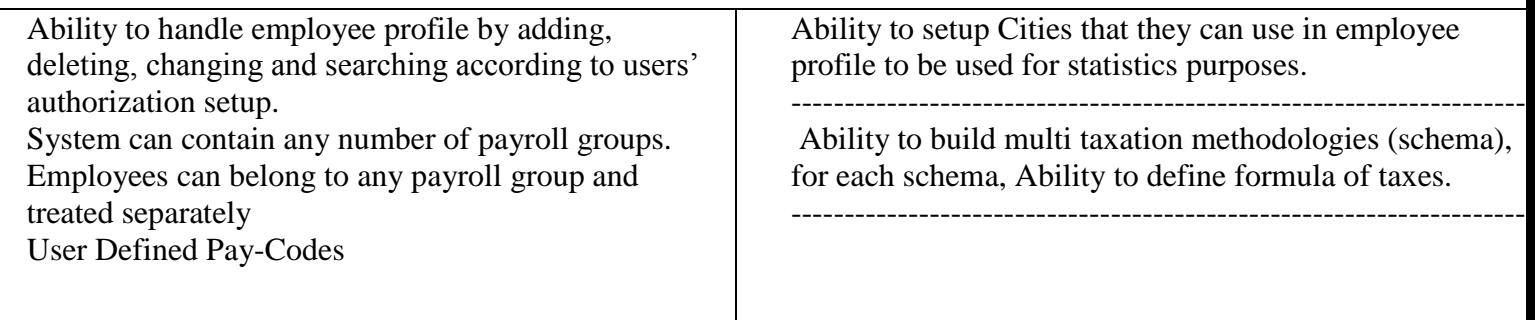

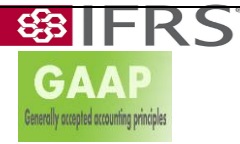

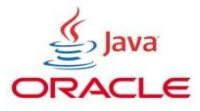

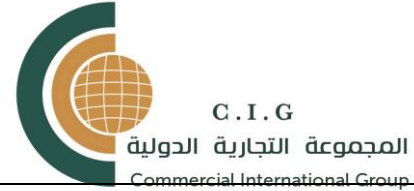

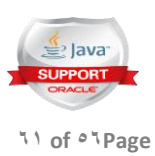

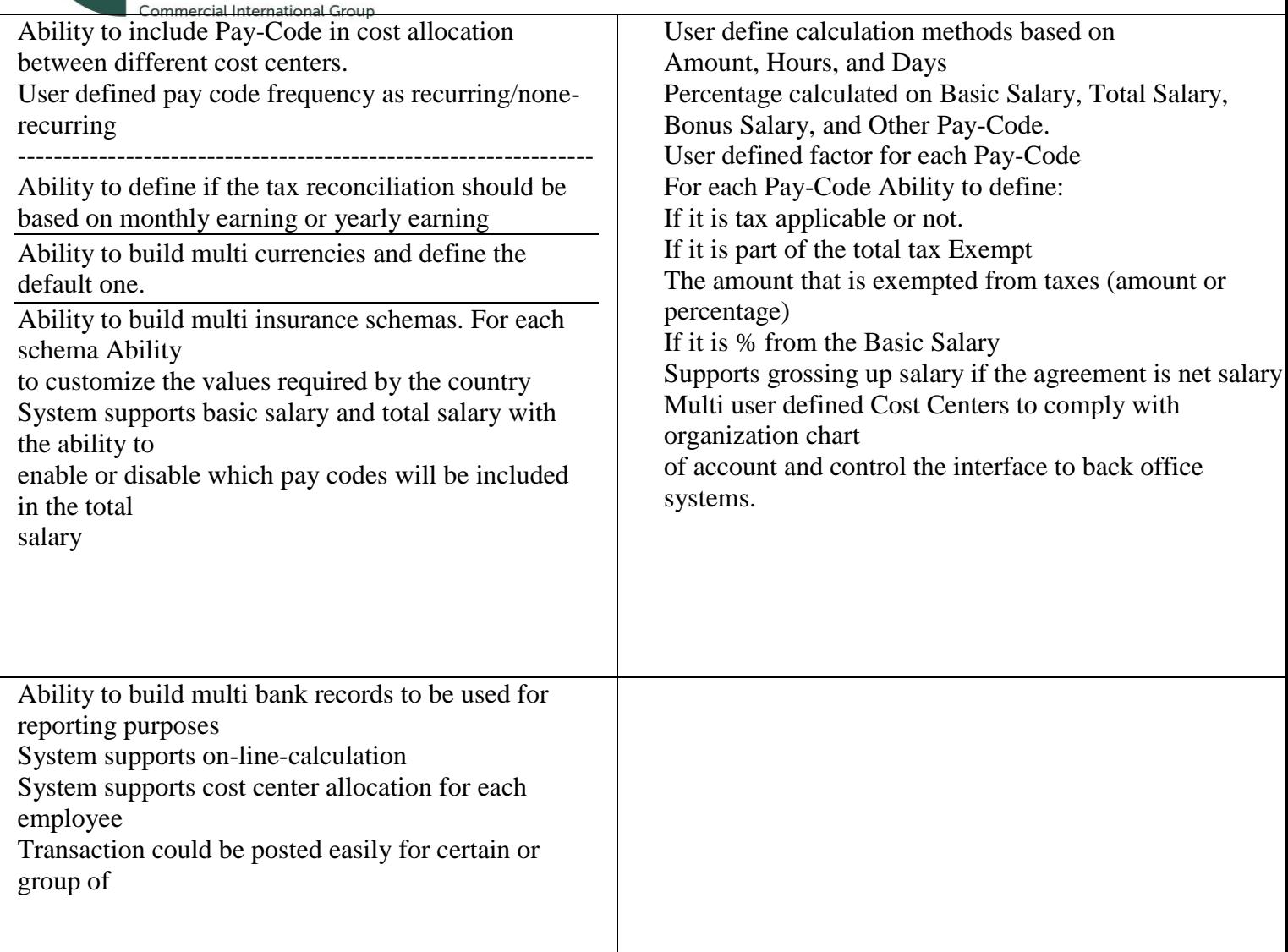

![](_page_55_Picture_178.jpeg)

![](_page_55_Picture_4.jpeg)

ב

![](_page_55_Picture_5.jpeg)

![](_page_56_Picture_0.jpeg)

![](_page_56_Picture_1.jpeg)

![](_page_56_Picture_106.jpeg)

# VACATION MANAGEMENT VACATION MANAGEMENT

![](_page_56_Picture_107.jpeg)

![](_page_56_Picture_5.jpeg)

![](_page_56_Picture_6.jpeg)

![](_page_57_Picture_0.jpeg)

![](_page_57_Picture_1.jpeg)

ヿ

![](_page_57_Picture_147.jpeg)

![](_page_57_Picture_148.jpeg)

![](_page_57_Picture_4.jpeg)

![](_page_57_Picture_5.jpeg)

![](_page_58_Picture_0.jpeg)

![](_page_58_Picture_1.jpeg)

![](_page_58_Picture_90.jpeg)

![](_page_58_Picture_3.jpeg)

![](_page_58_Picture_4.jpeg)

![](_page_58_Figure_5.jpeg)

![](_page_59_Picture_0.jpeg)

![](_page_59_Picture_1.jpeg)

![](_page_59_Picture_143.jpeg)

# TRAINING

![](_page_59_Picture_144.jpeg)

![](_page_59_Picture_5.jpeg)

![](_page_59_Figure_6.jpeg)

![](_page_60_Picture_0.jpeg)

![](_page_60_Picture_1.jpeg)

#### **TRAINING**

![](_page_60_Picture_75.jpeg)

![](_page_60_Picture_4.jpeg)

![](_page_60_Figure_5.jpeg)